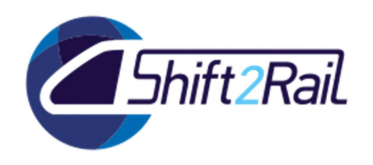

**H2020 – Contract No 826385 – MaaSive** 

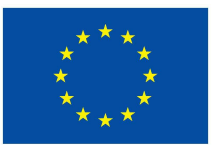

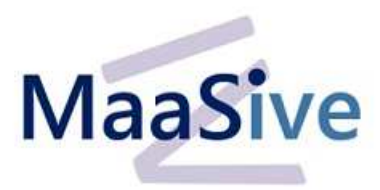

# **Enabling MaaS in the IP4 Ecosystem**

# **D11.1 CREL Use Case Update**

Due date of deliverable: 30/09/2019

### Actual submission date: 31/01/2020

Leader of this Deliverable: THALES (France)

Reviewed: Yes

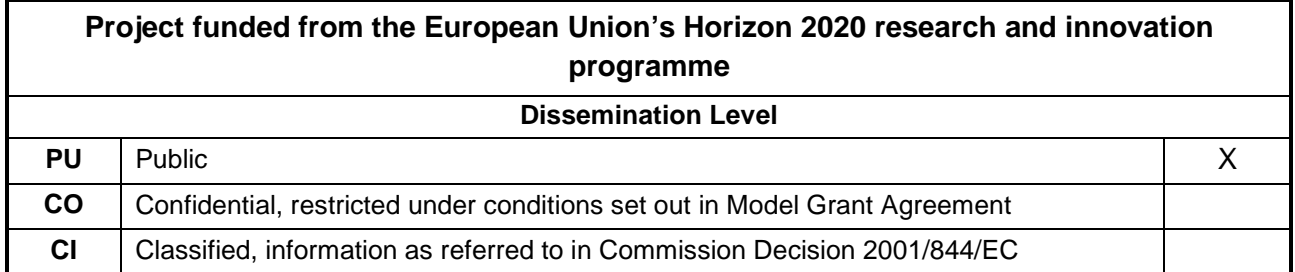

Start date of project: 01/11/2018

This project has received funding from the European Union's Horizon 2020 research and innovation programme under grant agreement no 826385

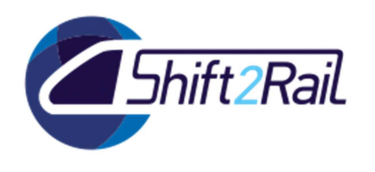

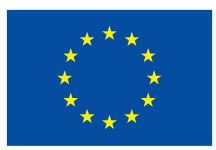

# **CHANGE LOG**

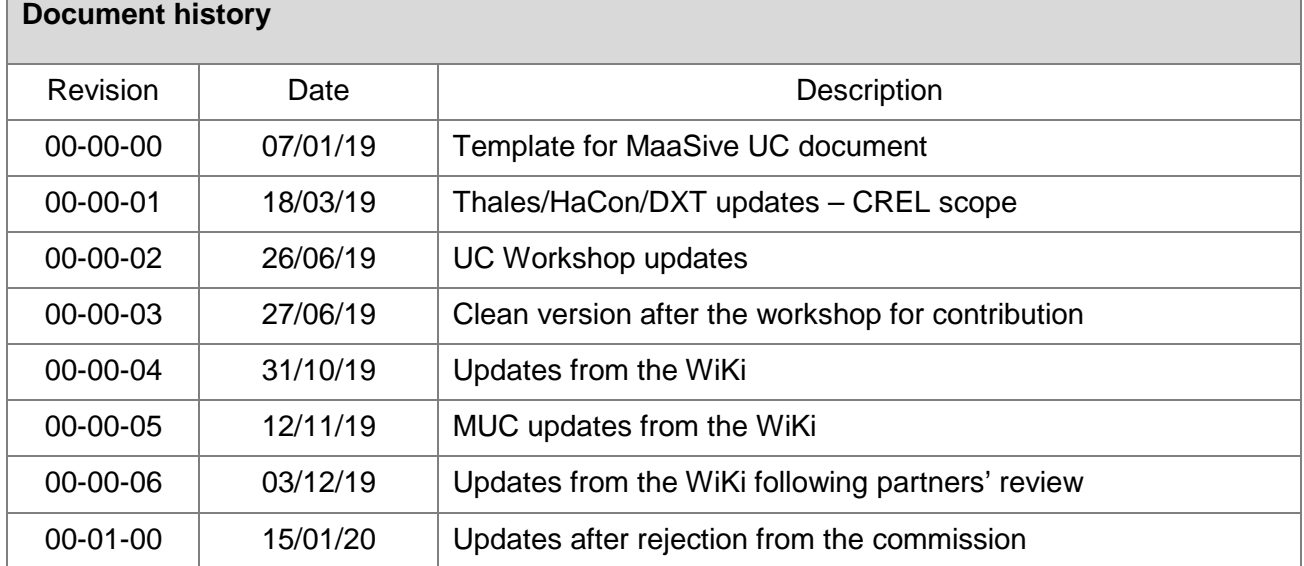

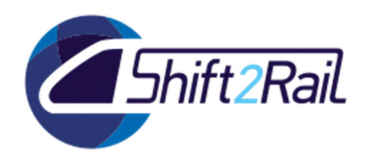

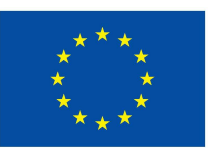

# **EXECUTIVE SUMMARY**

This document forms deliverable D11.1 "CREL Glossary and Use Case Update" of Shif2Rail (S2R) Innovation Programme 4 (IP4) Project – MaaSive. It is designed to present updated Shift2Rail IP4 Glossary and enhanced IP4 Use Cases.

The deliverable D11.1 is, therefore, divided into two main parts: Glossary and IP4 use cases. The present document shows only the Use Cases part of the deliverable.

This document presents the use cases identified for MaaSive project:

- − WP1 & WP2 Travel Shopping;
- − WP3 & WP4 Booking & Ticketing;
- − WP5 & WP6 Trip Tracker;
- − WP7 & WP8 Travel Companion;
- − WP9 & WP 10 Enhanced Business Rules and Contractual Management.

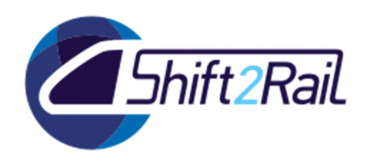

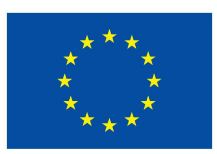

# **TABLE OF CONTENTS**

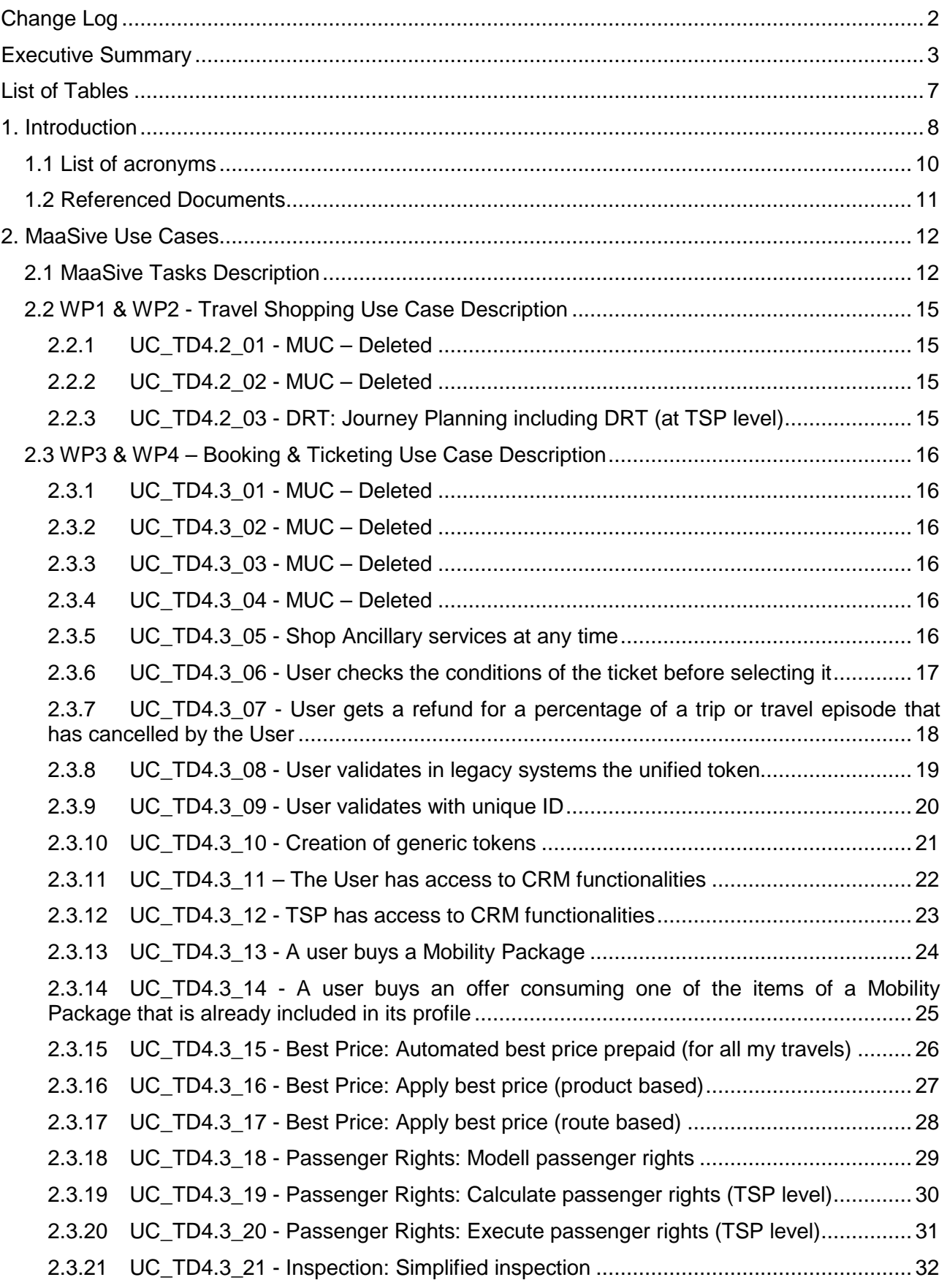

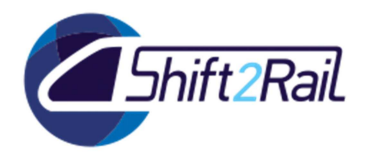

**H2020 – Contract No 826385 – MaaSive** 

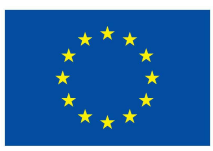

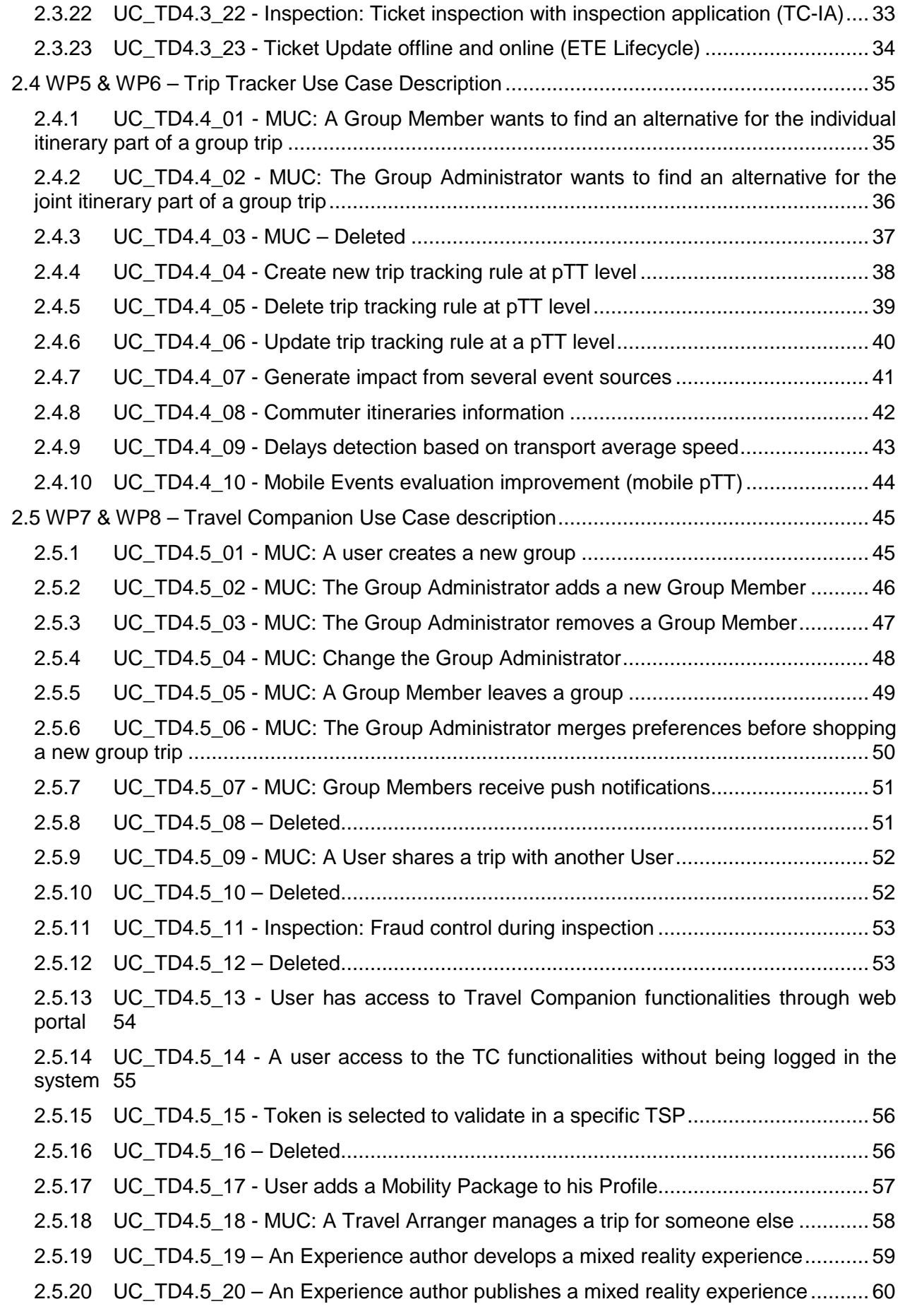

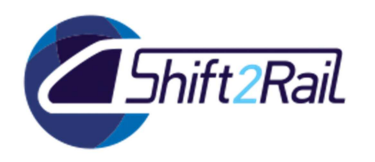

**H2020 – Contract No 826385 – MaaSive** 

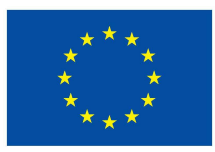

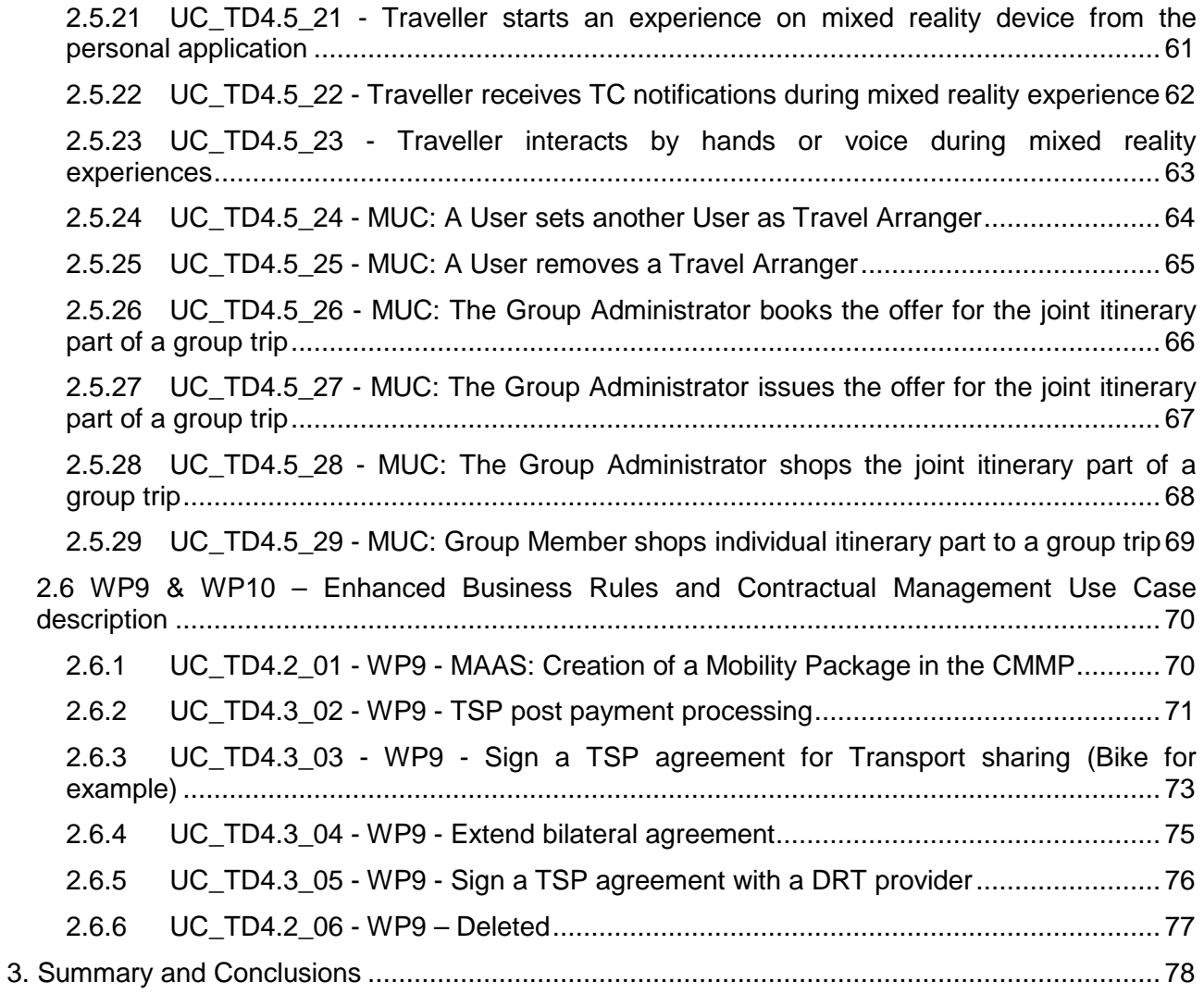

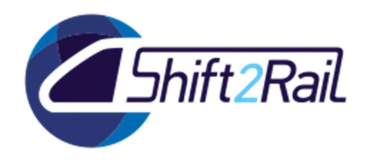

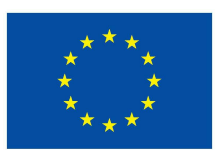

# **LIST OF TABLES**

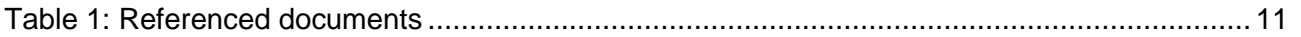

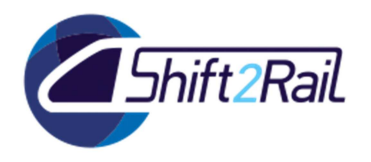

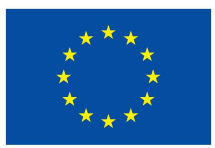

### **1. INTRODUCTION**

This document summarizes all use cases about MaaSive within the following domains

- − Travel Shopping;
- − Booking & Ticketing;
- − Trip Tracker;
- − Travel Companion;
- − Enhanced Business Rules and Contractual Management.

This document is an extension of the ATT-COA\_UCs document (please refer to the "Referenced documents" section). By extension means that all Shift2Rail Use Cases are described in the  $ATT-$ COA\_UCs document and the MaaSive document.

These use cases are named with the following template: "UC\_TDx.y\_number" where TDx.y represents TD number. The Use Cases are consecutively numbered ("number").

All Use Cases are extracted from the WiKi following the URL:

http://s2r.thalesportugal.pt:8888/xwiki/bin/view/MaaSIVE/

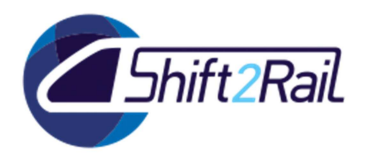

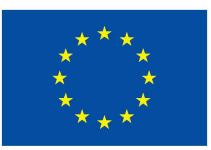

The use case template is the following:

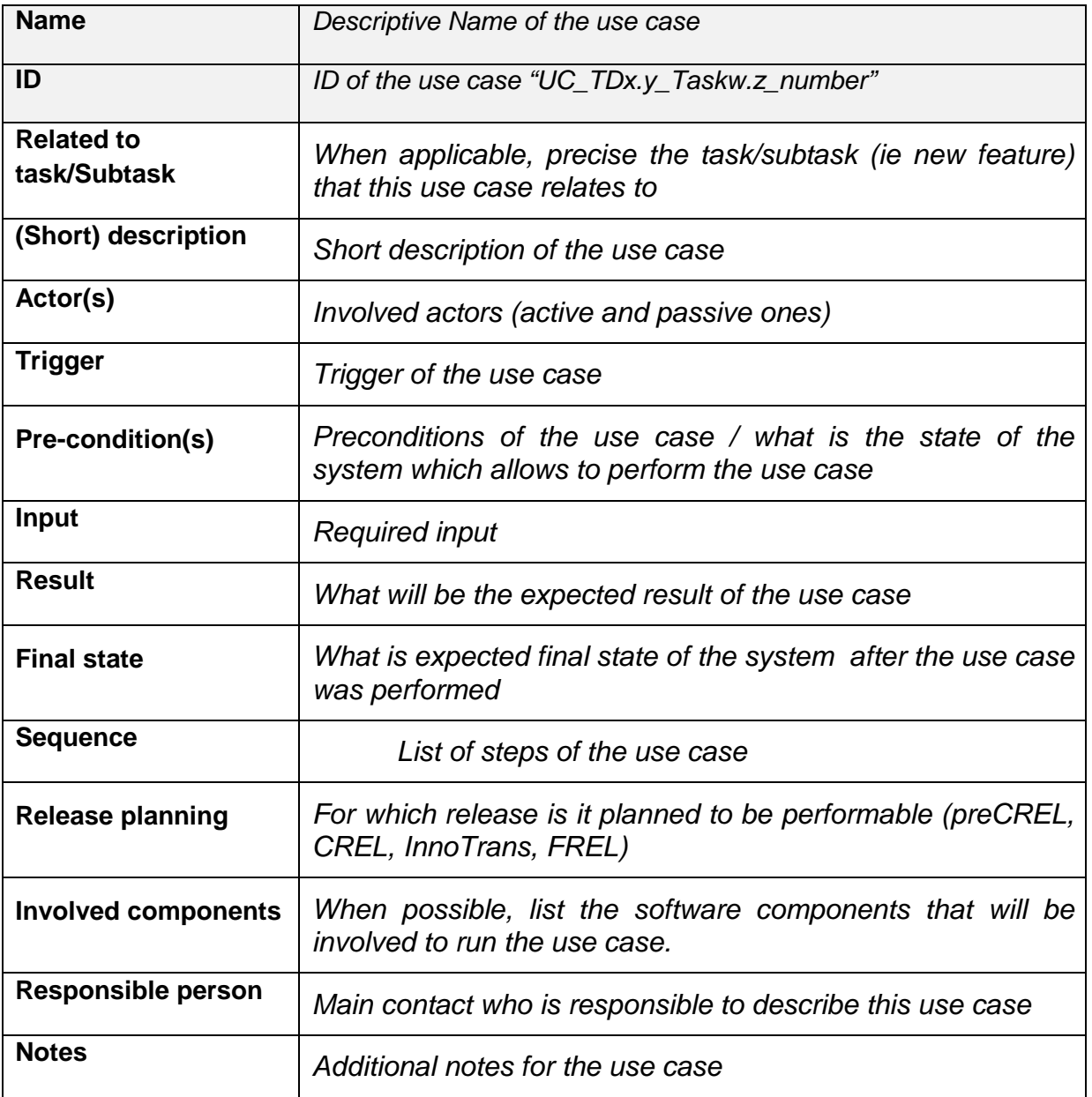

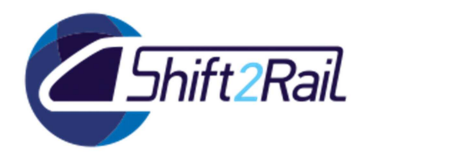

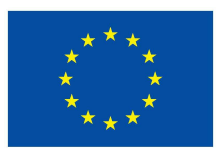

# 1.1 **LIST OF ACRONYMS**

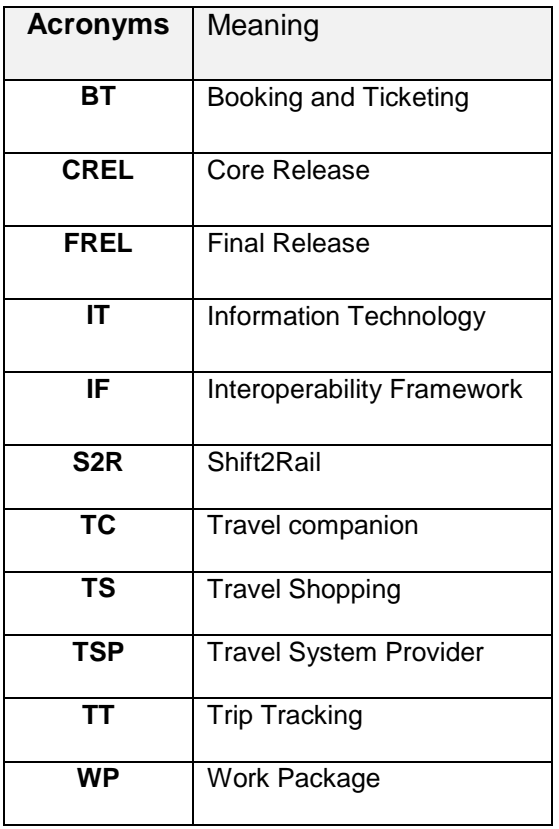

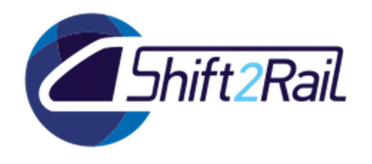

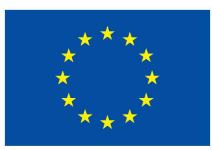

### 1.2 **REFERENCED DOCUMENTS**

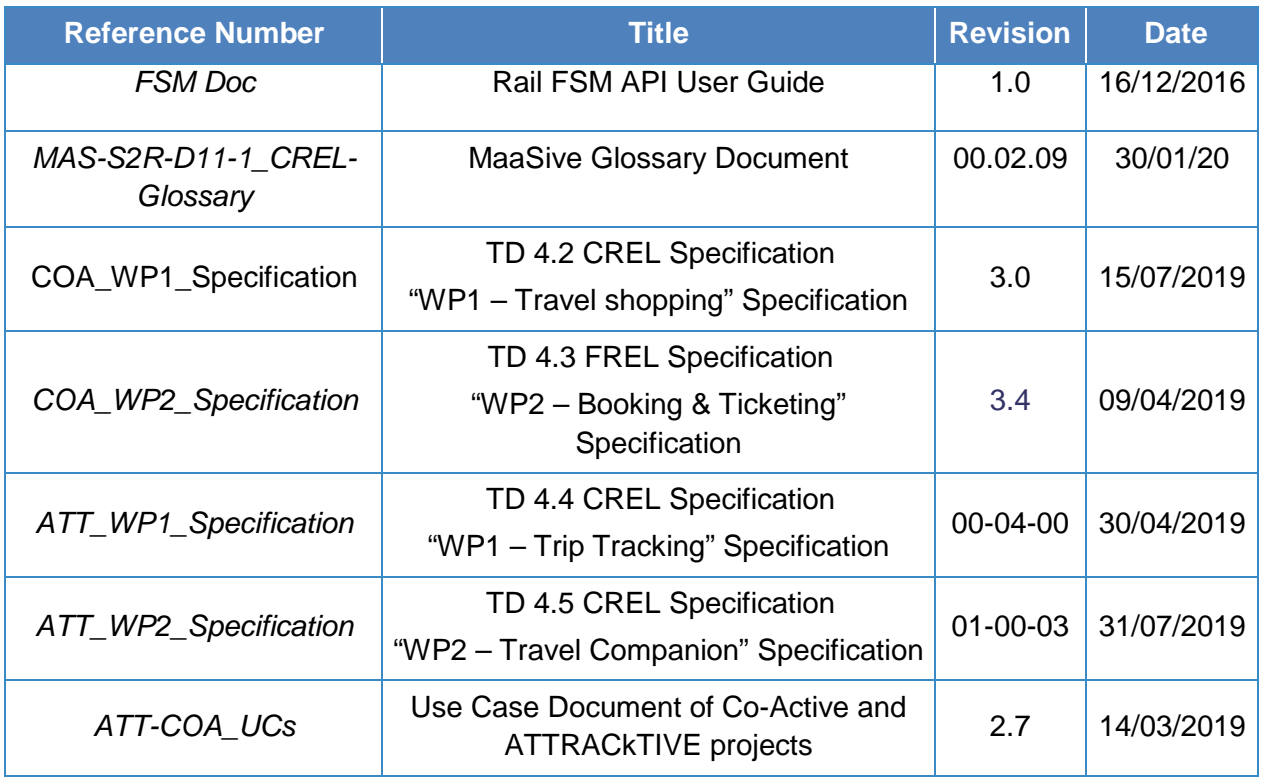

**Table 1: Referenced documents**

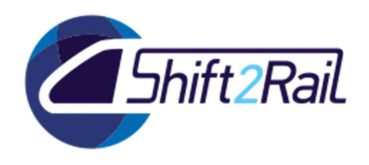

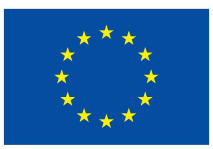

# **2. MAASIVE USE CASES**

### 2.1 **MAASIVE TASKS DESCRIPTION**

This section presents MaaSive's tasks related to project use cases description.

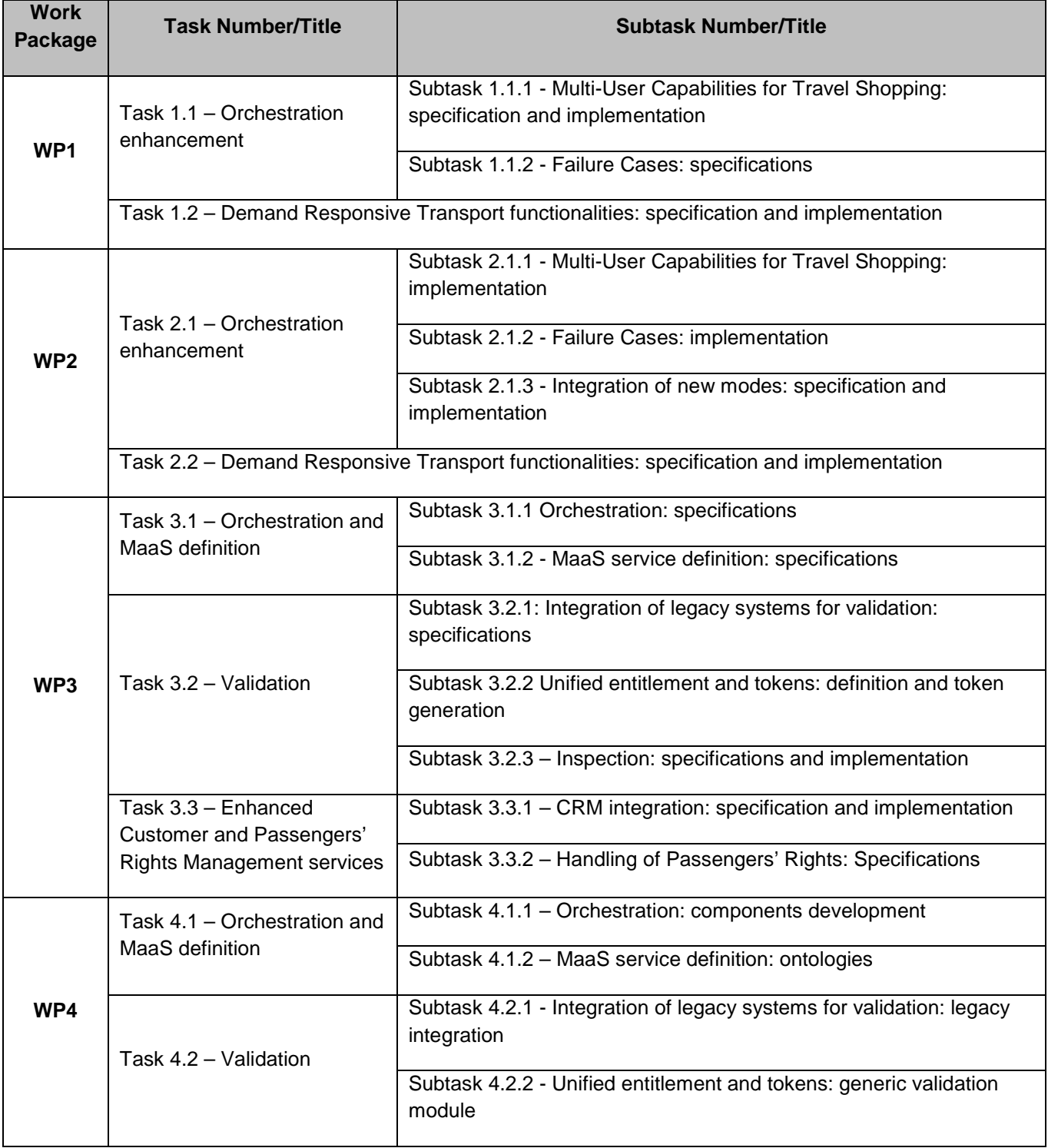

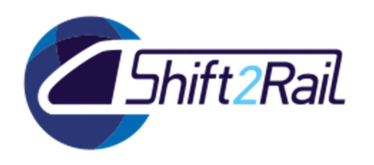

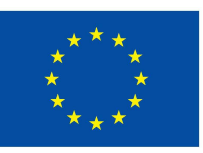

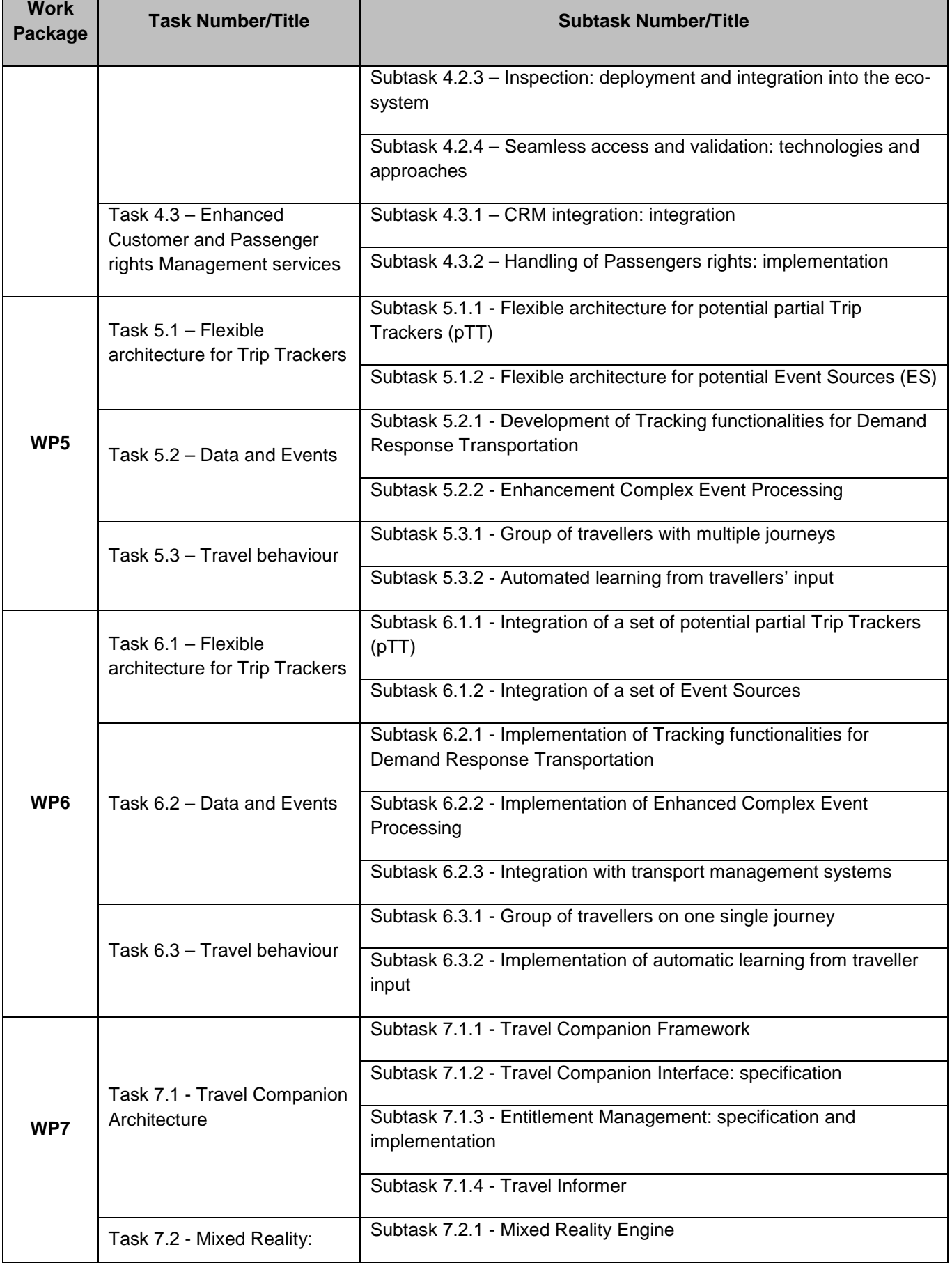

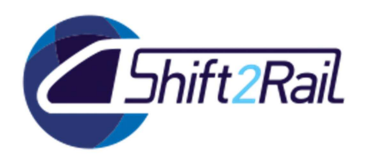

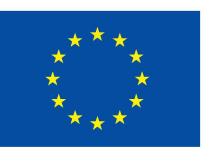

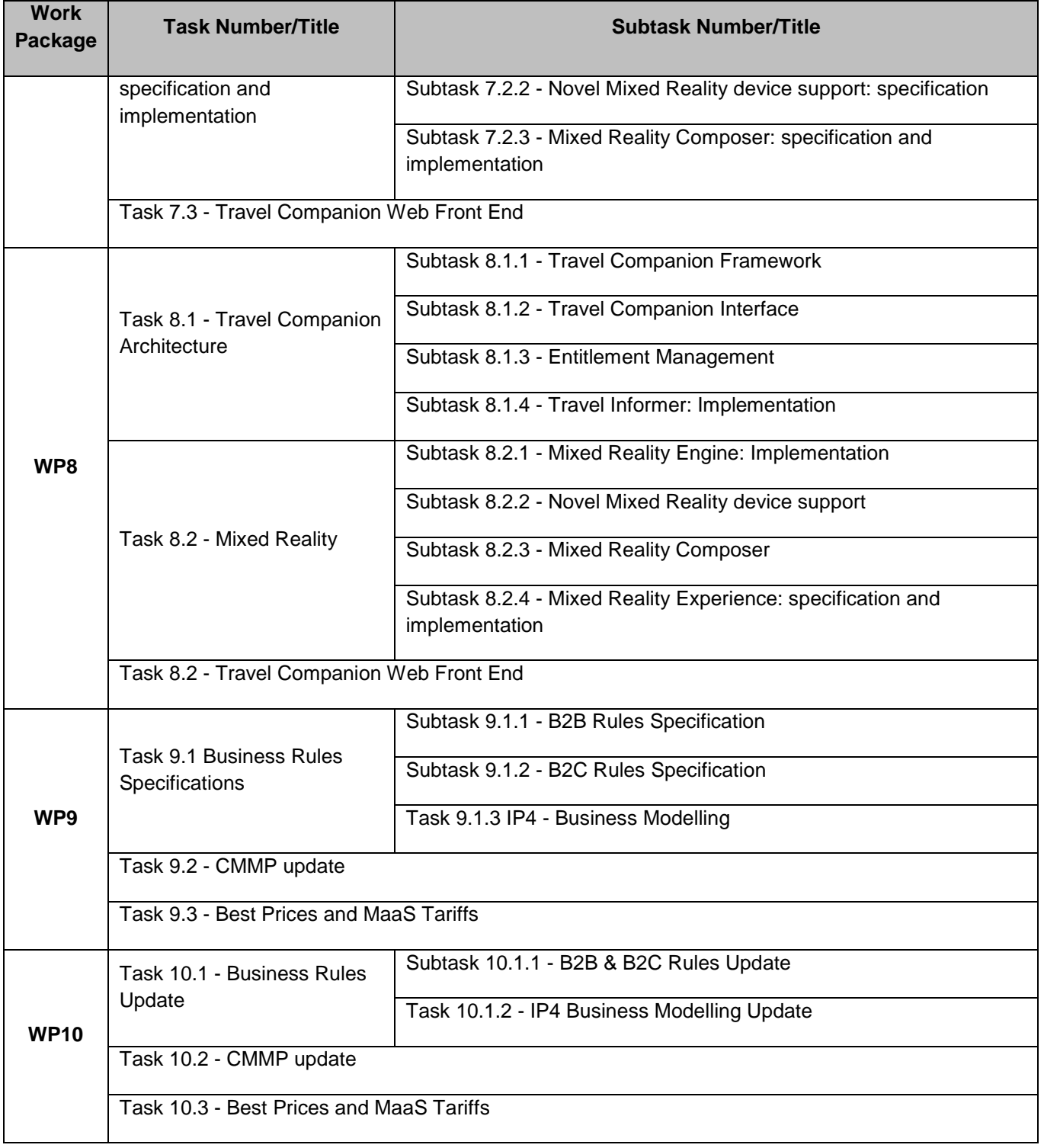

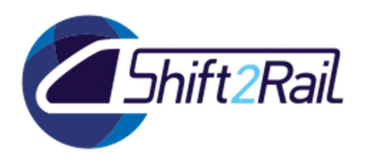

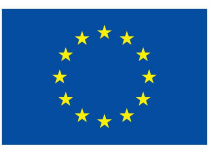

### 2.2 **WP1 & WP2 - TRAVEL SHOPPING USE CASE DESCRIPTION**

#### 2.2.1 **UC\_TD4.2\_01 - MUC – Deleted**

None

#### 2.2.2 **UC\_TD4.2\_02 - MUC – Deleted**

None

### 2.2.3 **UC\_TD4.2\_03 - DRT: Journey Planning including DRT (at TSP level)**

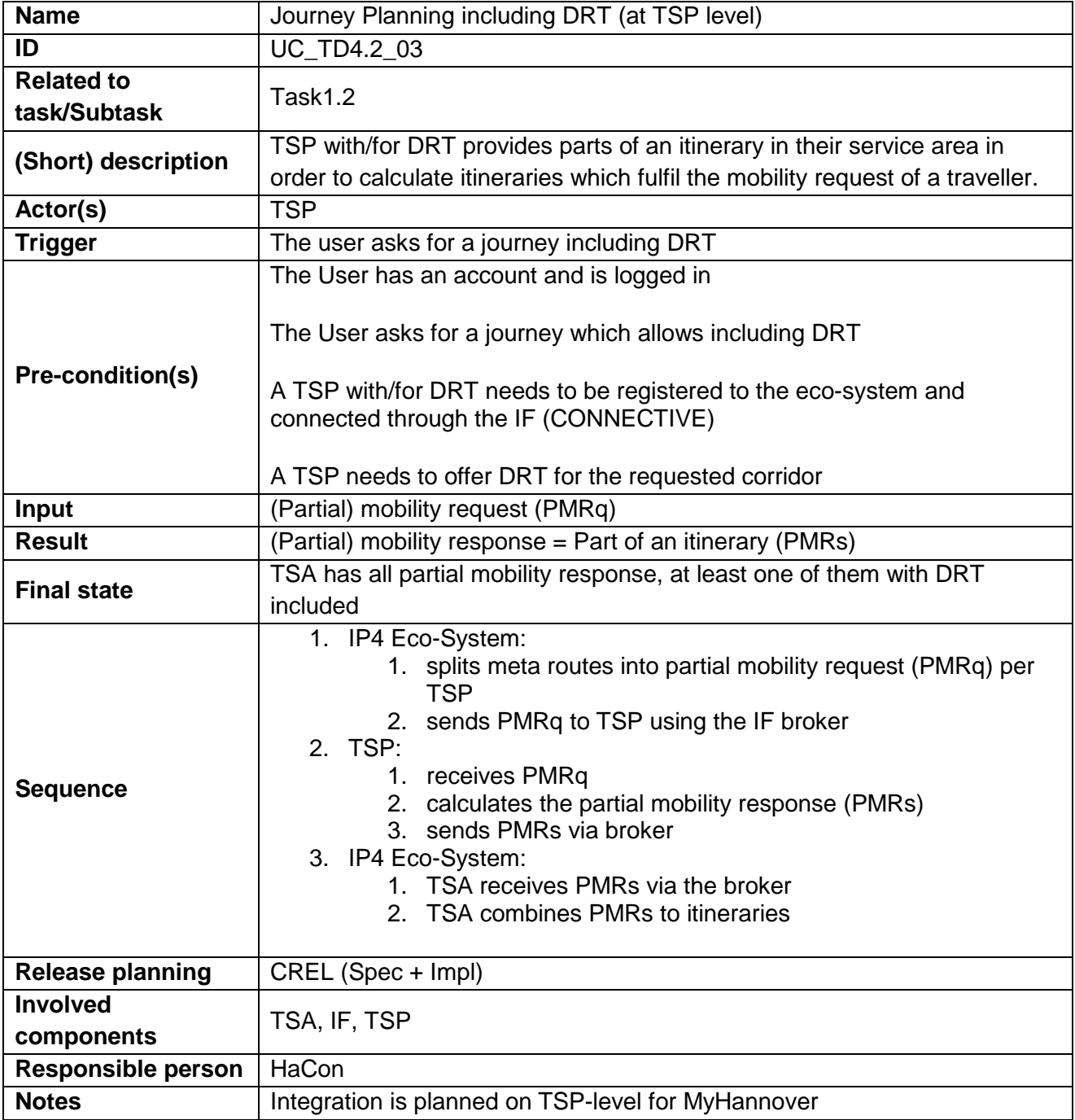

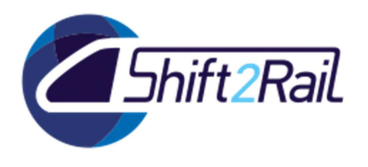

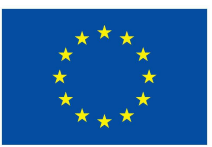

#### 2.3 **WP3 & WP4 – BOOKING & TICKETING USE CASE DESCRIPTION**

2.3.1 **UC\_TD4.3\_01 - MUC – Deleted** 

None

2.3.2 **UC\_TD4.3\_02 - MUC – Deleted** 

None

2.3.3 **UC\_TD4.3\_03 - MUC – Deleted** 

None

2.3.4 **UC\_TD4.3\_04 - MUC – Deleted** 

None

#### 2.3.5 **UC\_TD4.3\_05 - Shop Ancillary services at any time**

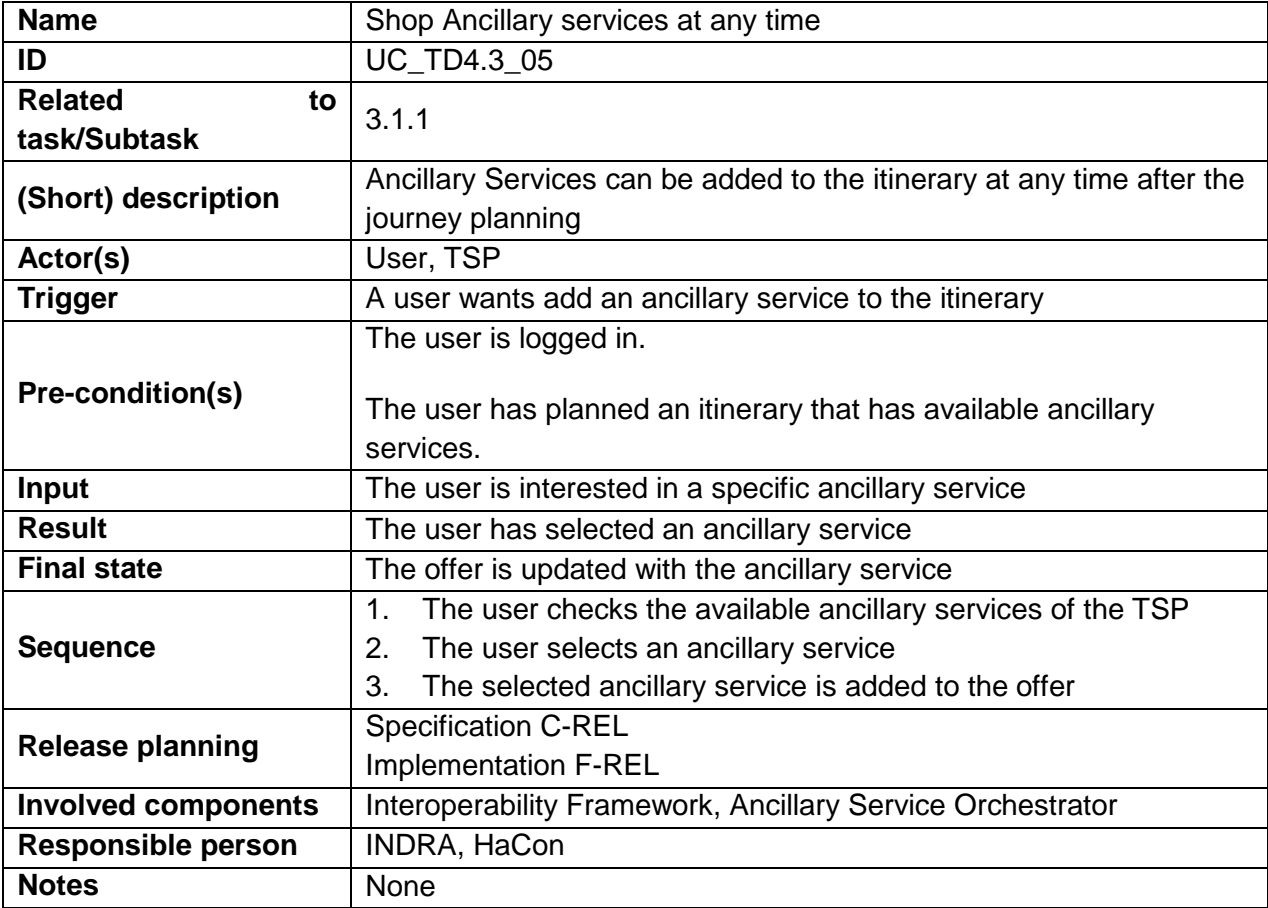

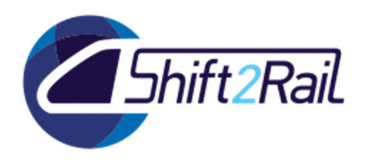

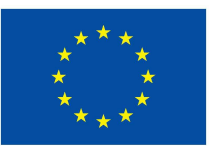

#### 2.3.6 **UC\_TD4.3\_06 - User checks the conditions of the ticket before selecting it**

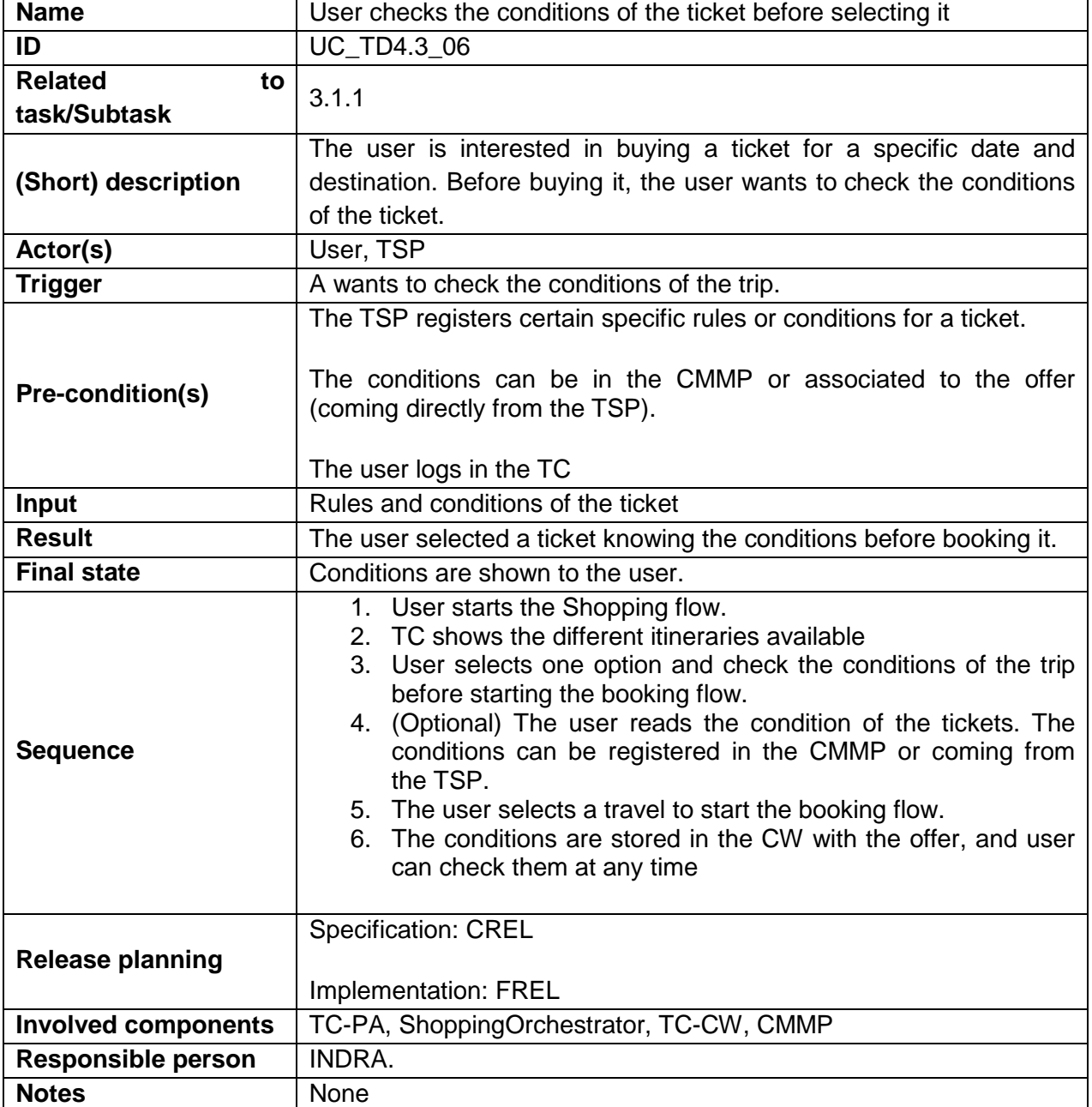

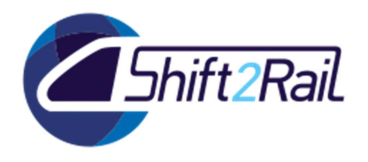

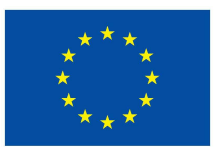

#### 2.3.7 **UC\_TD4.3\_07 - User gets a refund for a percentage of a trip or travel episode that has cancelled by the User**

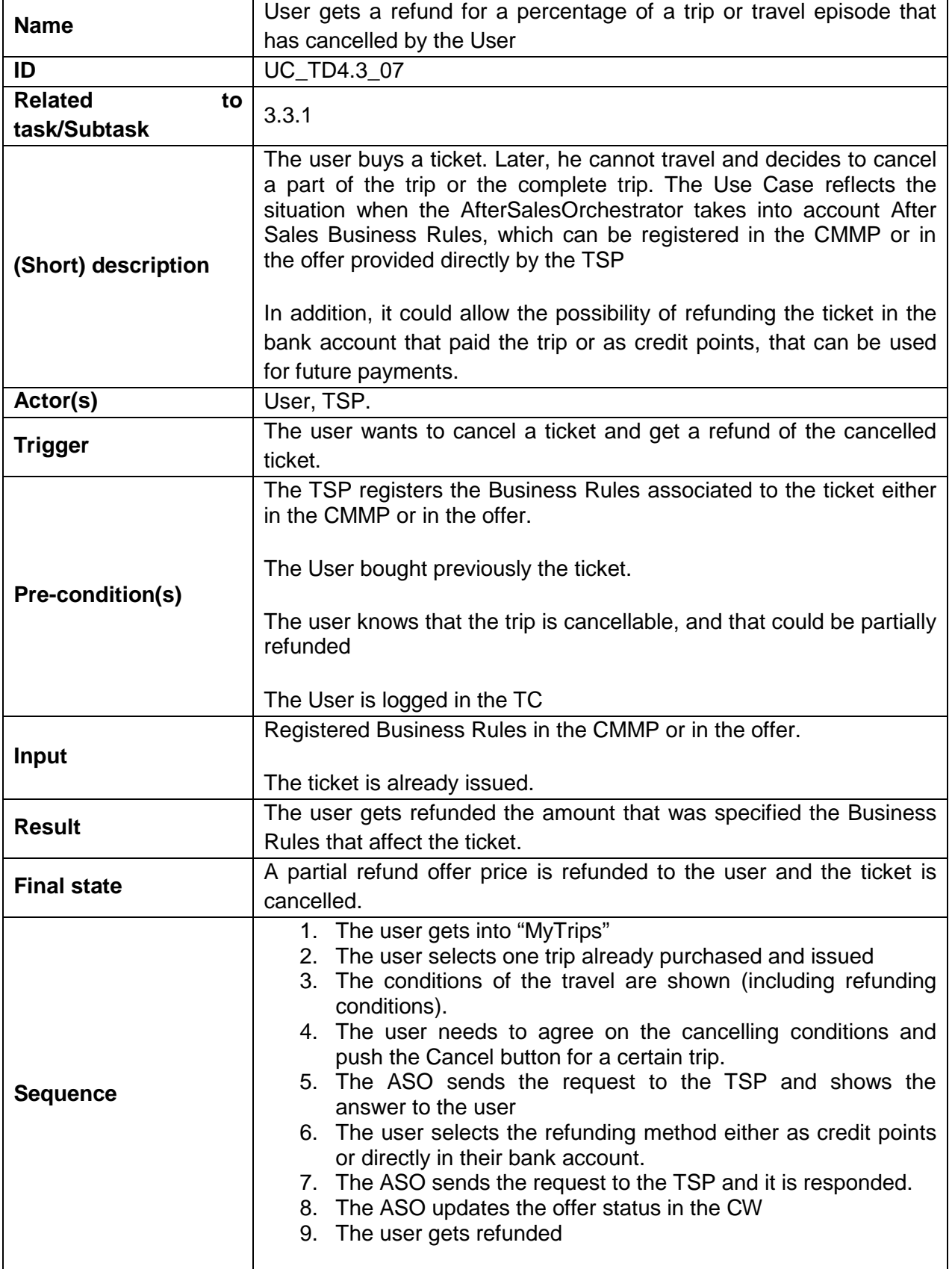

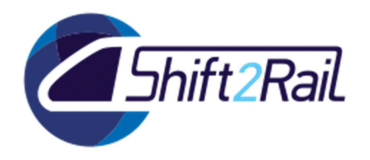

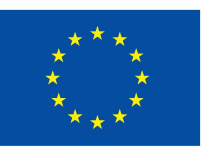

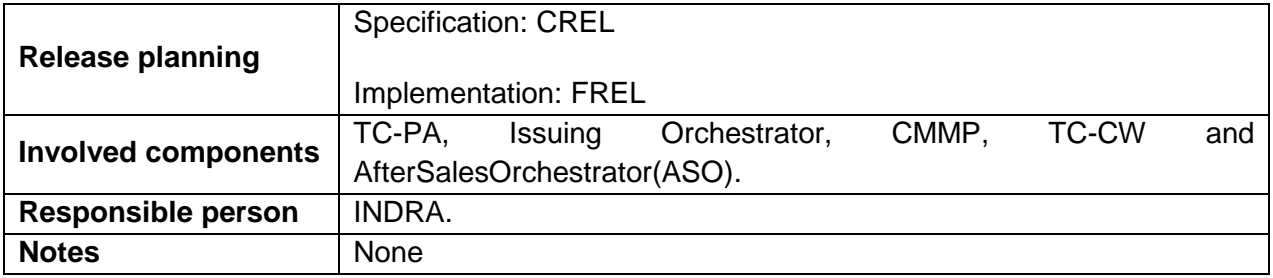

# 2.3.8 **UC\_TD4.3\_08 - User validates in legacy systems the unified token**

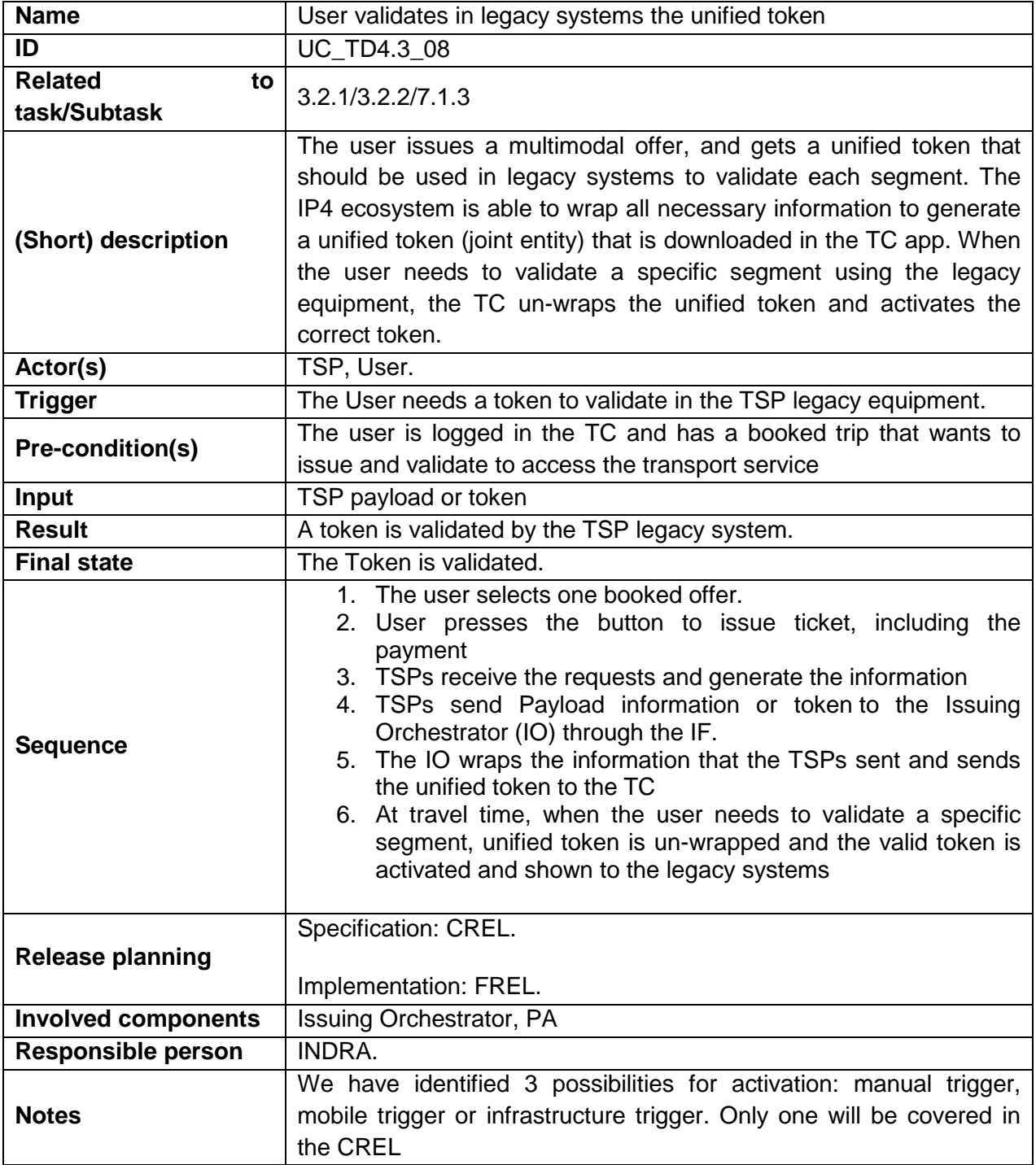

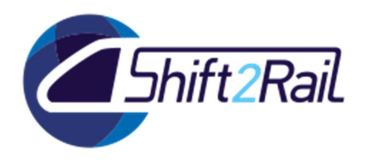

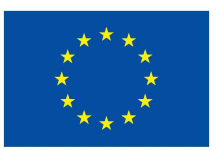

# 2.3.9 **UC\_TD4.3\_09 - User validates with unique ID**

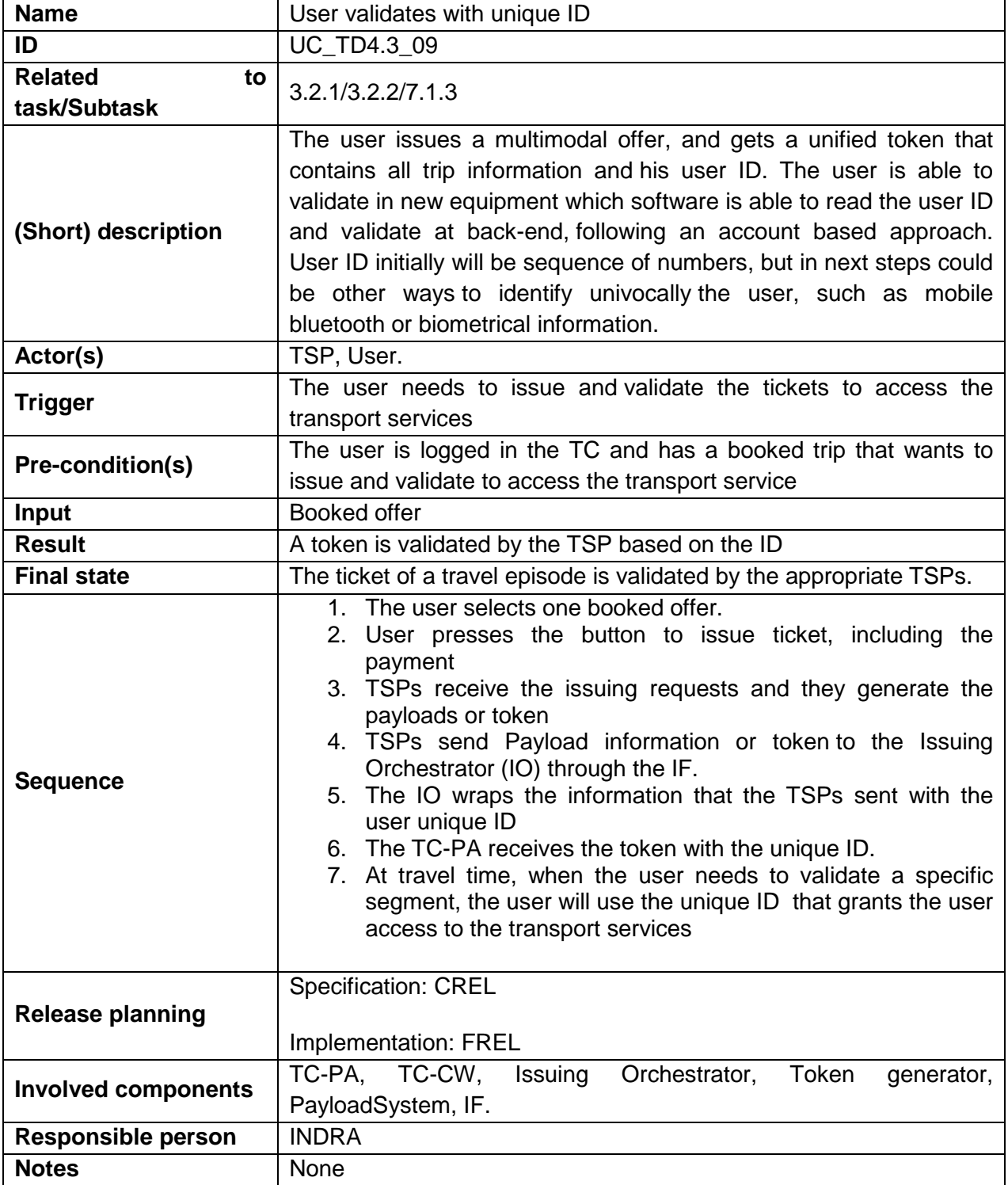

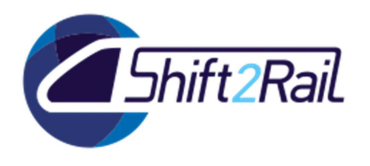

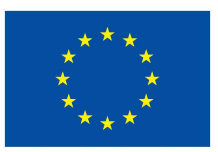

# 2.3.10 **UC\_TD4.3\_10 - Creation of generic tokens**

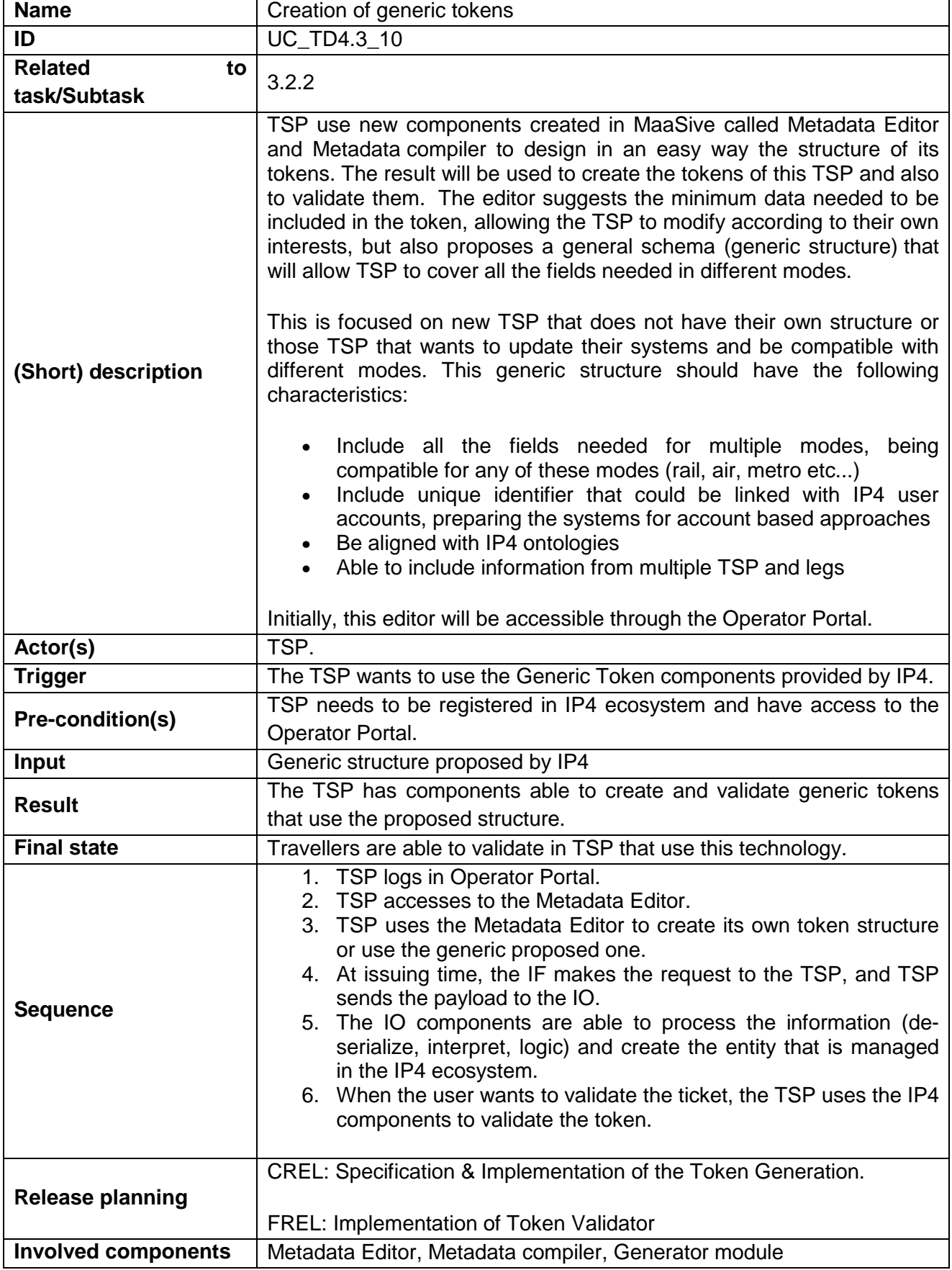

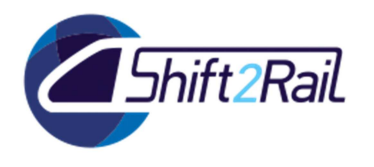

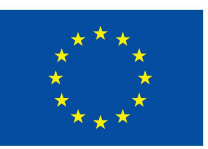

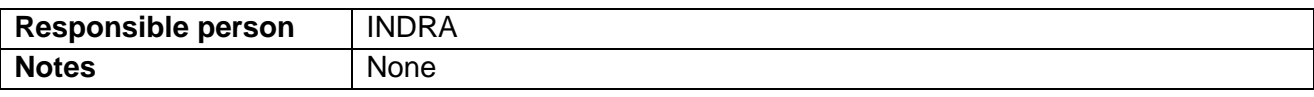

### 2.3.11 **UC\_TD4.3\_11 – The User has access to CRM functionalities**

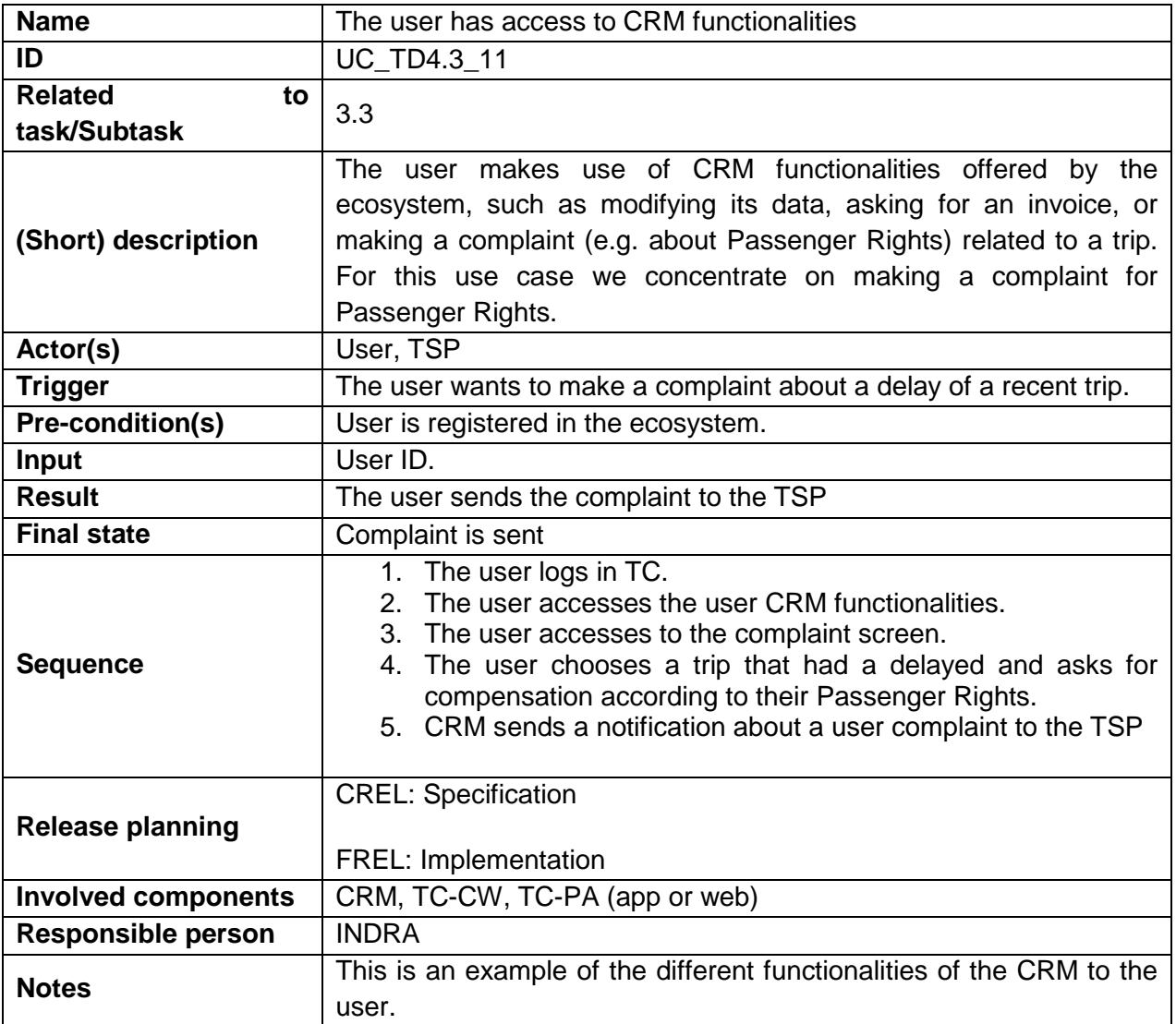

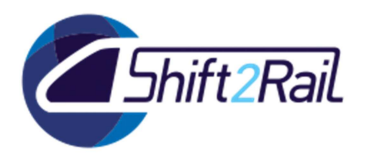

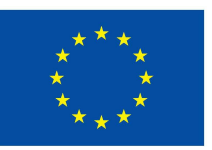

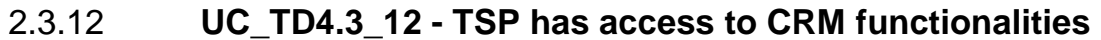

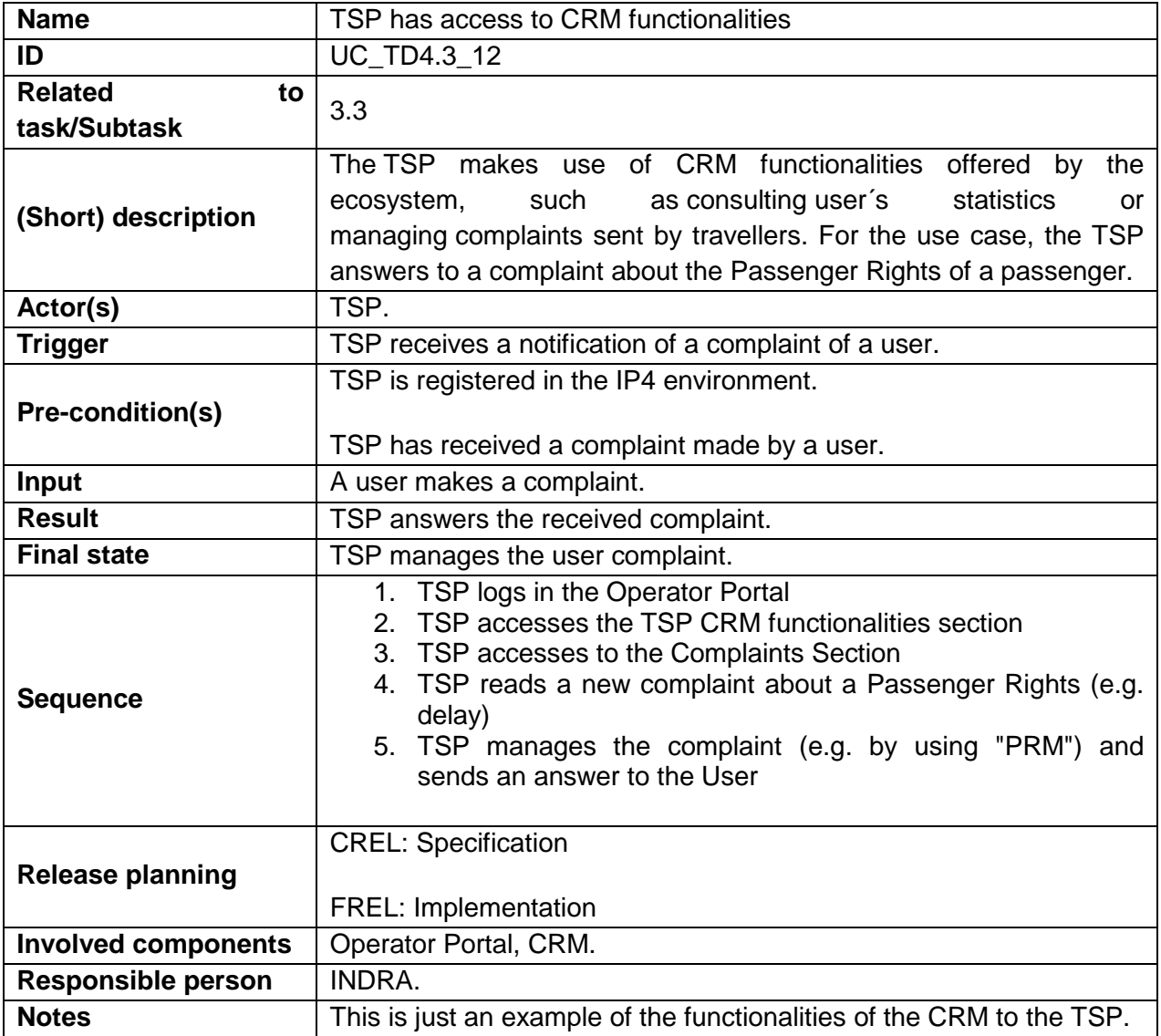

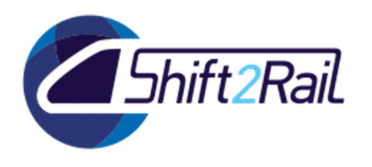

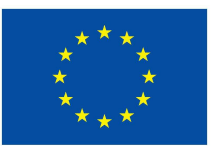

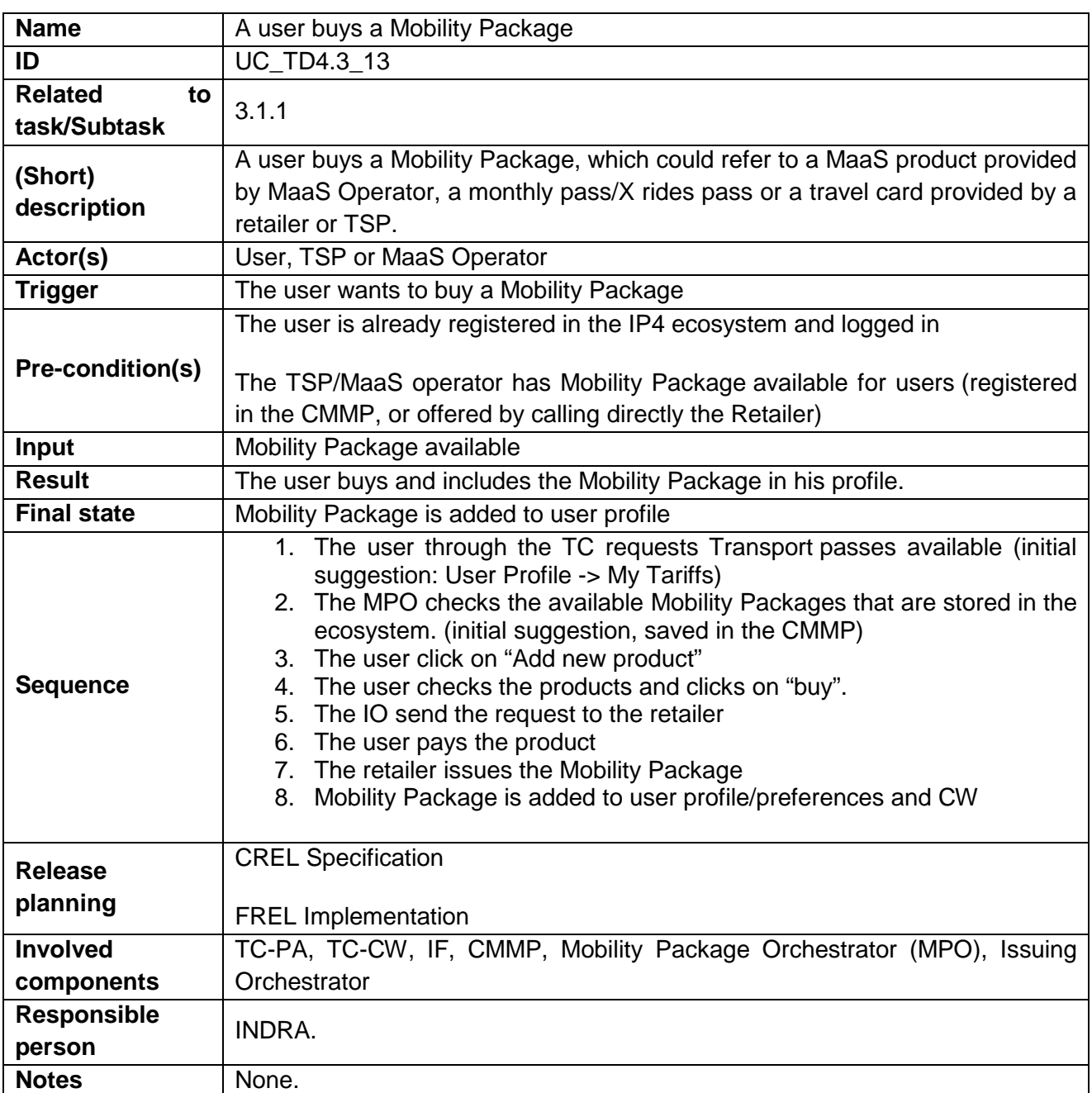

# 2.3.13 **UC\_TD4.3\_13 - A user buys a Mobility Package**

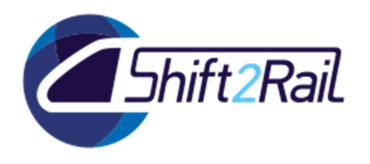

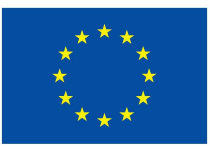

#### 2.3.14 **UC\_TD4.3\_14 - A user buys an offer consuming one of the items of a Mobility Package that is already included in its profile**

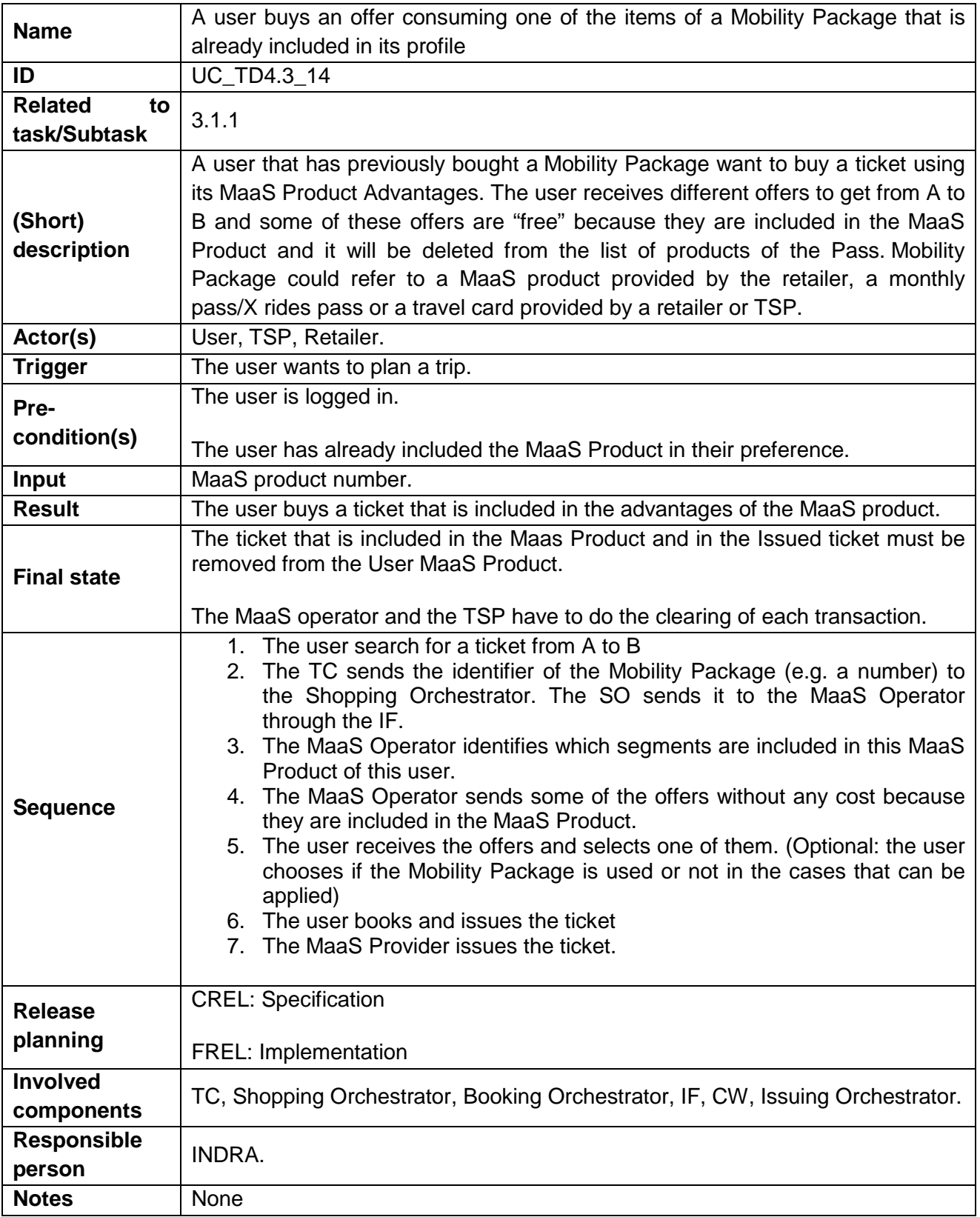

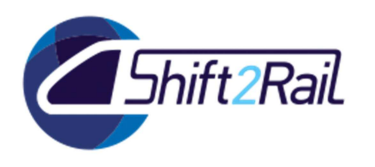

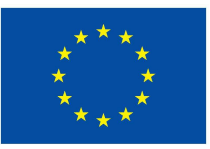

### 2.3.15 **UC\_TD4.3\_15 - Best Price: Automated best price prepaid (for all my travels)**

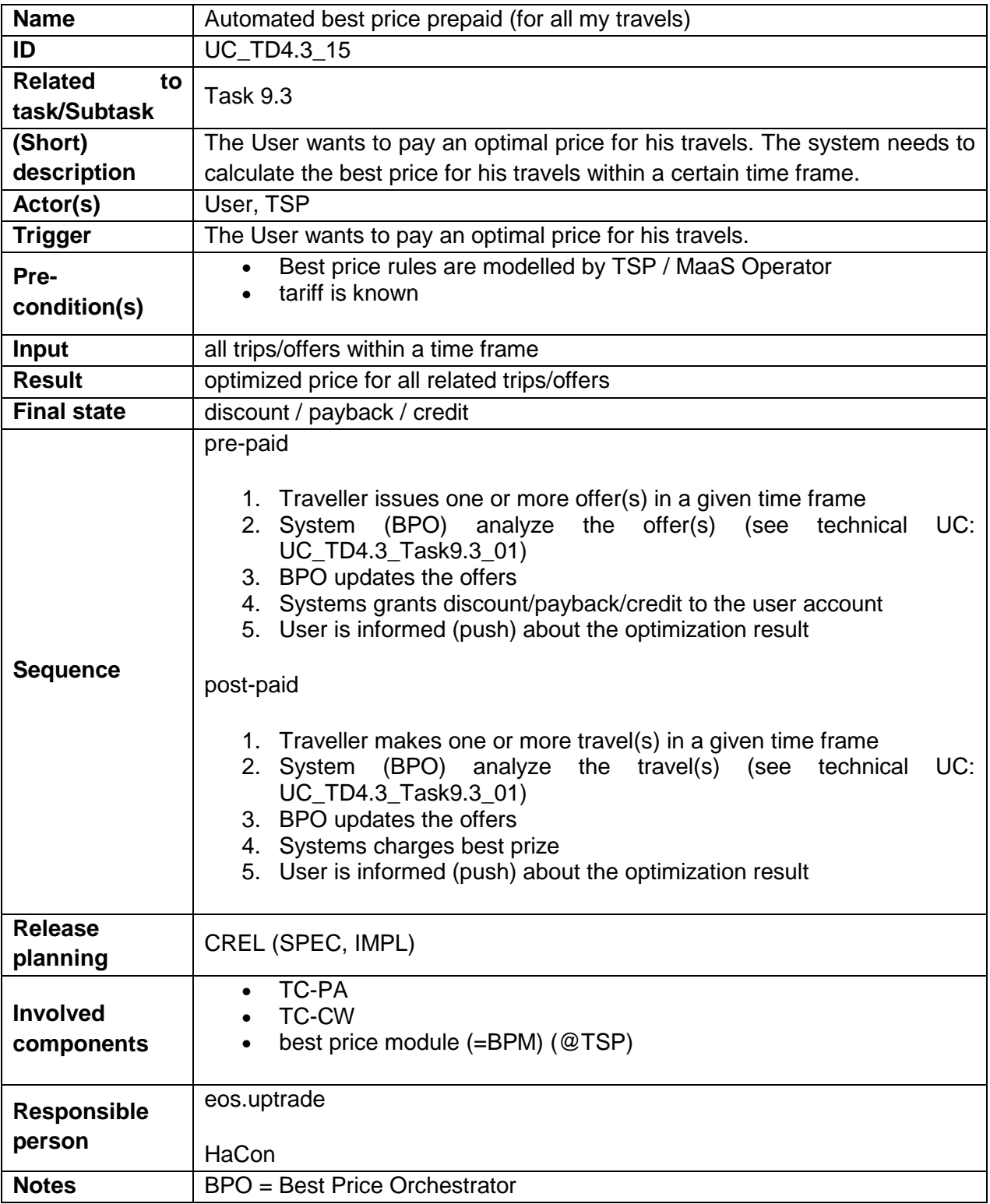

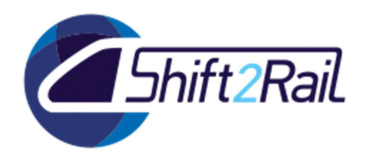

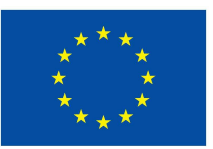

### 2.3.16 **UC\_TD4.3\_16 - Best Price: Apply best price (product based)**

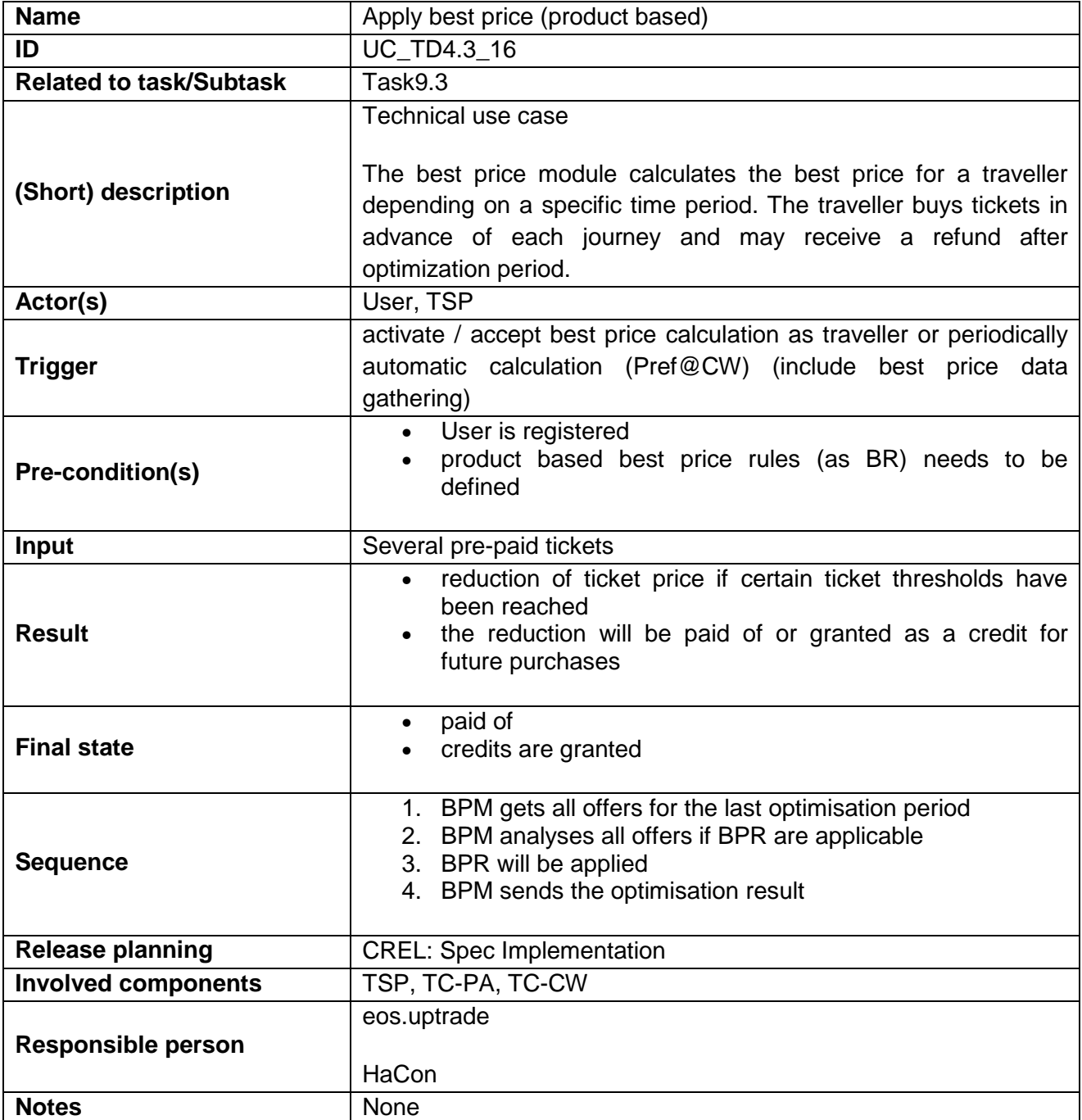

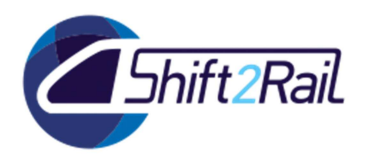

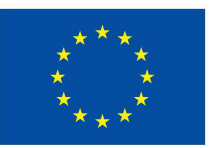

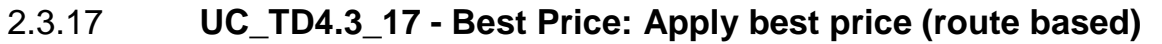

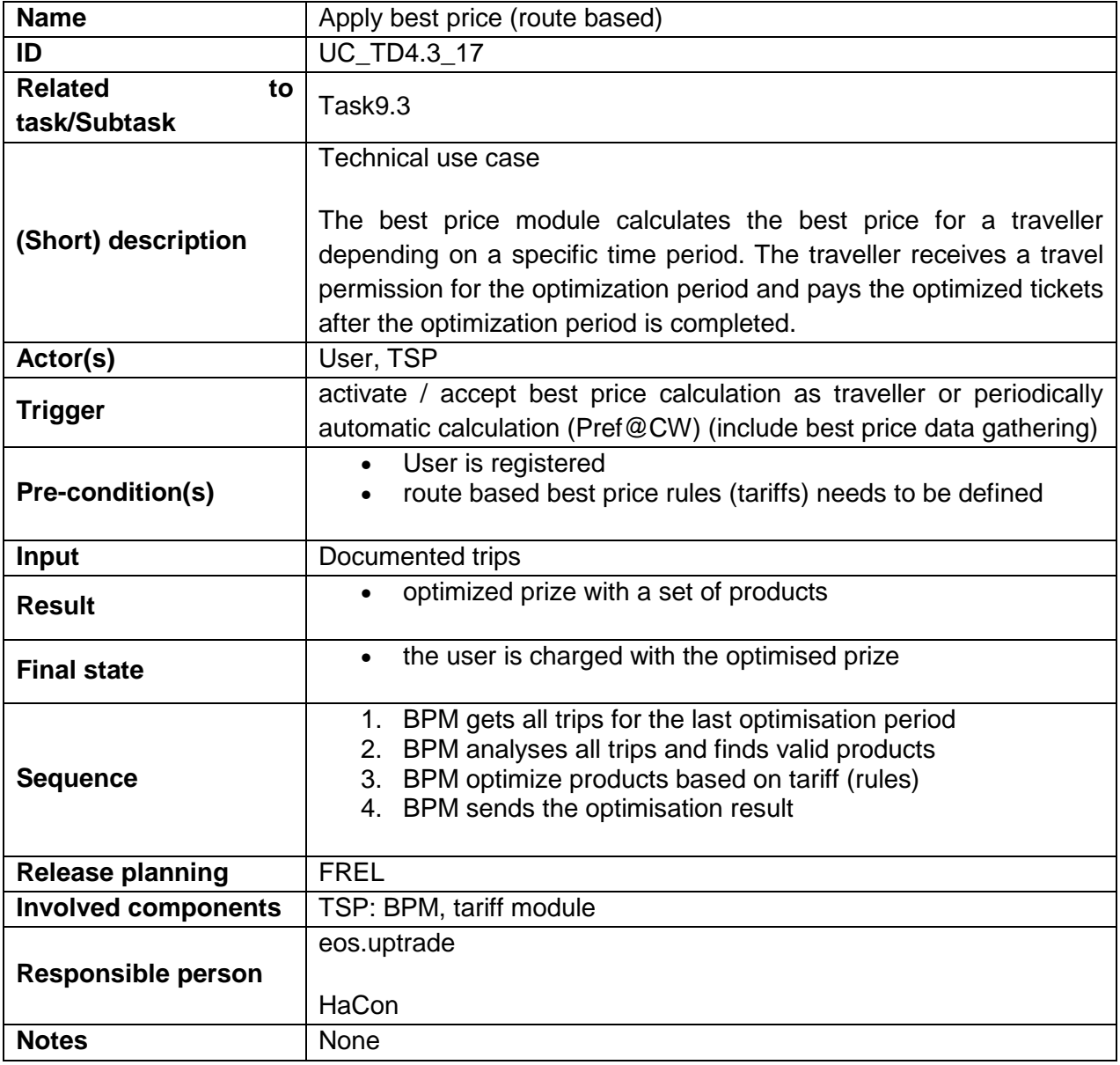

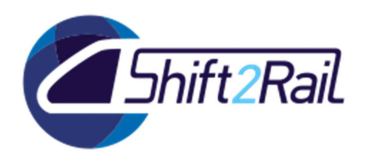

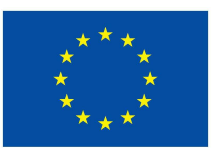

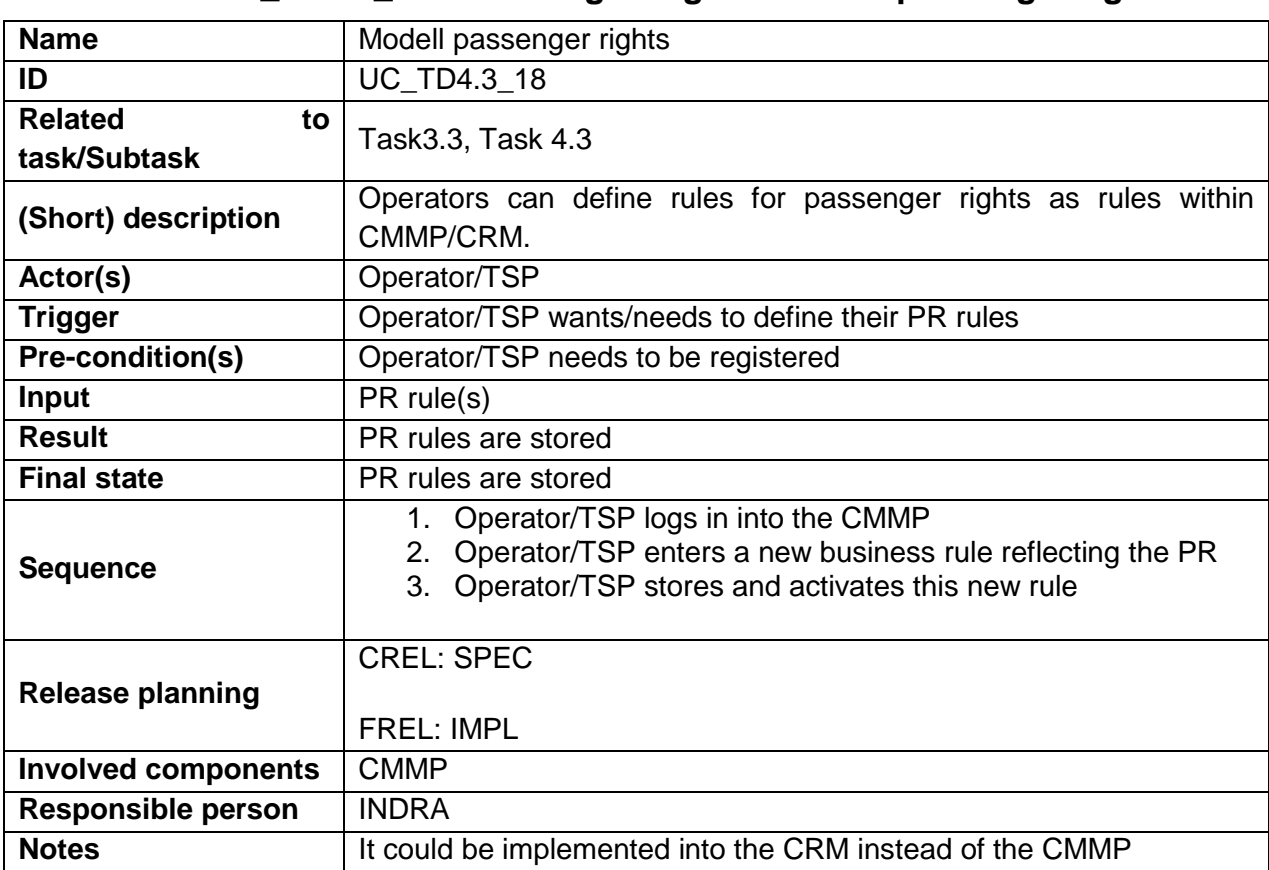

#### 2.3.18 **UC\_TD4.3\_18 - Passenger Rights: Modell passenger rights**

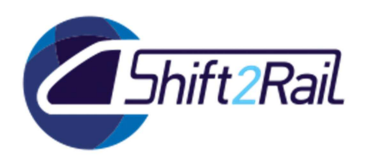

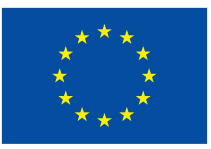

#### 2.3.19 **UC\_TD4.3\_19 - Passenger Rights: Calculate passenger rights (TSP level)**

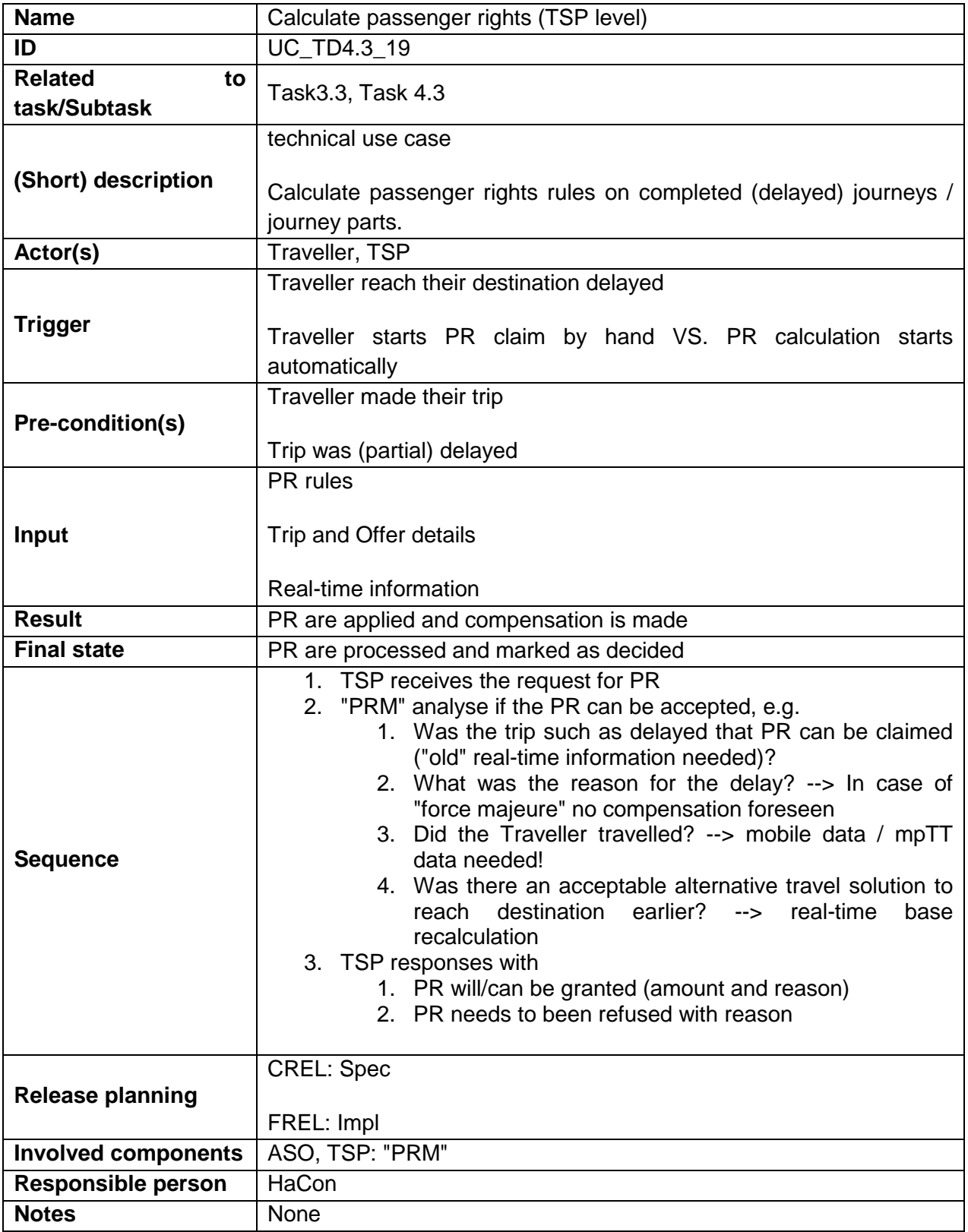

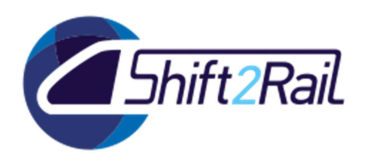

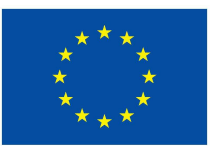

#### 2.3.20 **UC\_TD4.3\_20 - Passenger Rights: Execute passenger rights (TSP level)**

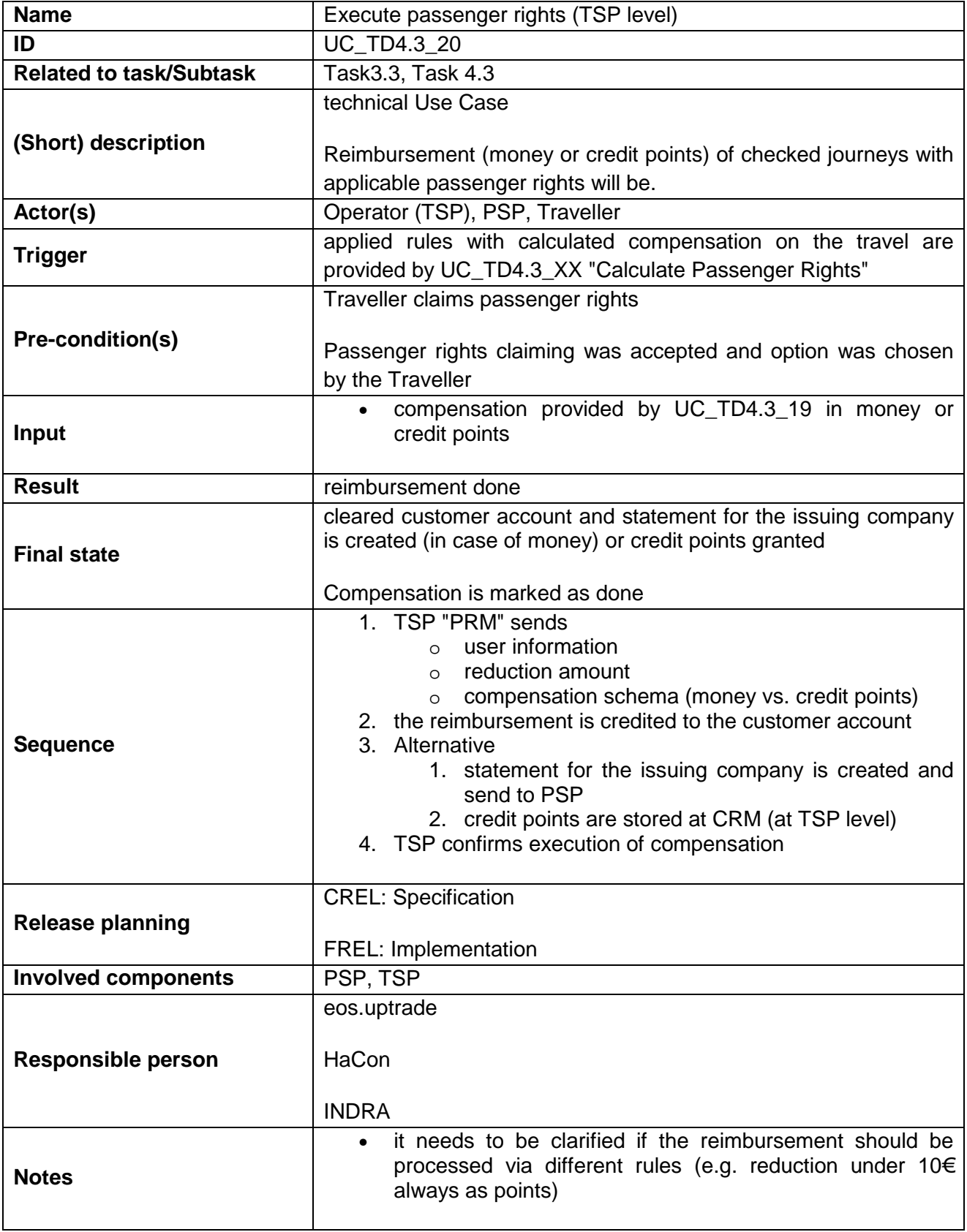

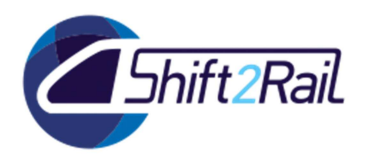

**Name** Simplified inspection

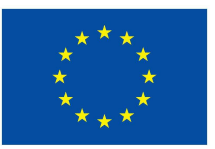

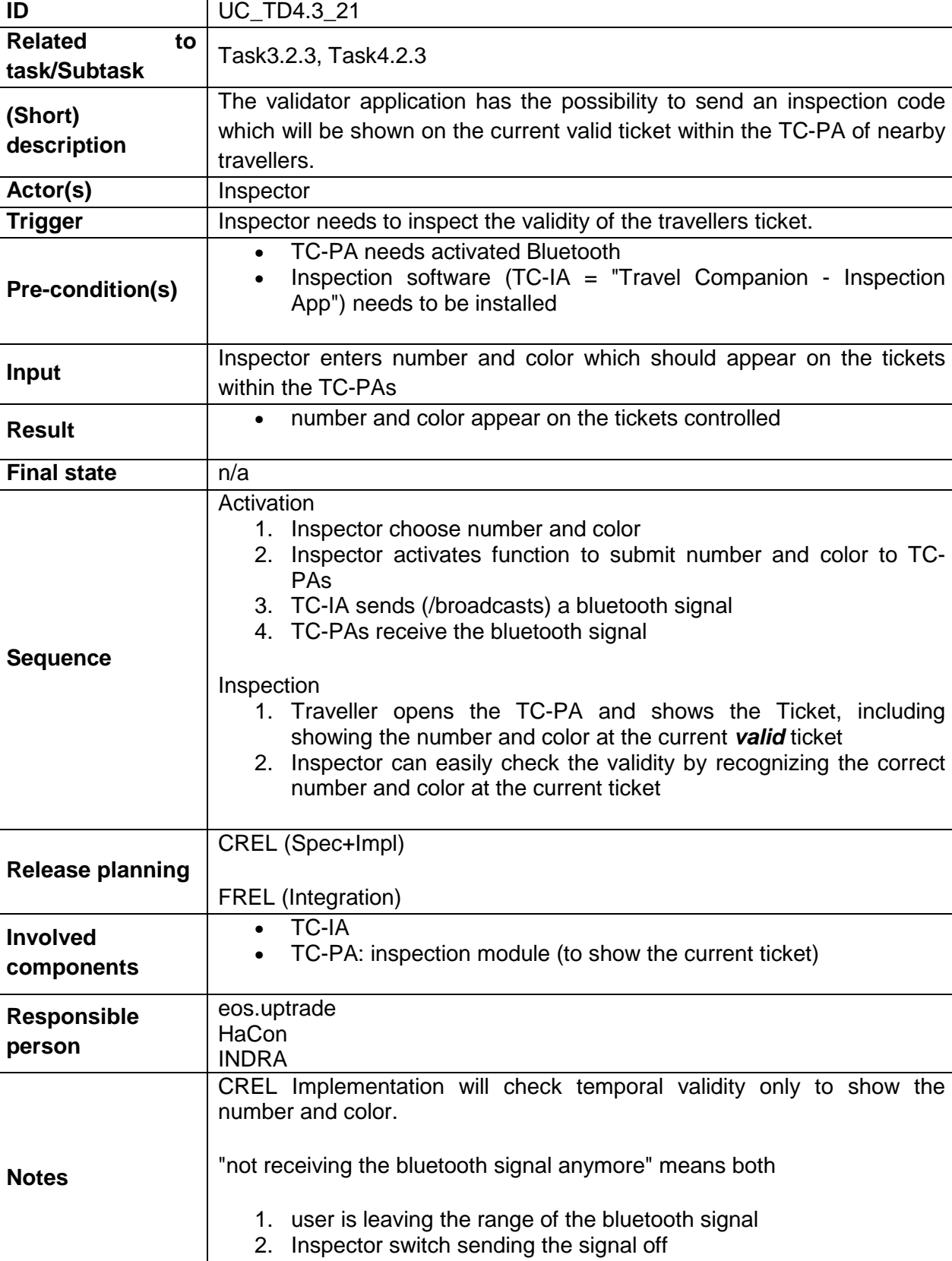

# 2.3.21 **UC\_TD4.3\_21 - Inspection: Simplified inspection**

![](_page_32_Picture_0.jpeg)

![](_page_32_Picture_2.jpeg)

#### 2.3.22 **UC\_TD4.3\_22 - Inspection: Ticket inspection with inspection application (TC-IA)**

![](_page_32_Picture_200.jpeg)

![](_page_33_Picture_0.jpeg)

![](_page_33_Picture_2.jpeg)

# 2.3.23 **UC\_TD4.3\_23 - Ticket Update offline and online (ETE Lifecycle)**

![](_page_33_Picture_167.jpeg)

![](_page_34_Picture_0.jpeg)

![](_page_34_Picture_2.jpeg)

### 2.4 **WP5 & WP6 – TRIP TRACKER USE CASE DESCRIPTION**

### 2.4.1 **UC\_TD4.4\_01 - MUC: A Group Member wants to find an alternative for the individual itinerary part of a group trip**

![](_page_34_Picture_197.jpeg)

![](_page_35_Picture_0.jpeg)

![](_page_35_Picture_2.jpeg)

![](_page_35_Picture_157.jpeg)

#### 2.4.2 **UC\_TD4.4\_02 - MUC: The Group Administrator wants to find an alternative for the joint itinerary part of a group trip**

![](_page_35_Picture_158.jpeg)
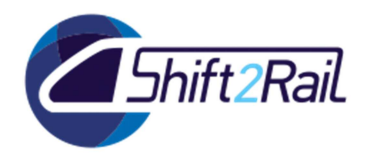

**H2020 – Contract**

**No 826385 – MaaSive** 

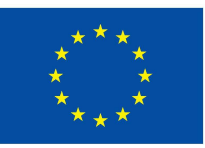

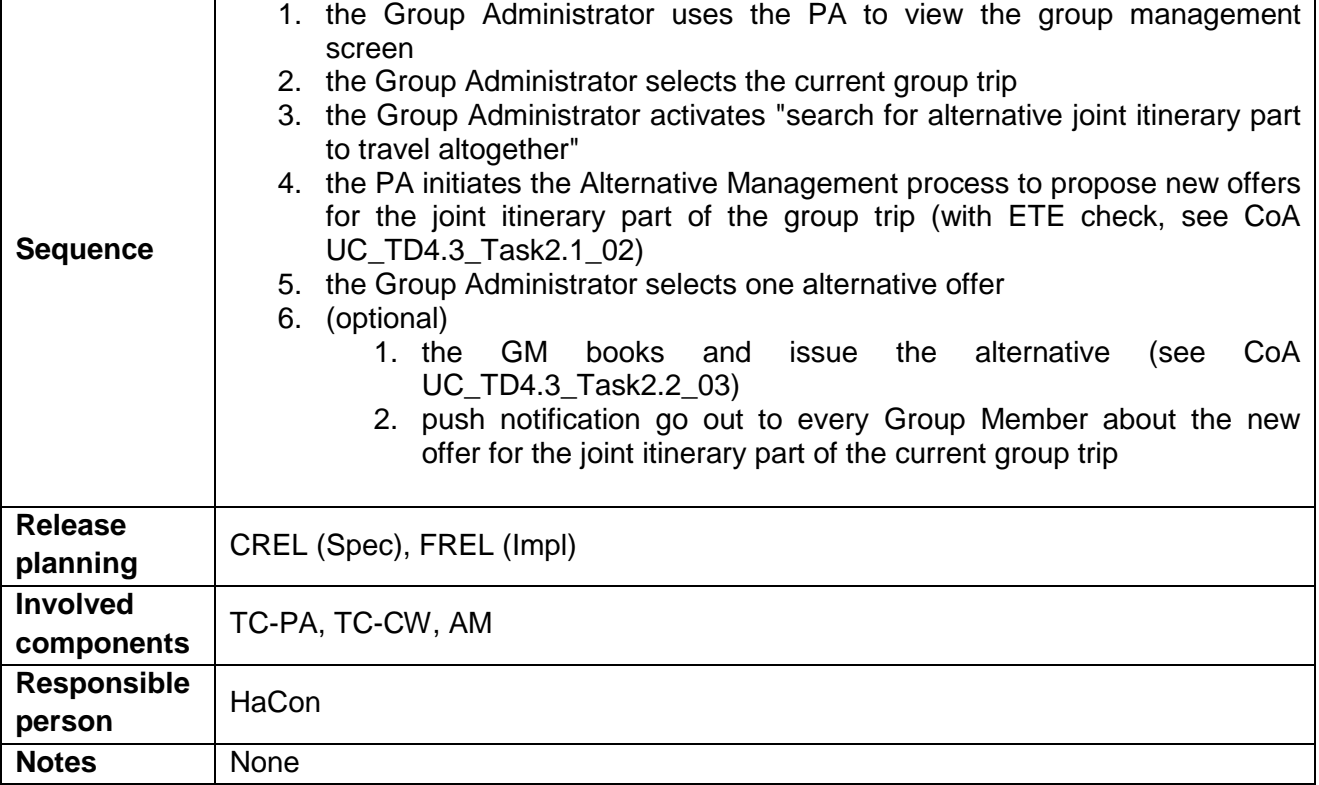

### 2.4.3 **UC\_TD4.4\_03 - MUC – Deleted**

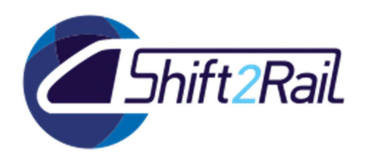

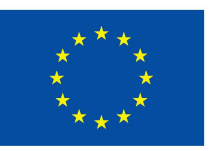

# 2.4.4 **UC\_TD4.4\_04 - Create new trip tracking rule at pTT level**

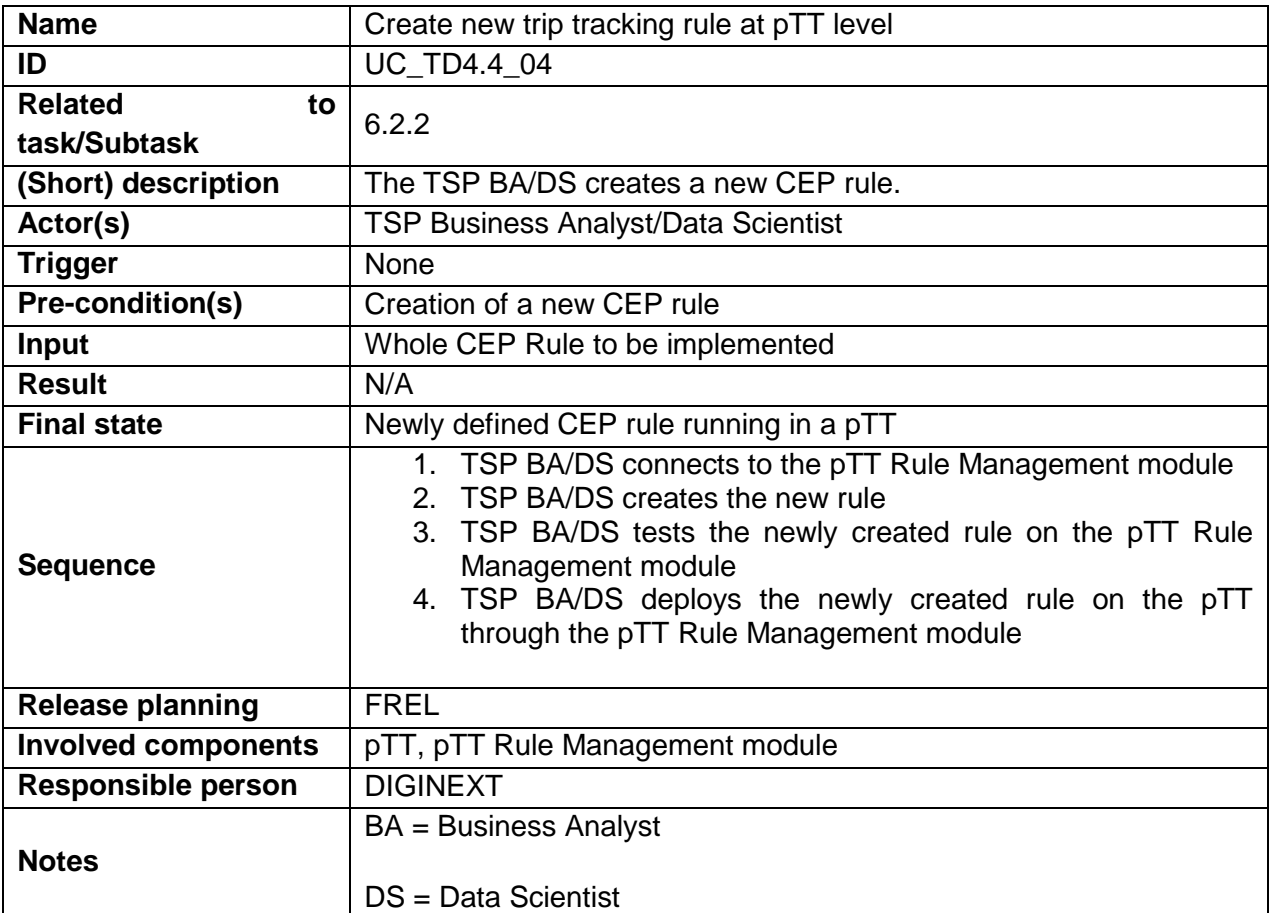

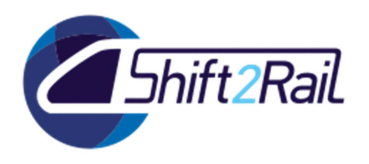

**H2020 – Contract No 826385 – MaaSive** 

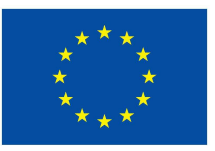

# 2.4.5 **UC\_TD4.4\_05 - Delete trip tracking rule at pTT level**

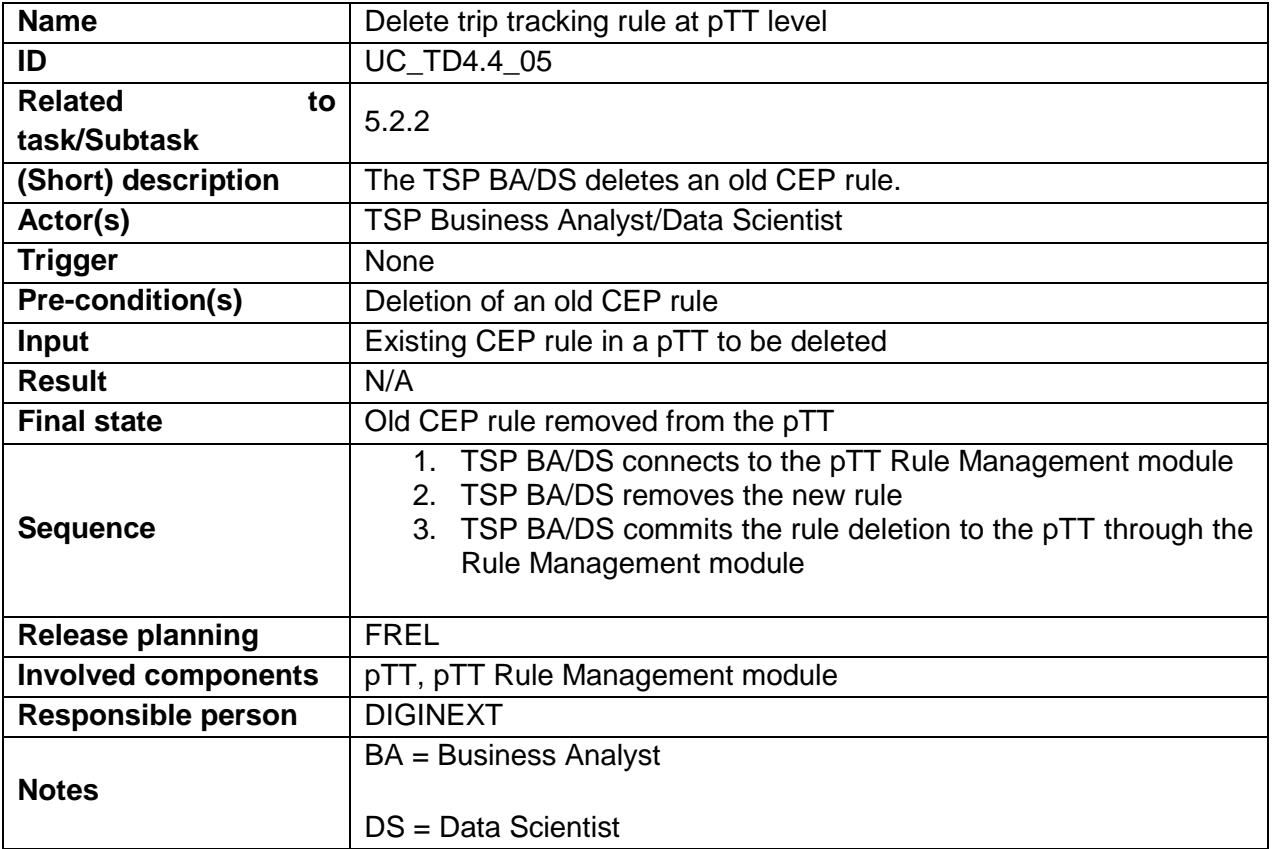

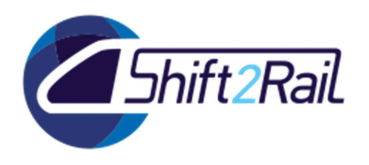

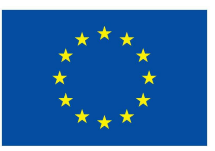

# 2.4.6 **UC\_TD4.4\_06 - Update trip tracking rule at a pTT level**

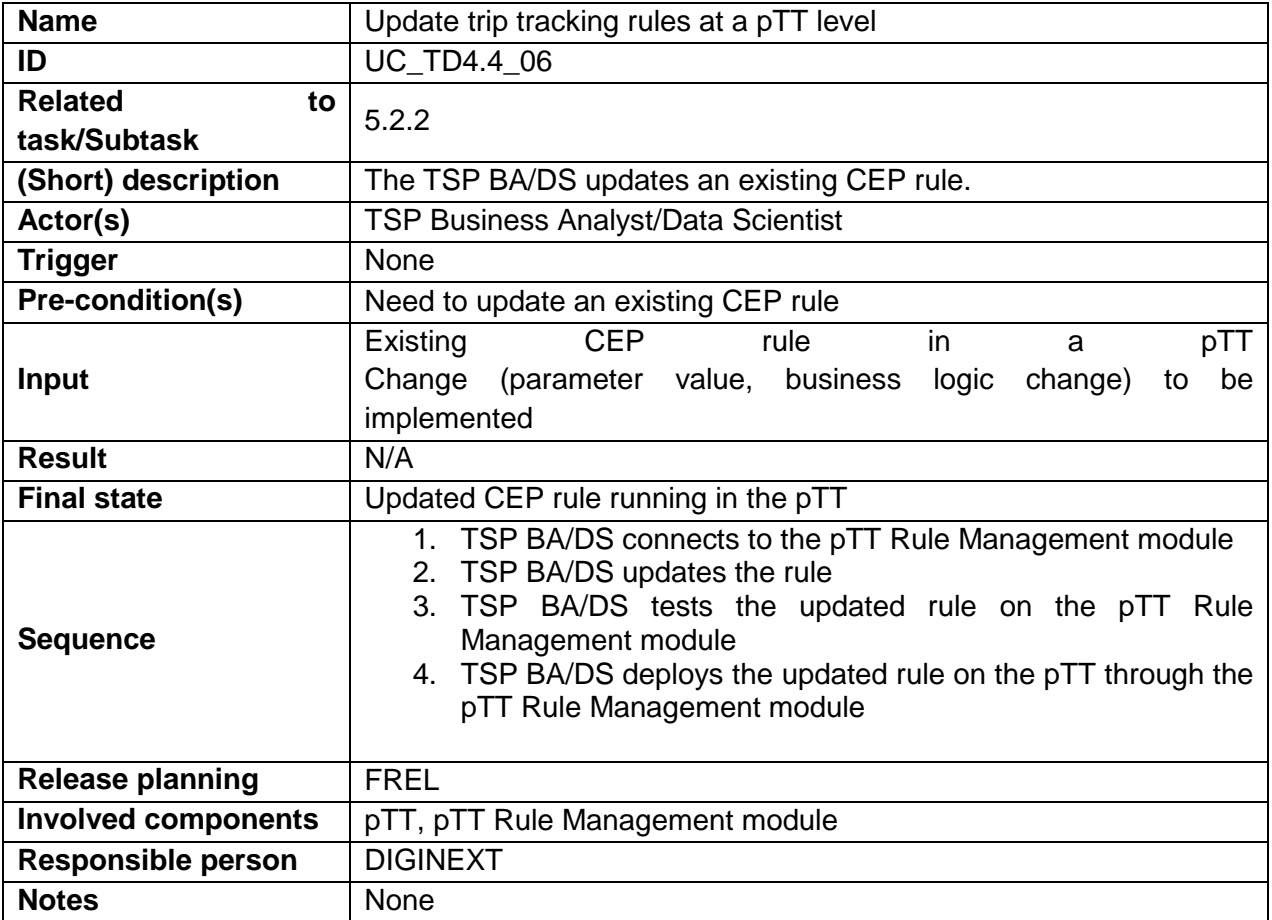

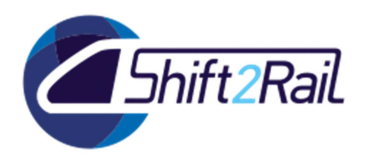

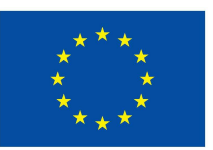

# 2.4.7 **UC\_TD4.4\_07 - Generate impact from several event sources**

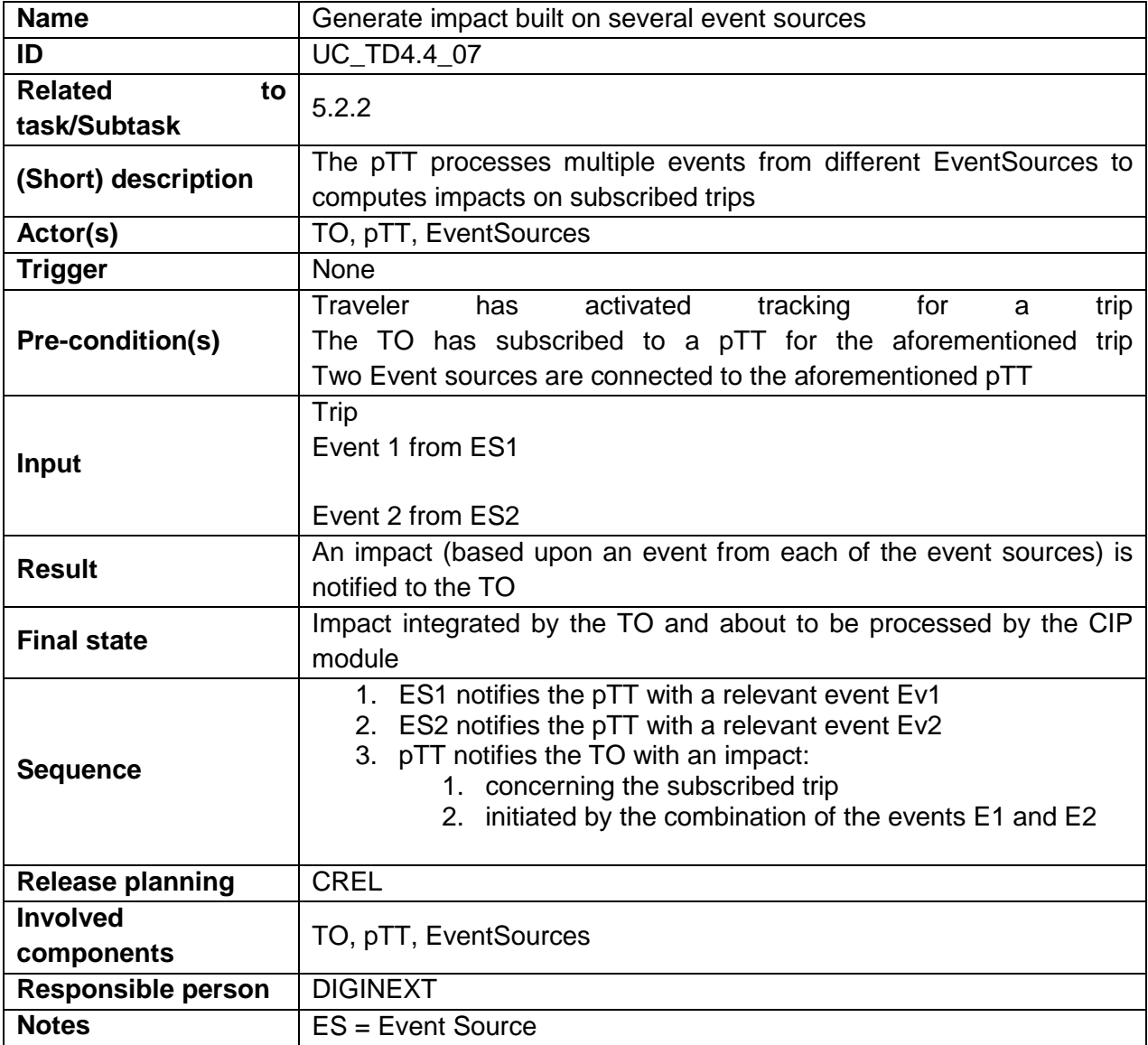

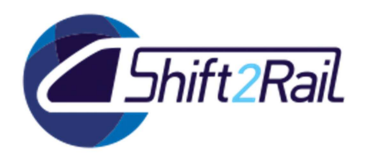

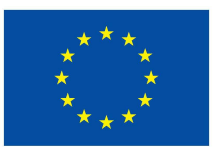

#### 2.4.8 **UC\_TD4.4\_08 - Commuter itineraries information**

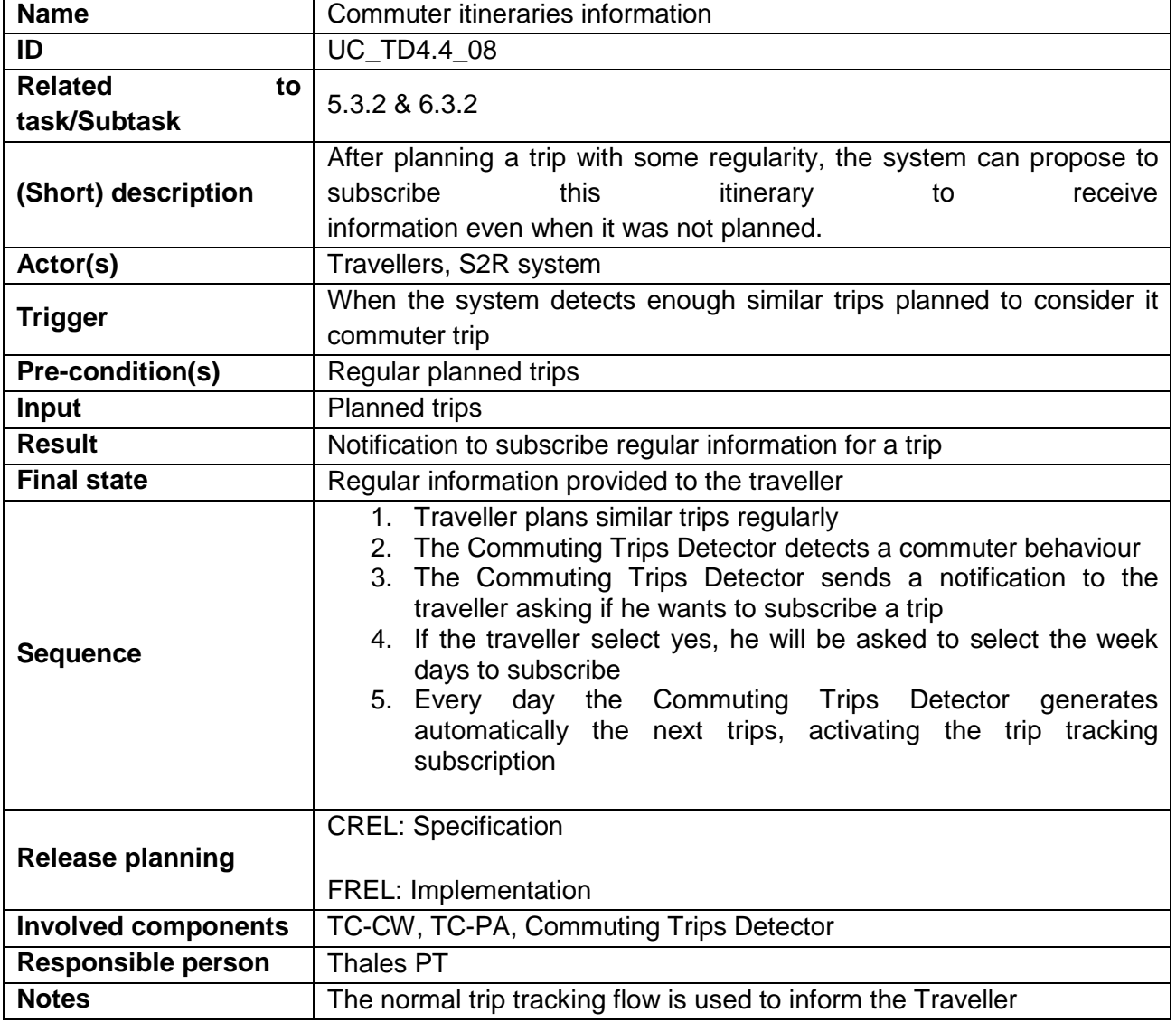

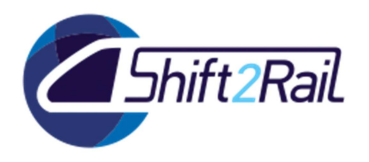

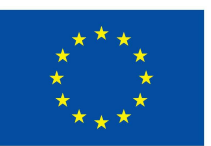

# 2.4.9 **UC\_TD4.4\_09 - Delays detection based on transport average speed**

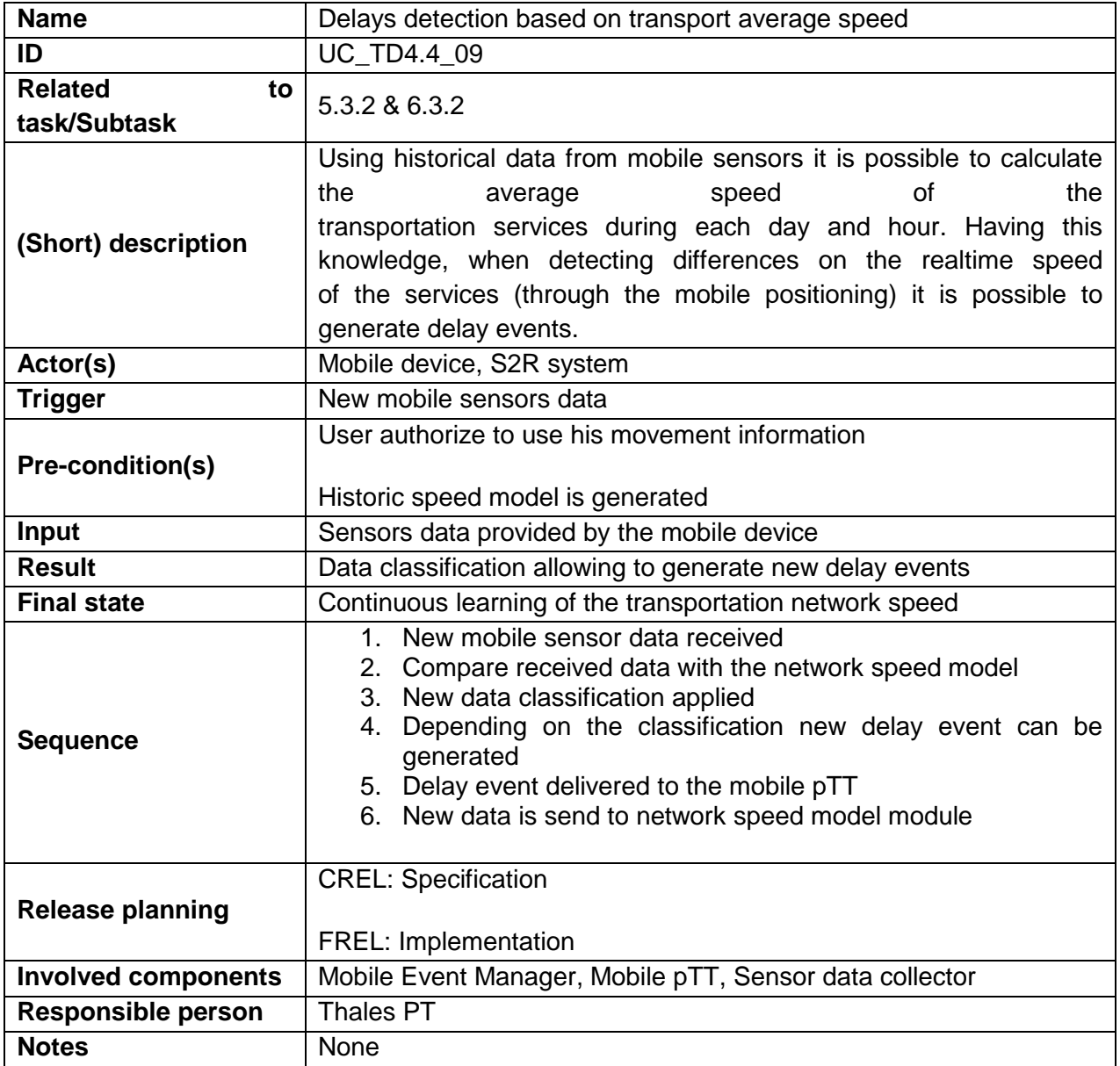

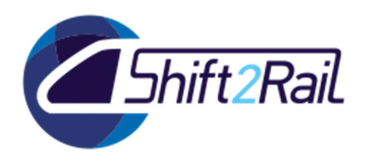

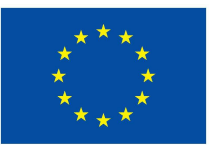

### 2.4.10 **UC\_TD4.4\_10 - Mobile Events evaluation improvement (mobile pTT)**

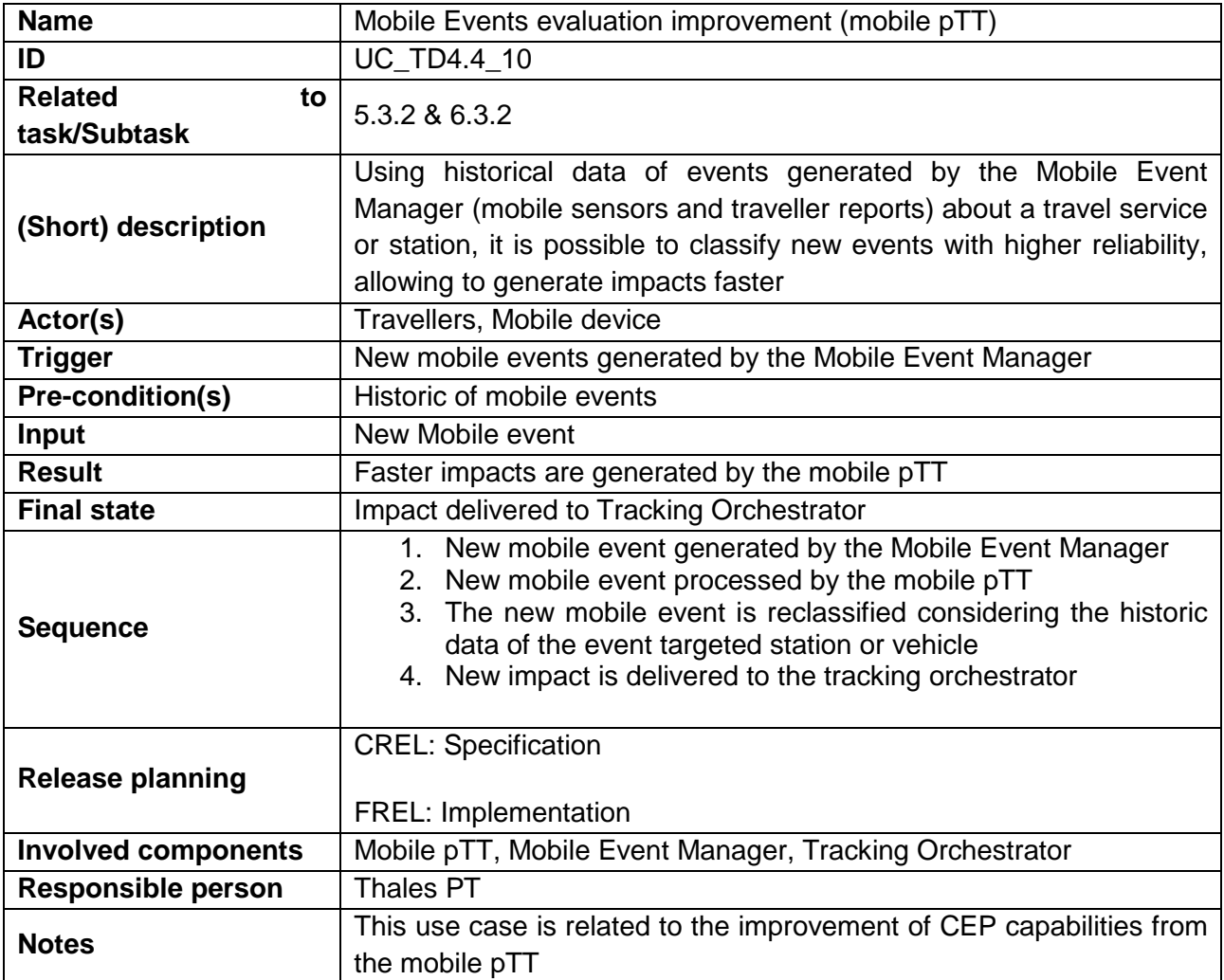

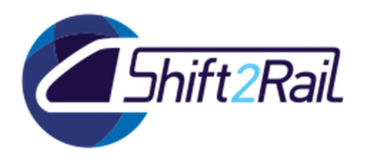

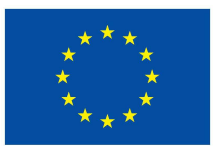

# 2.5 **WP7 & WP8 – TRAVEL COMPANION USE CASE DESCRIPTION**

# 2.5.1 **UC\_TD4.5\_01 - MUC: A user creates a new group**

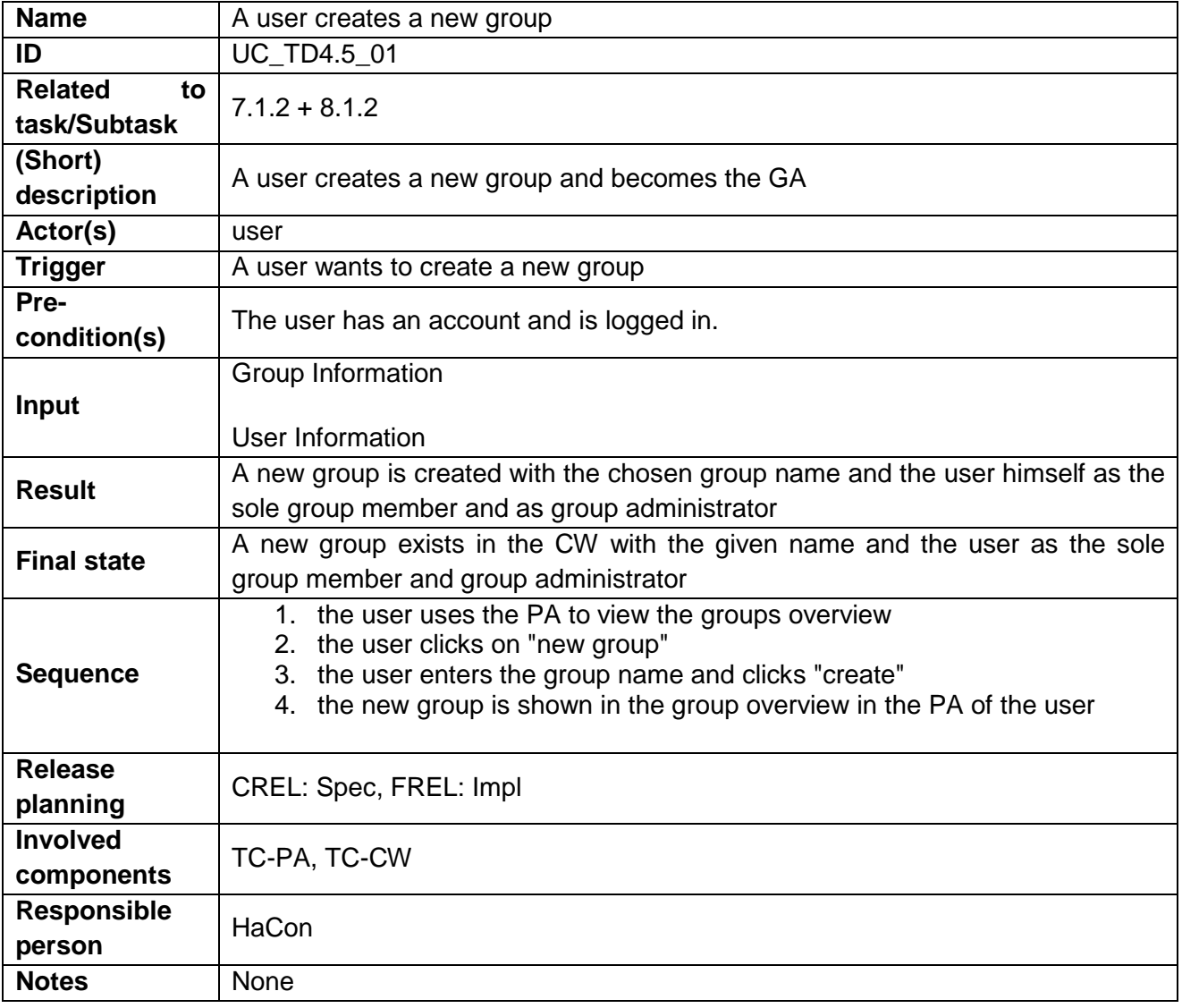

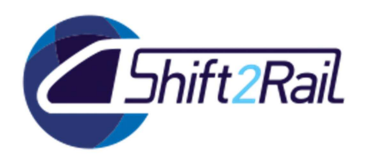

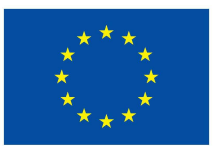

### 2.5.2 **UC\_TD4.5\_02 - MUC: The Group Administrator adds a new Group Member**

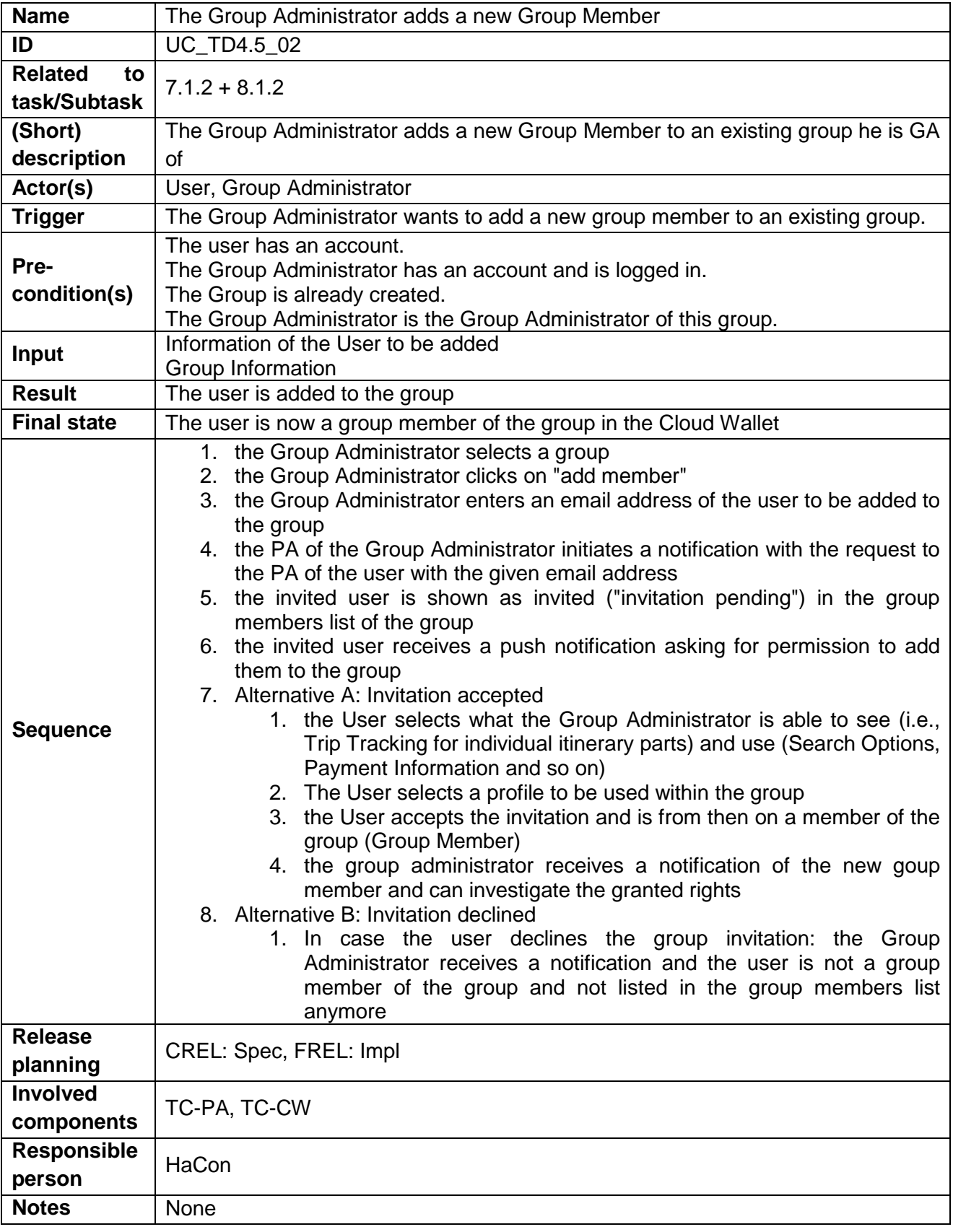

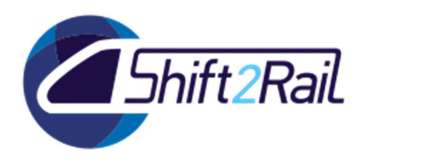

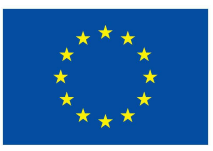

### 2.5.3 **UC\_TD4.5\_03 - MUC: The Group Administrator removes a Group Member**

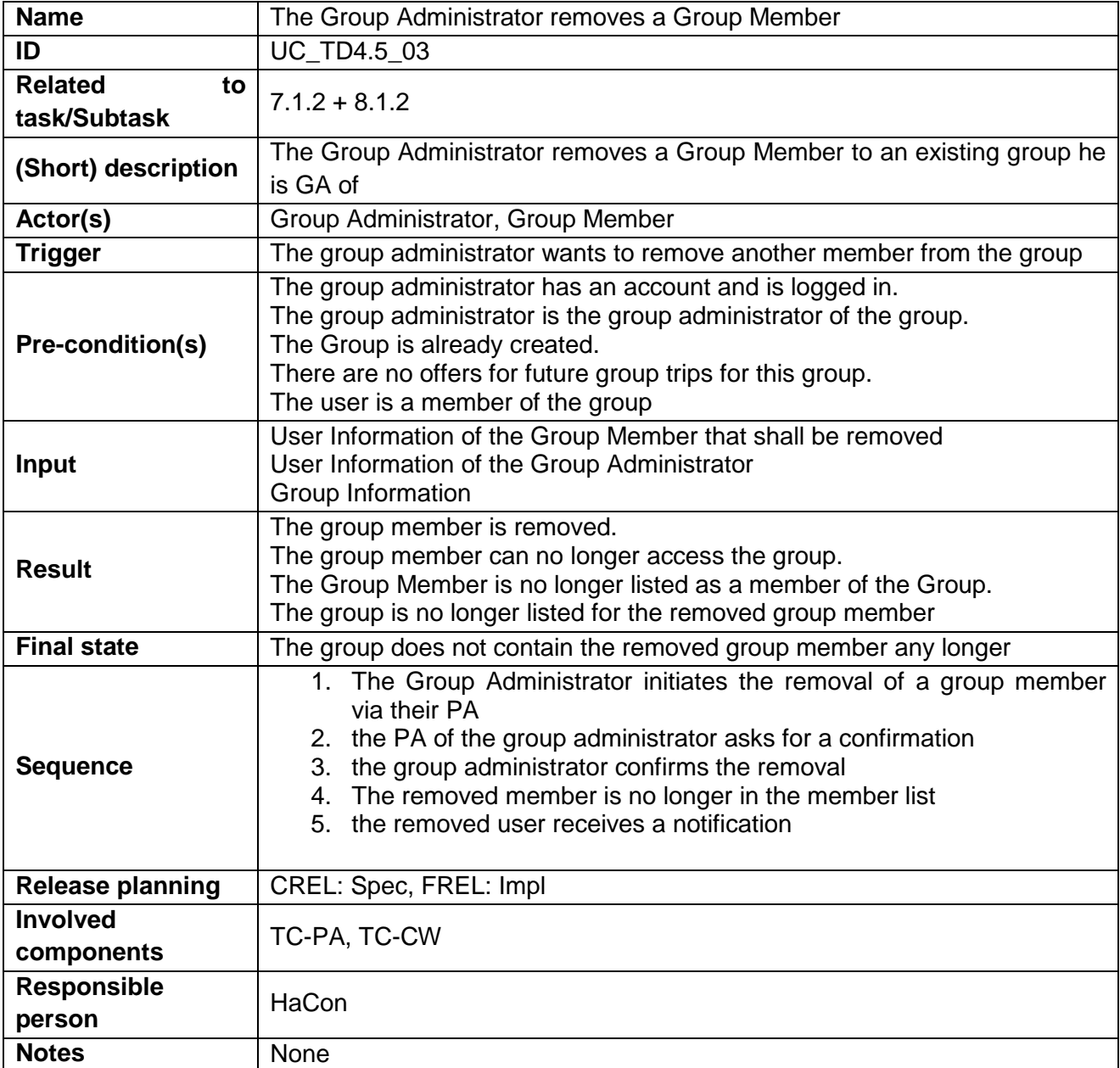

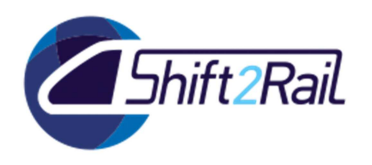

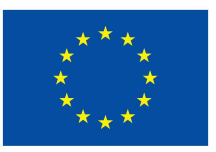

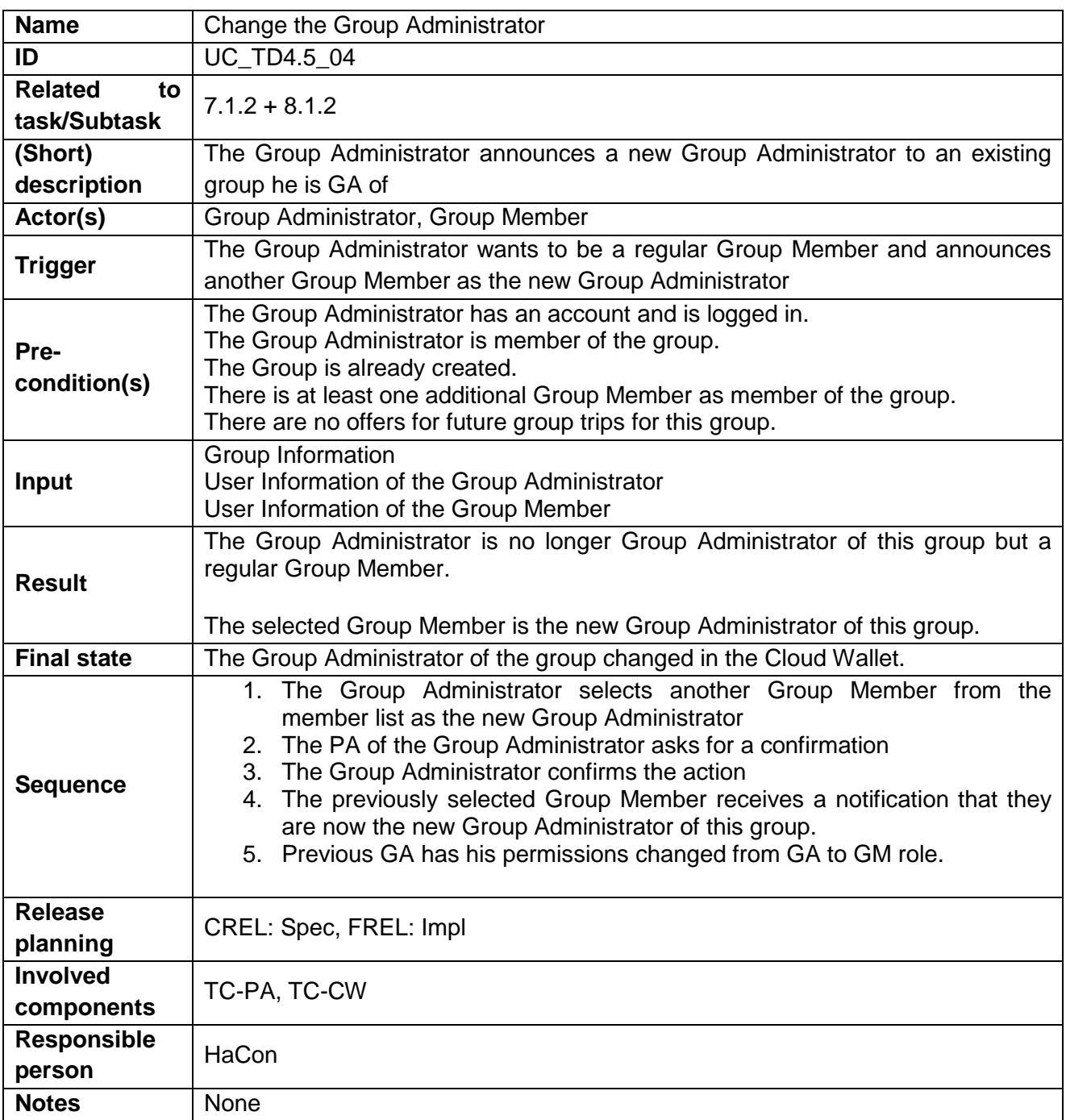

# 2.5.4 **UC\_TD4.5\_04 - MUC: Change the Group Administrator**

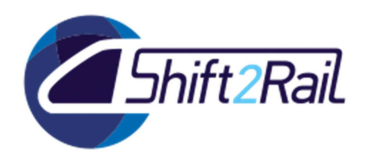

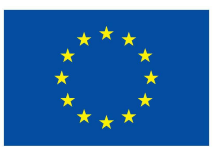

# 2.5.5 **UC\_TD4.5\_05 - MUC: A Group Member leaves a group**

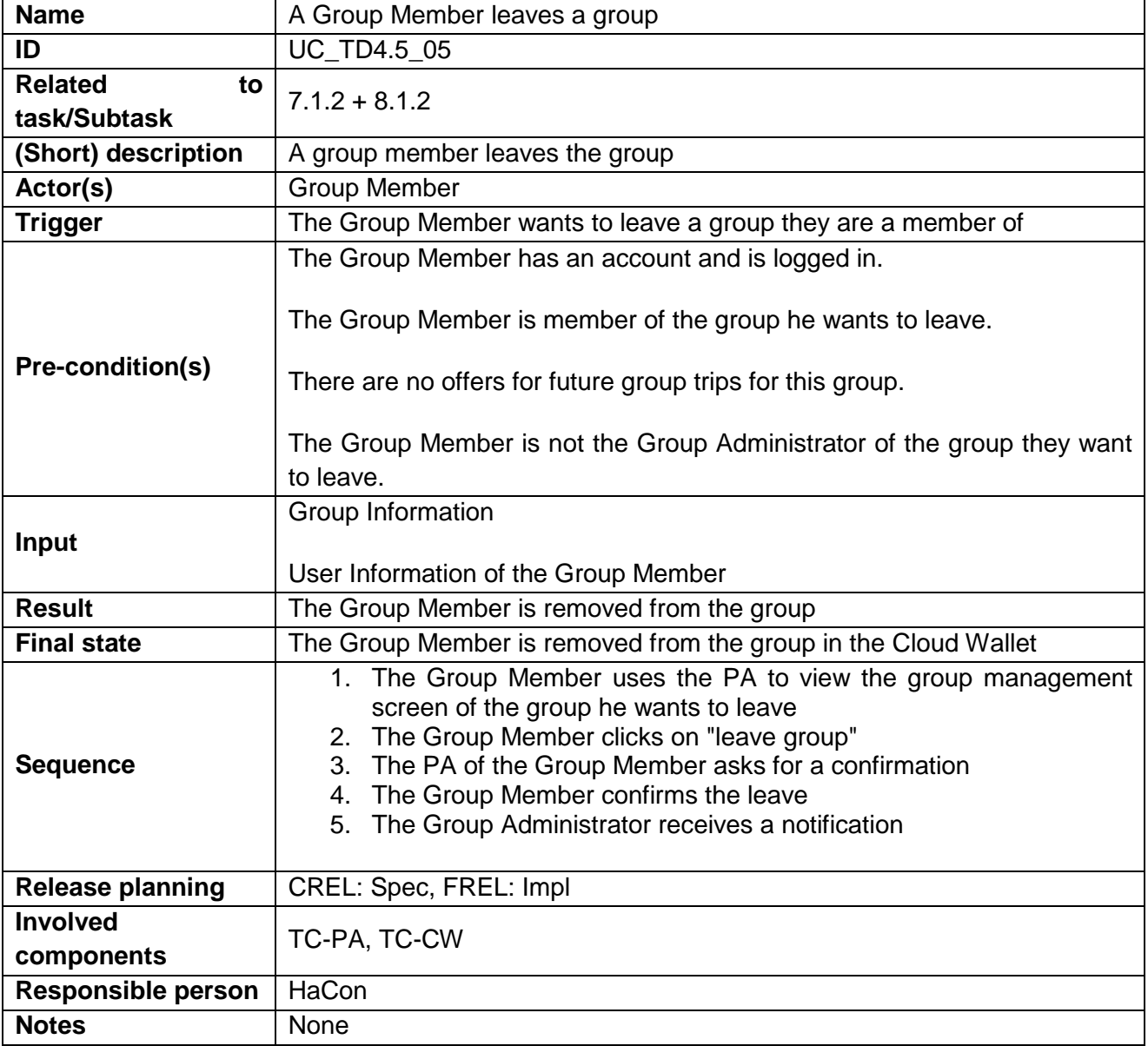

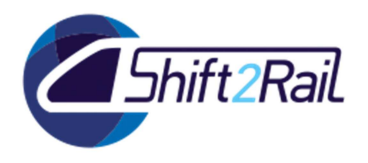

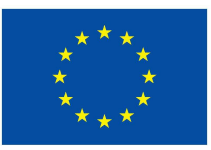

# 2.5.6 **UC\_TD4.5\_06 - MUC: The Group Administrator merges preferences before shopping a new group trip**

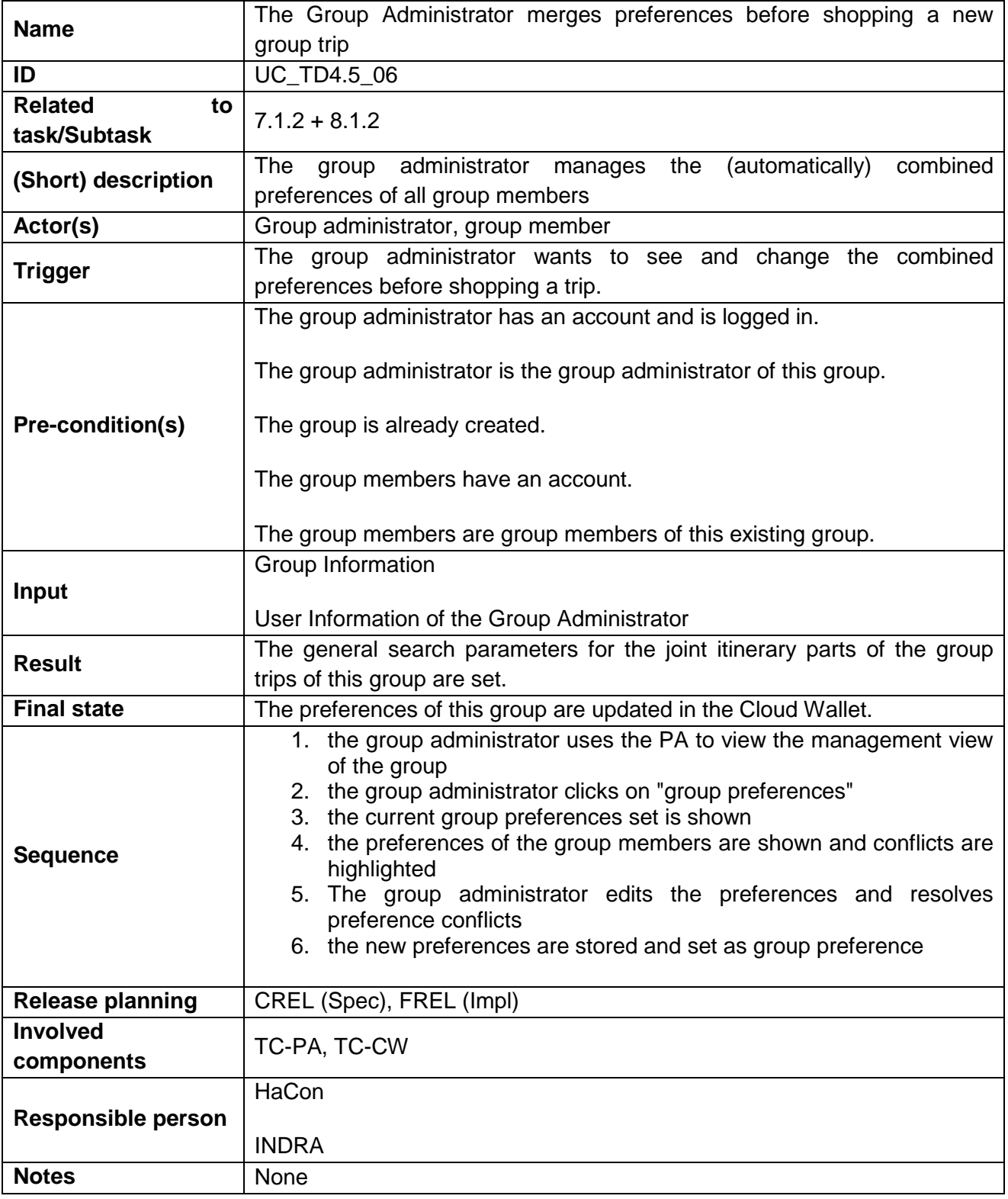

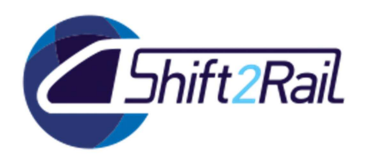

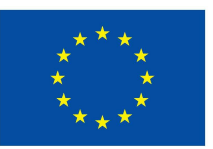

# 2.5.7 **UC\_TD4.5\_07 - MUC: Group Members receive push notifications**

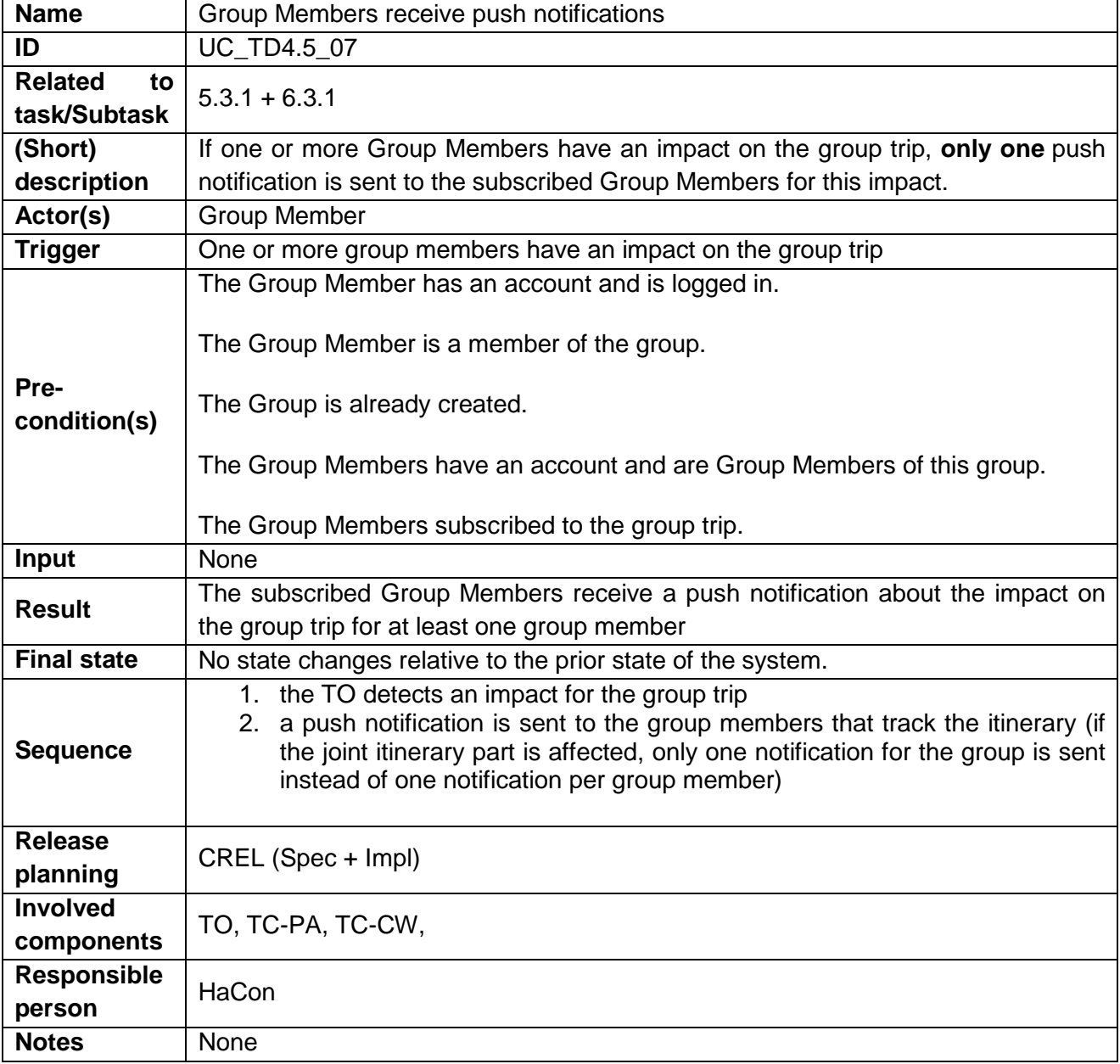

### 2.5.8 **UC\_TD4.5\_08 – Deleted**

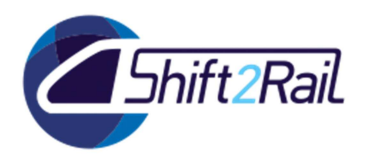

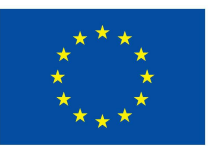

### 2.5.9 **UC\_TD4.5\_09 - MUC: A User shares a trip with another User**

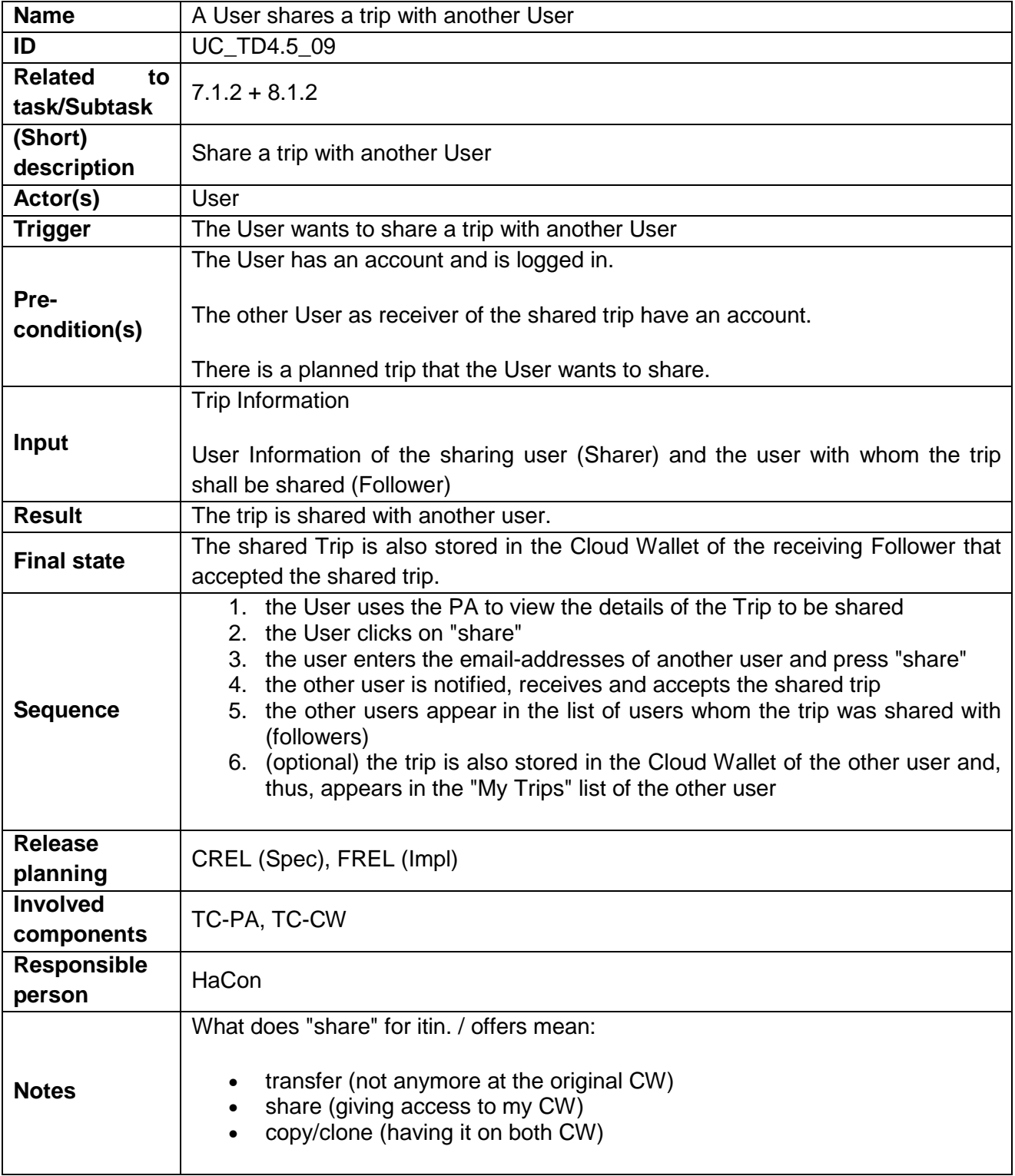

#### 2.5.10 **UC\_TD4.5\_10 – Deleted**

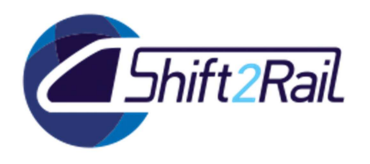

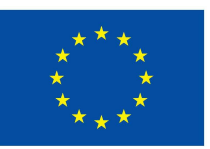

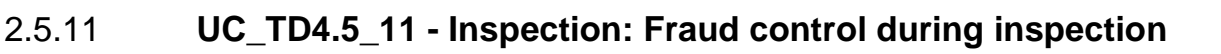

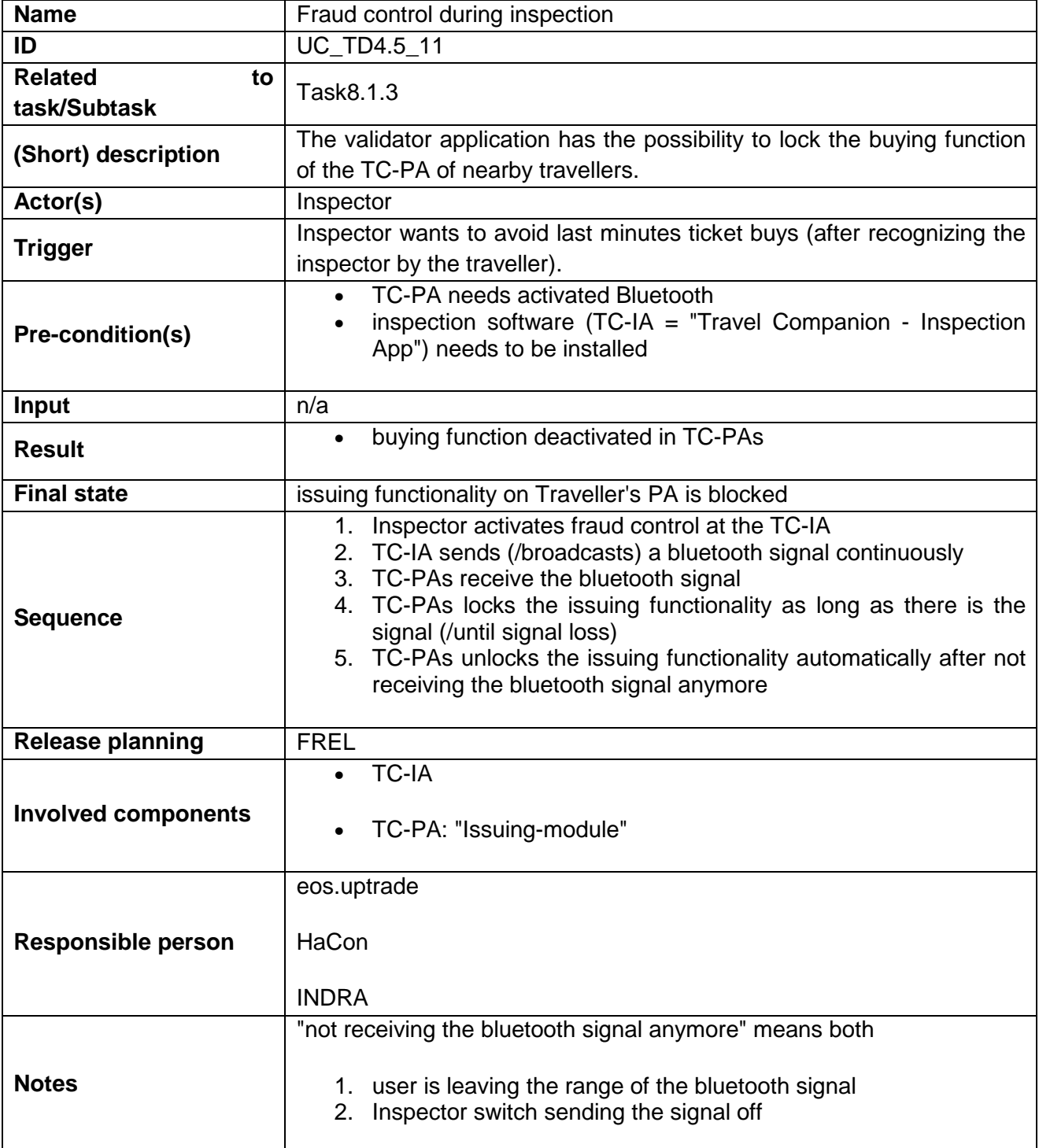

# 2.5.12 **UC\_TD4.5\_12 – Deleted**

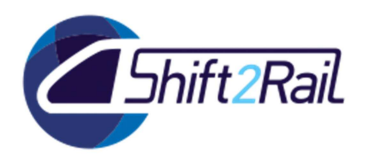

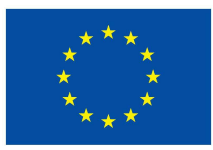

### 2.5.13 **UC\_TD4.5\_13 - User has access to Travel Companion functionalities through web portal**

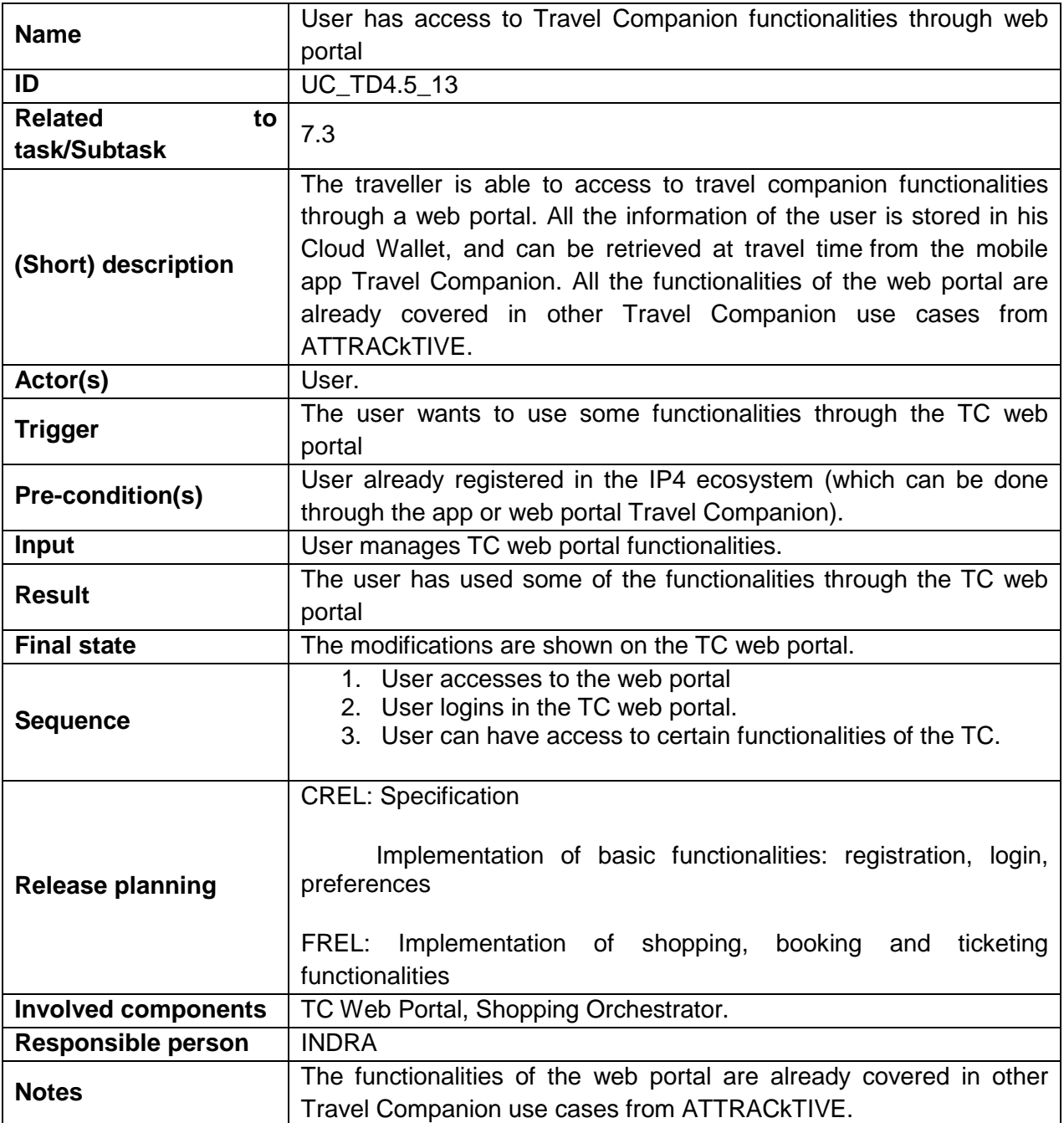

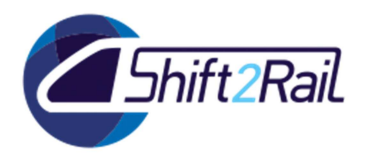

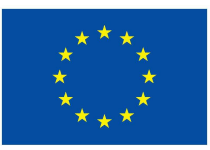

### 2.5.14 **UC\_TD4.5\_14 - A user access to the TC functionalities without being logged in the system**

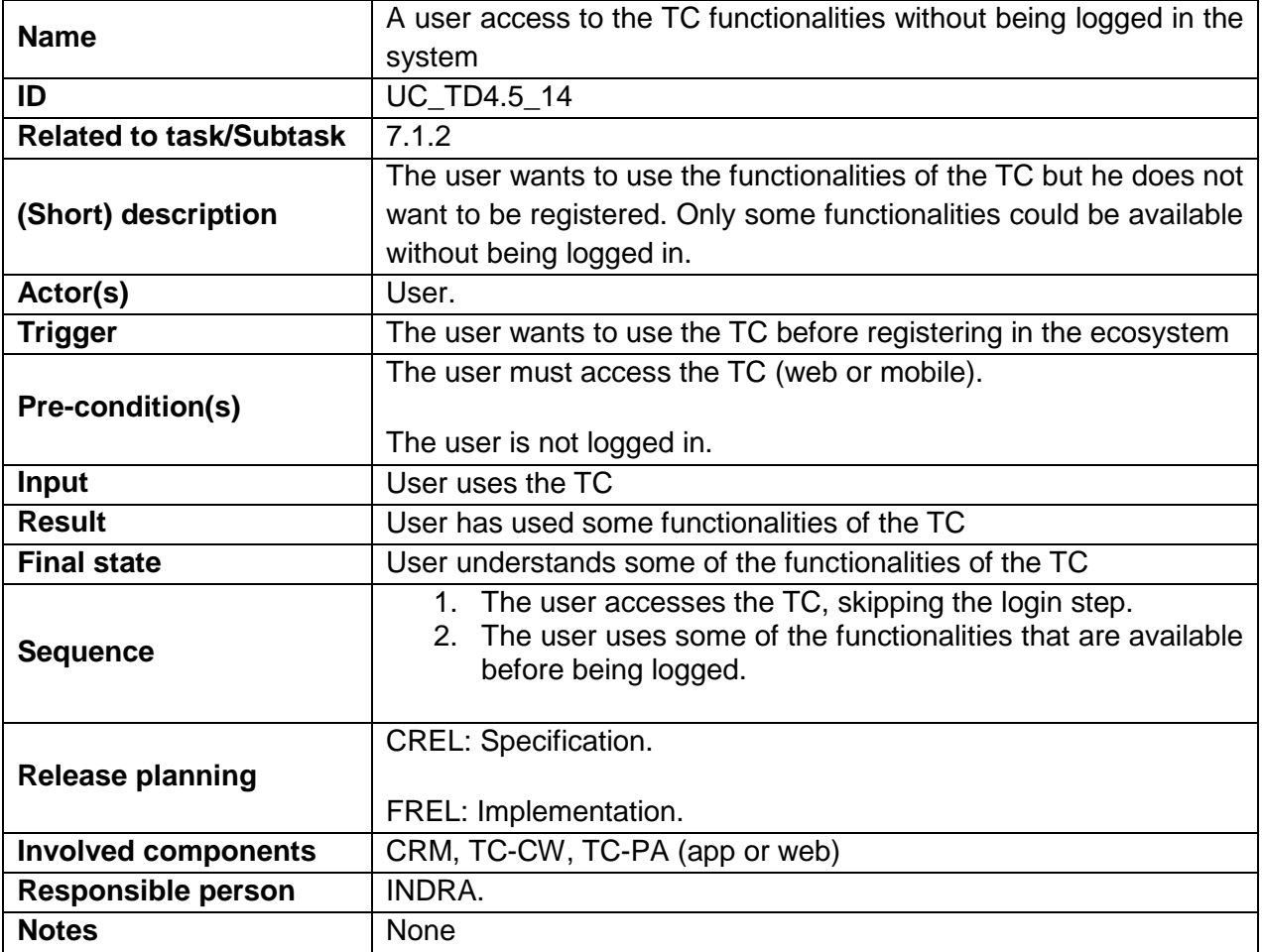

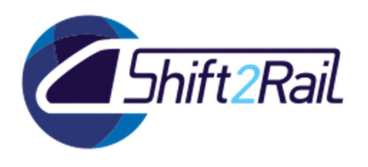

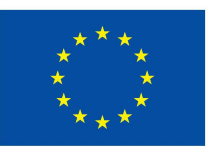

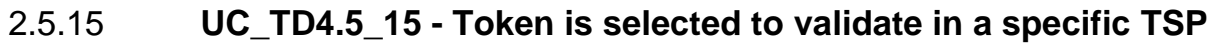

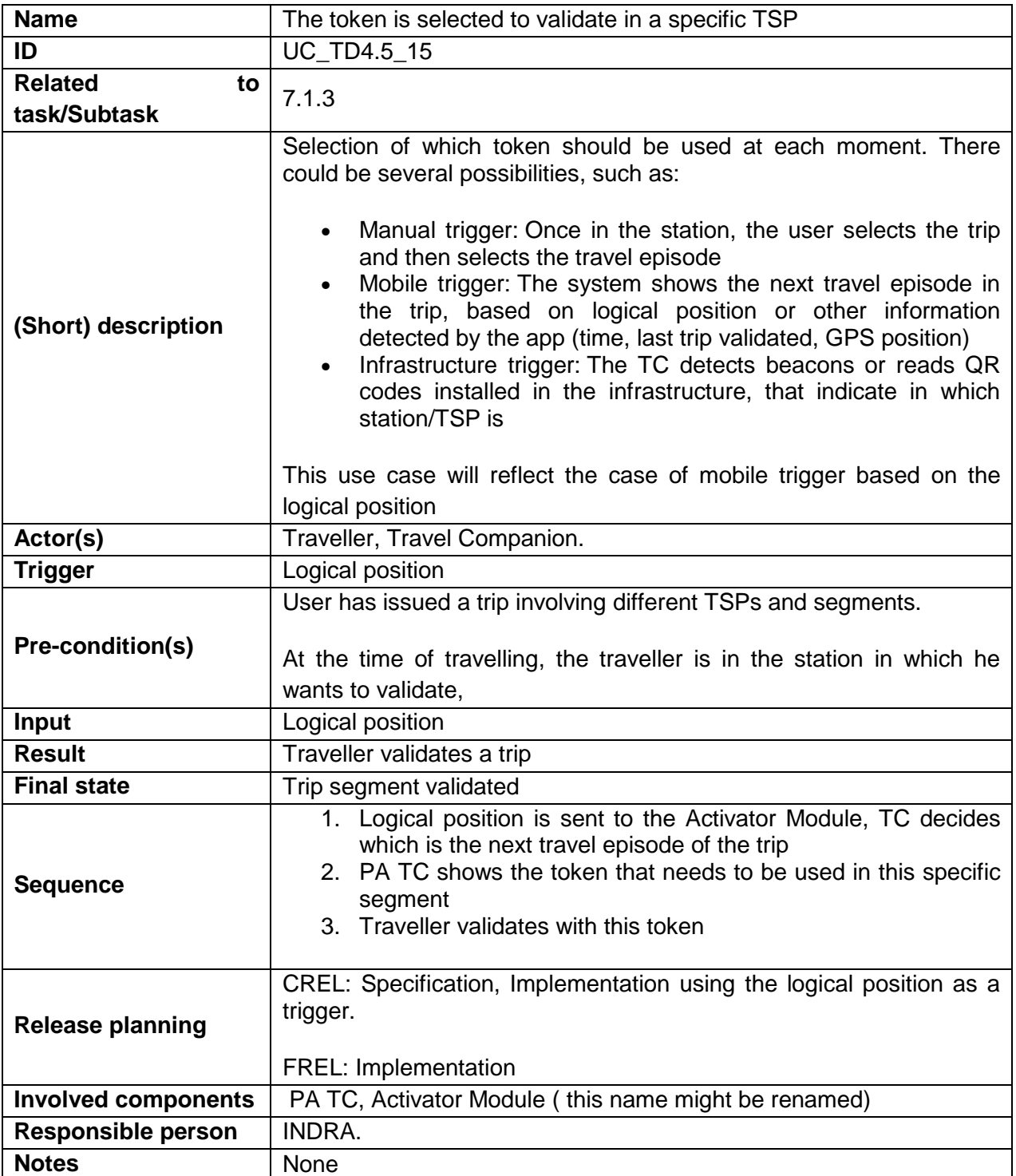

# 2.5.16 **UC\_TD4.5\_16 – Deleted**

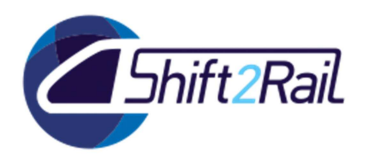

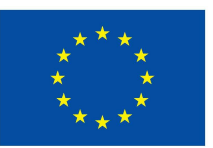

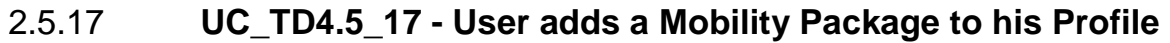

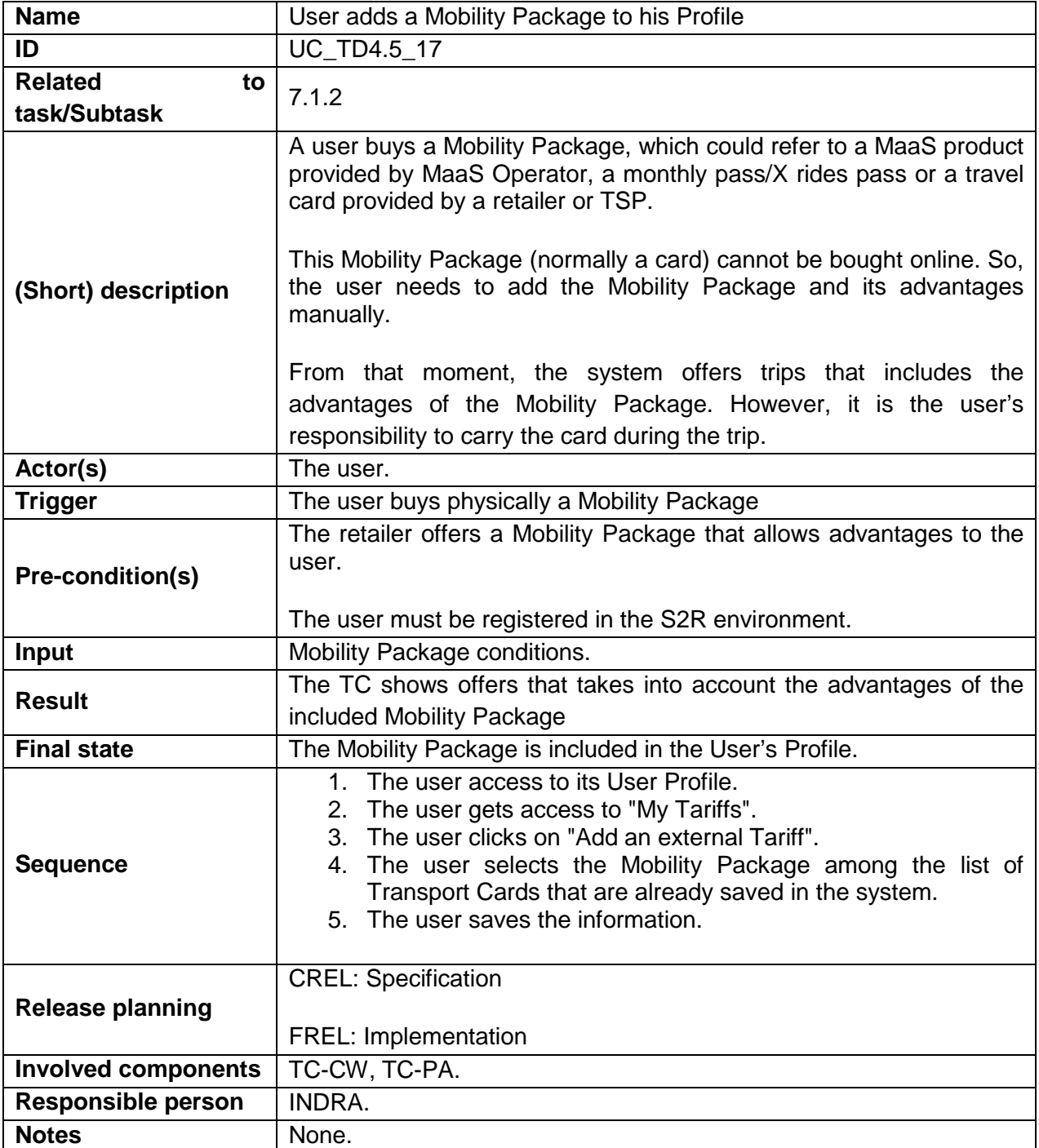

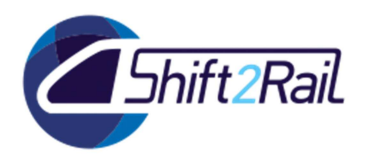

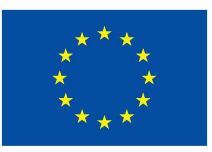

#### 2.5.18 **UC\_TD4.5\_18 - MUC: A Travel Arranger manages a trip for someone else**

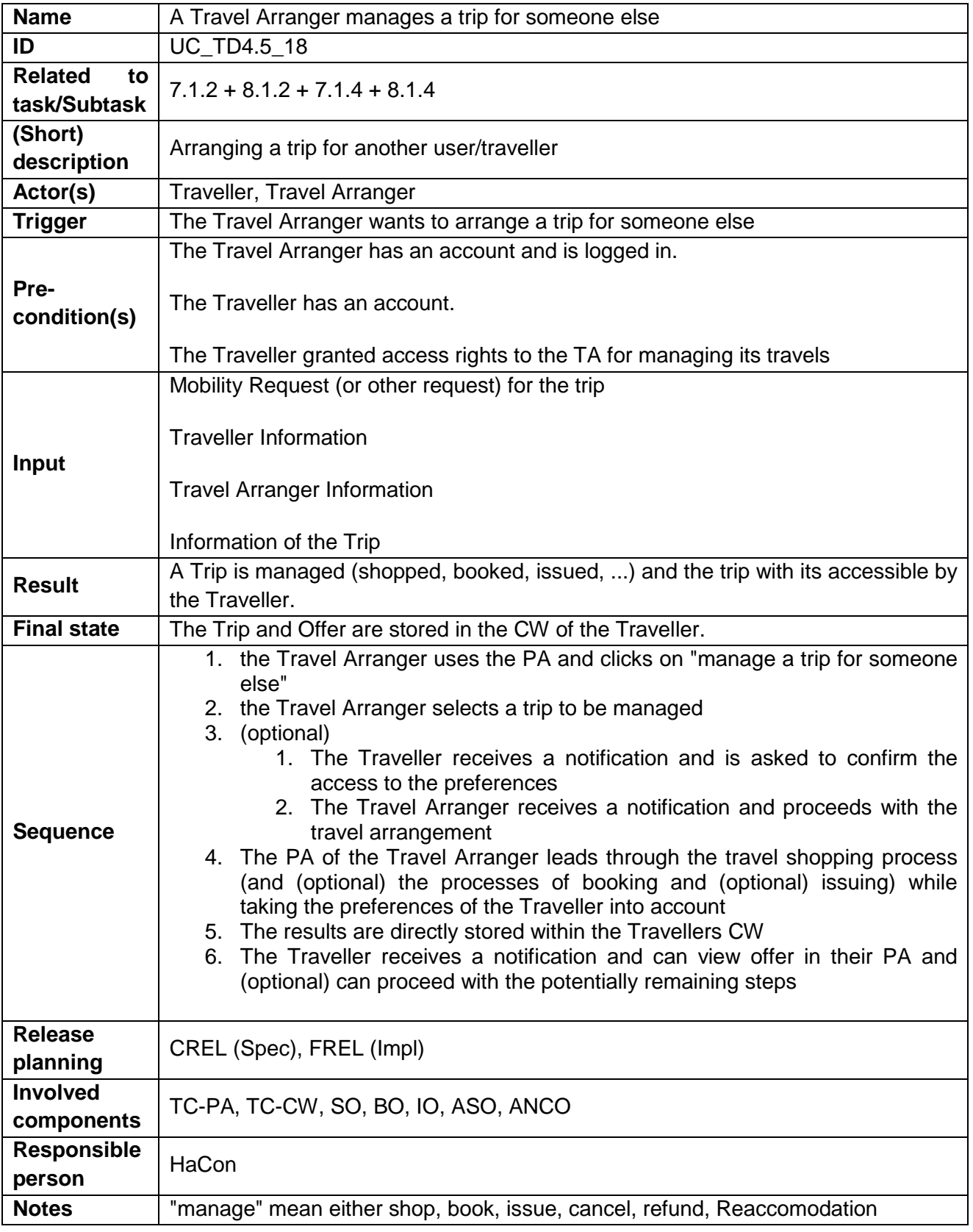

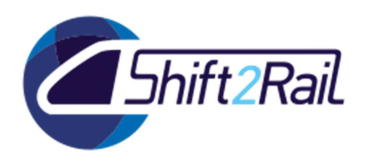

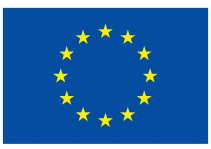

# 2.5.19 **UC\_TD4.5\_19 – An Experience author develops a mixed reality experience**

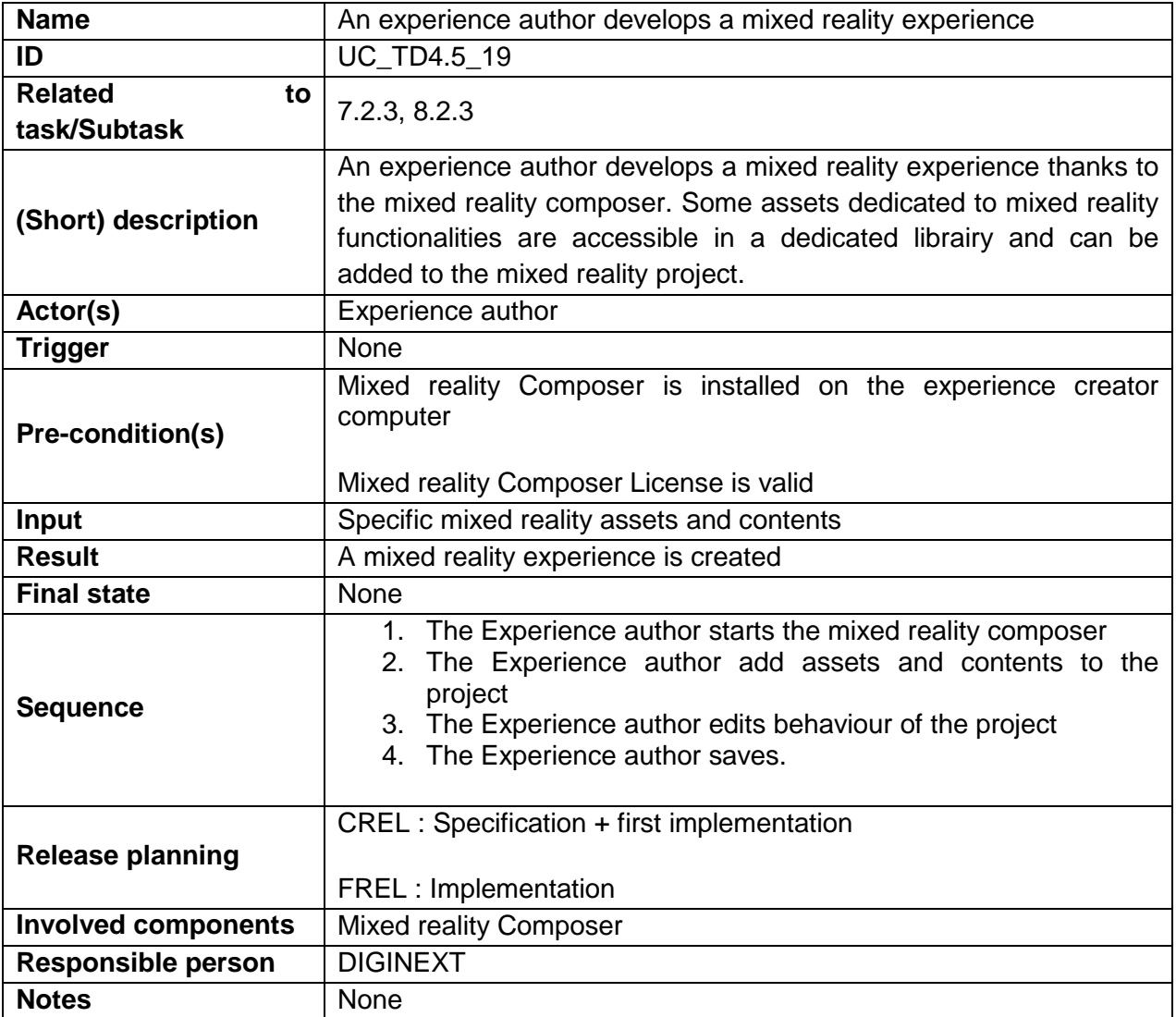

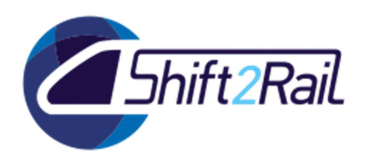

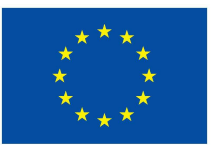

# 2.5.20 **UC\_TD4.5\_20 – An Experience author publishes a mixed reality experience**

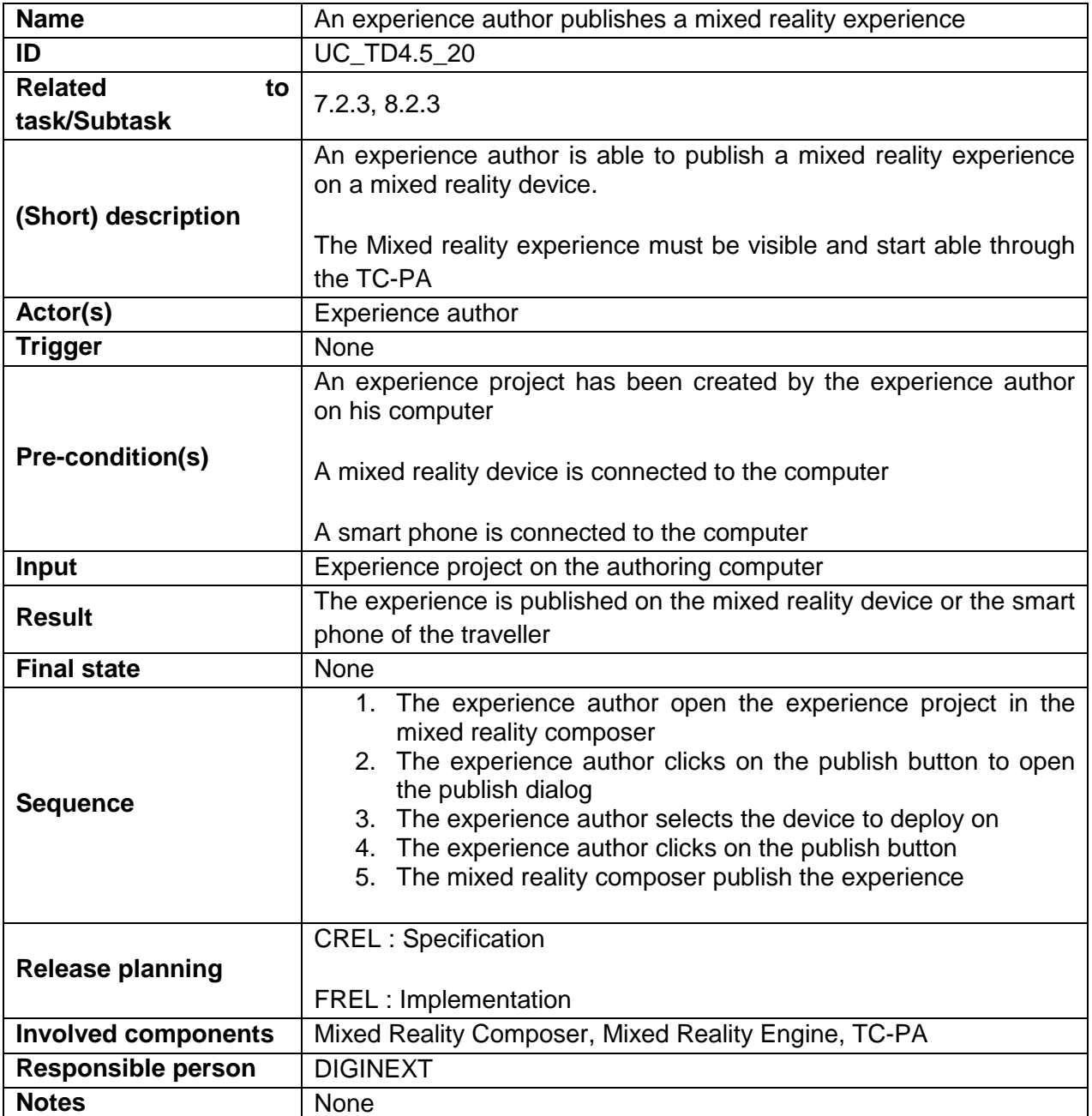

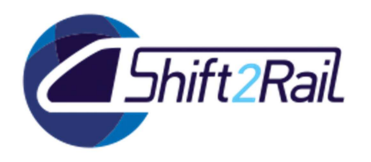

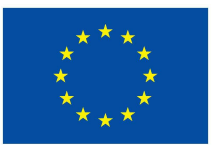

# 2.5.21 **UC\_TD4.5\_21 - Traveller starts an experience on mixed reality device from the personal application**

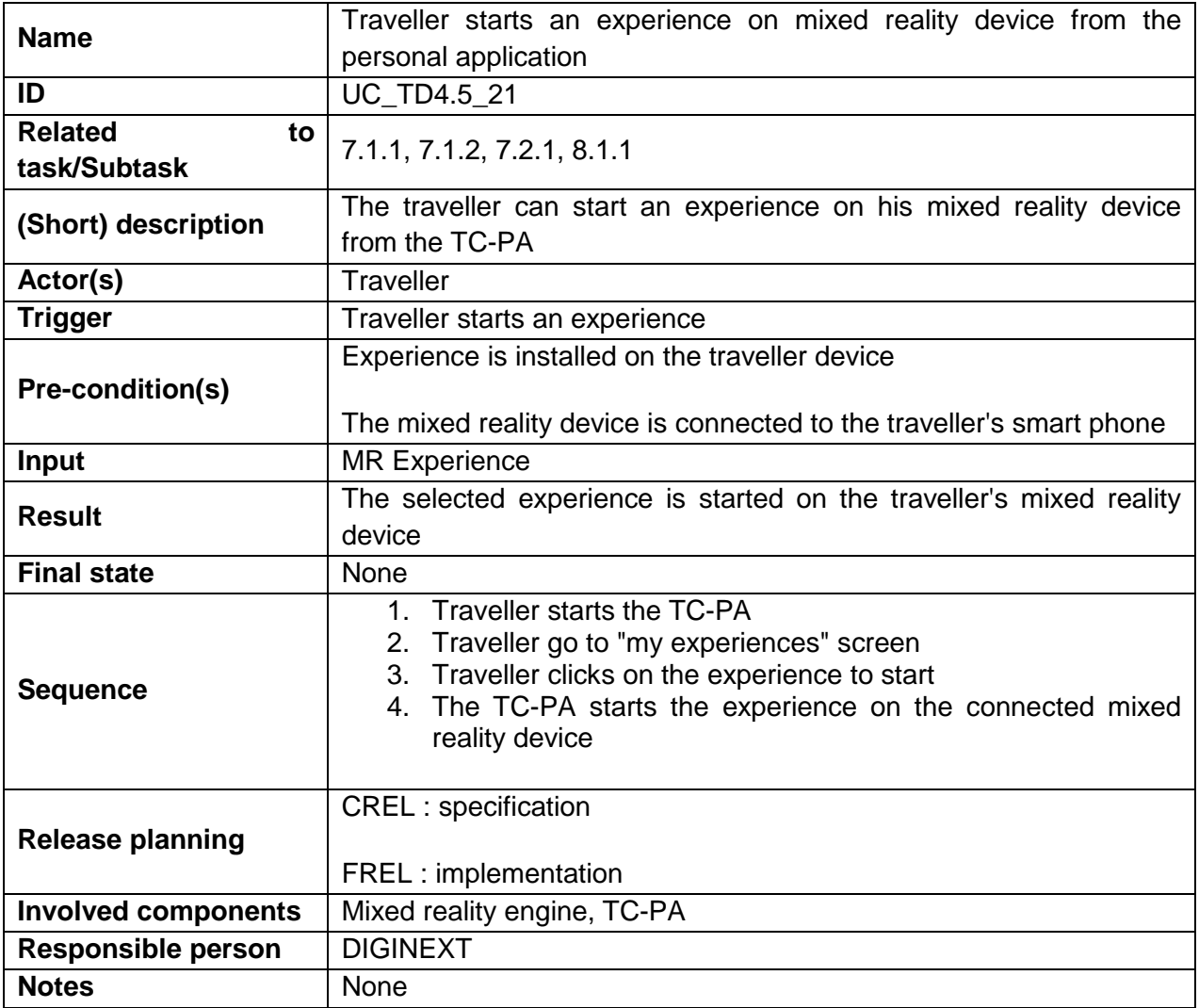

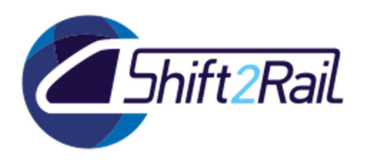

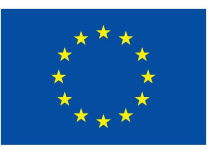

### 2.5.22 **UC\_TD4.5\_22 - Traveller receives TC notifications during mixed reality experience**

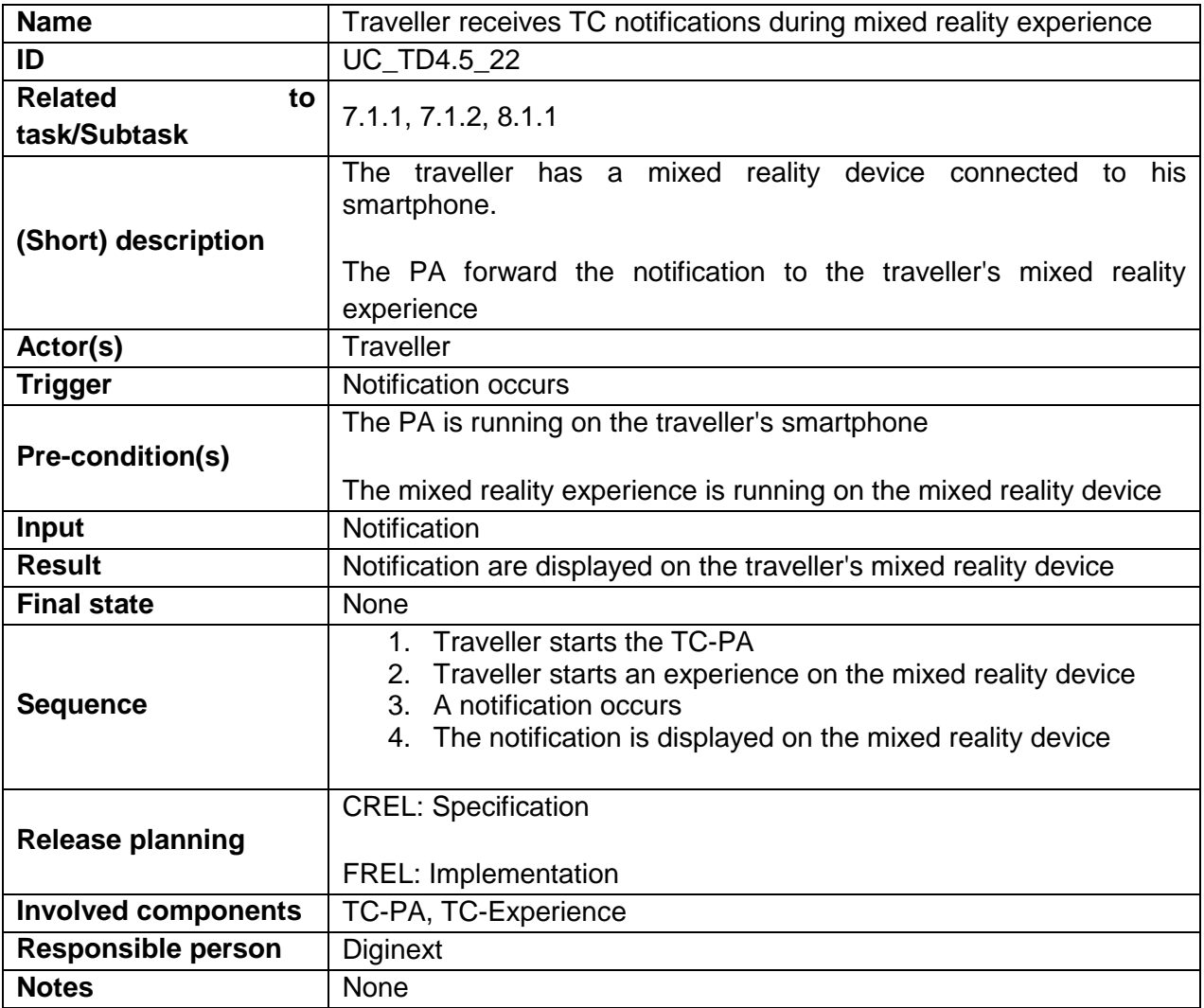

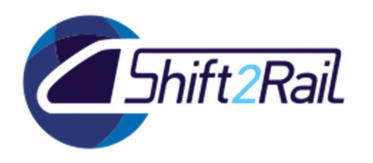

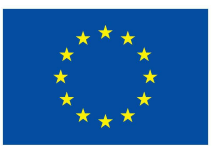

### 2.5.23 **UC\_TD4.5\_23 - Traveller interacts by hands or voice during mixed reality experiences**

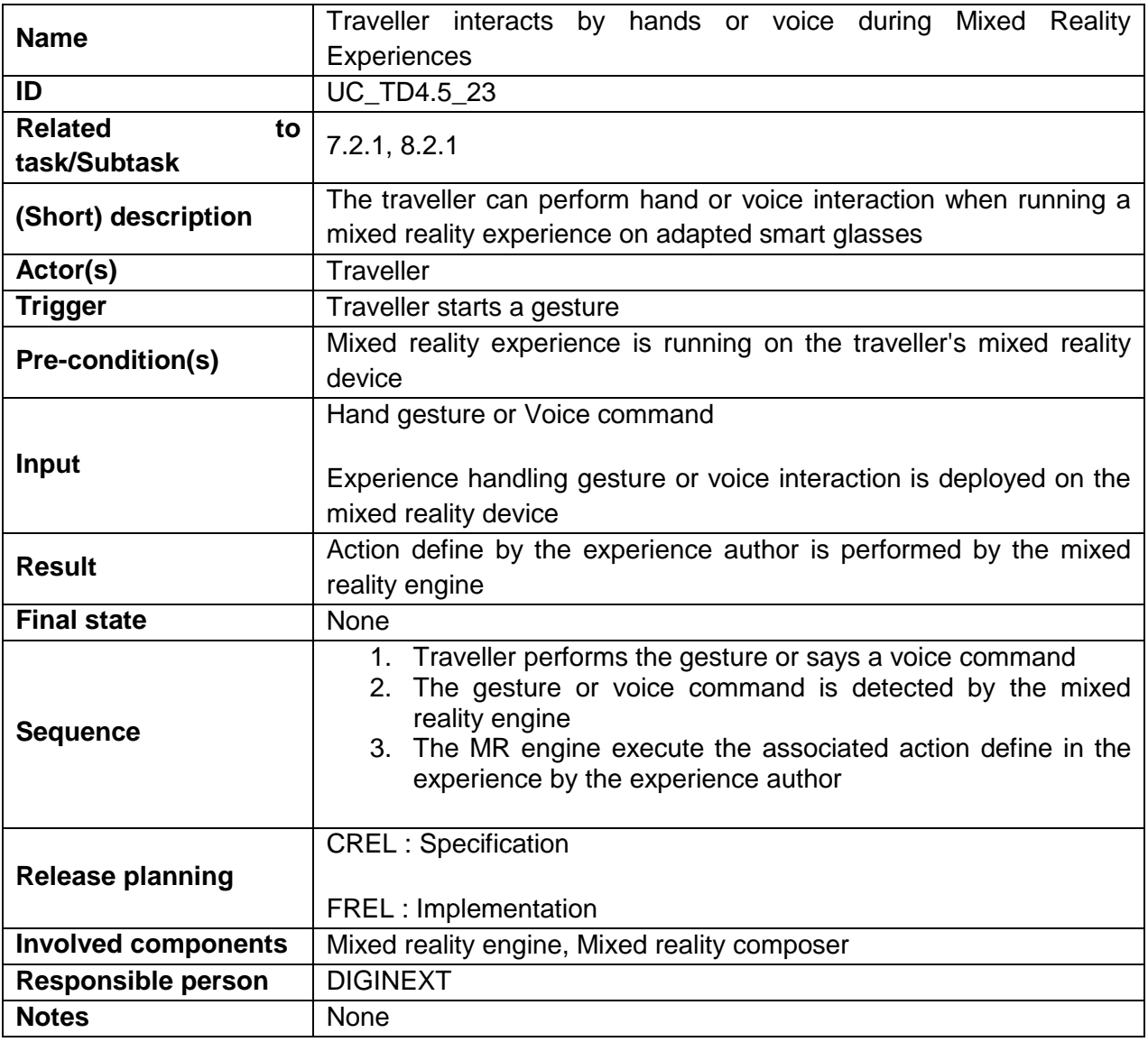

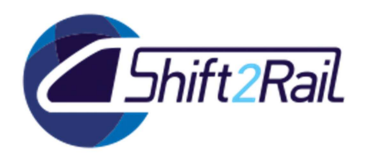

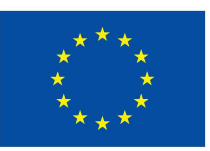

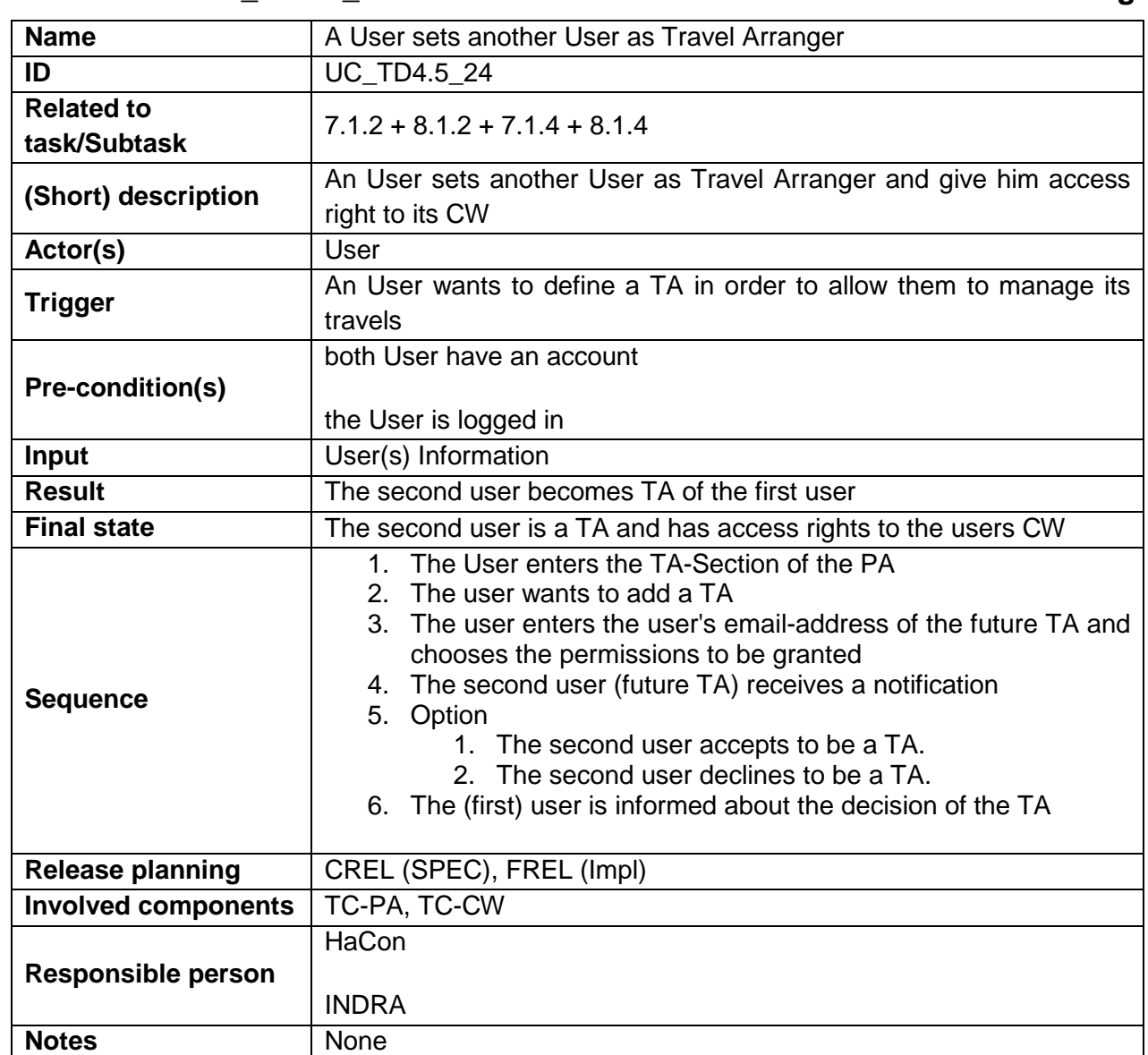

#### 2.5.24 **UC\_TD4.5\_24 - MUC: A User sets another User as Travel Arranger**

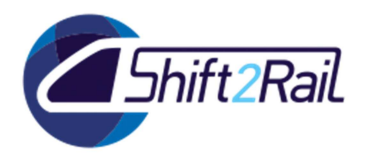

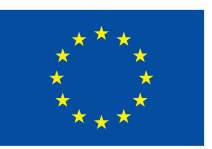

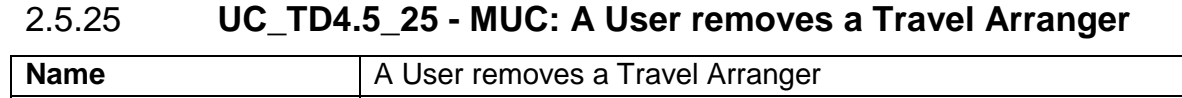

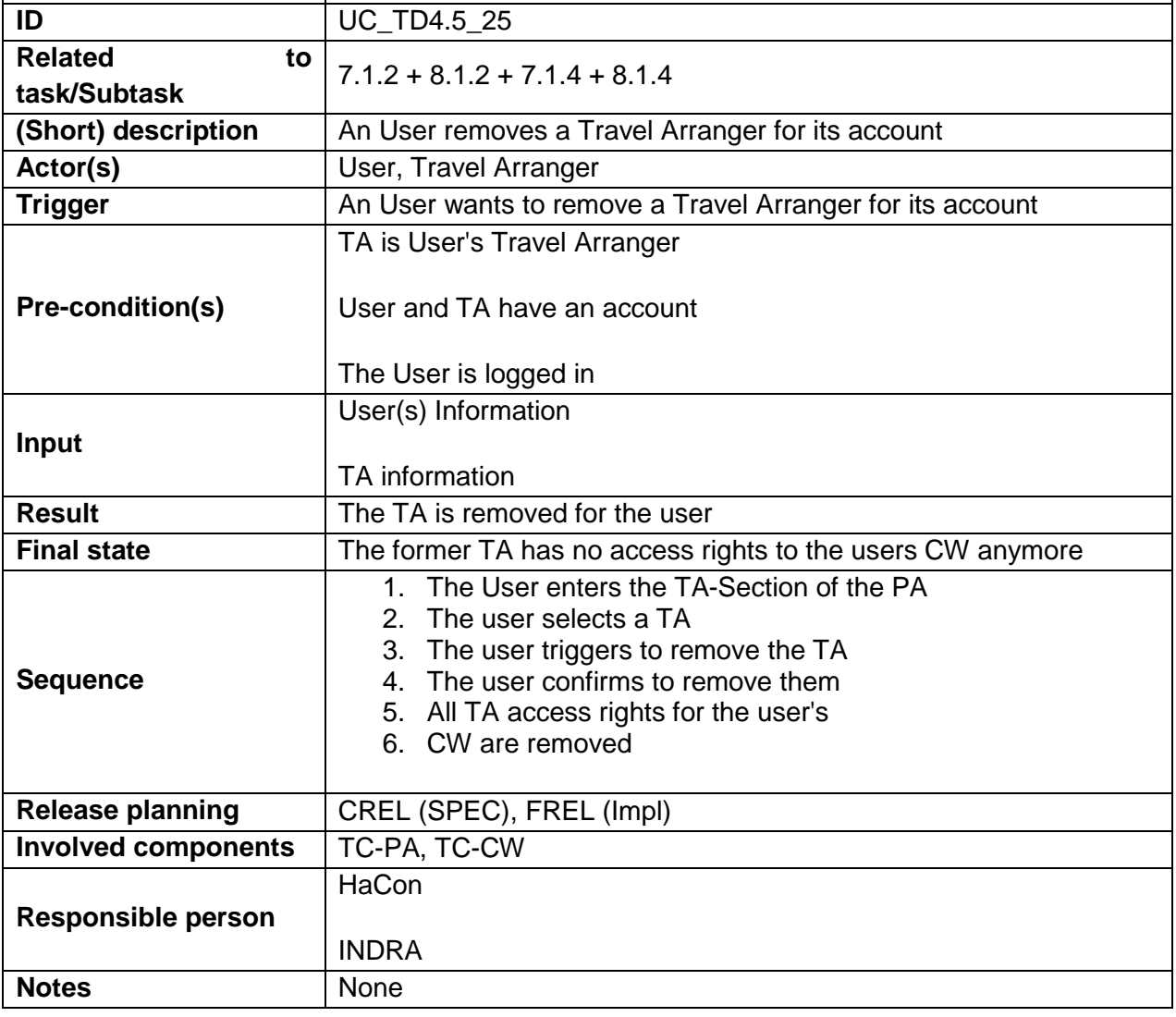

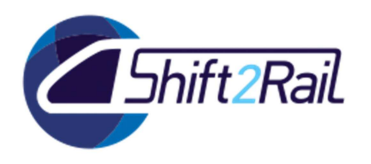

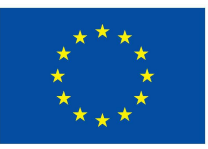

#### 2.5.26 **UC\_TD4.5\_26 - MUC: The Group Administrator books the offer for the joint itinerary part of a group trip**

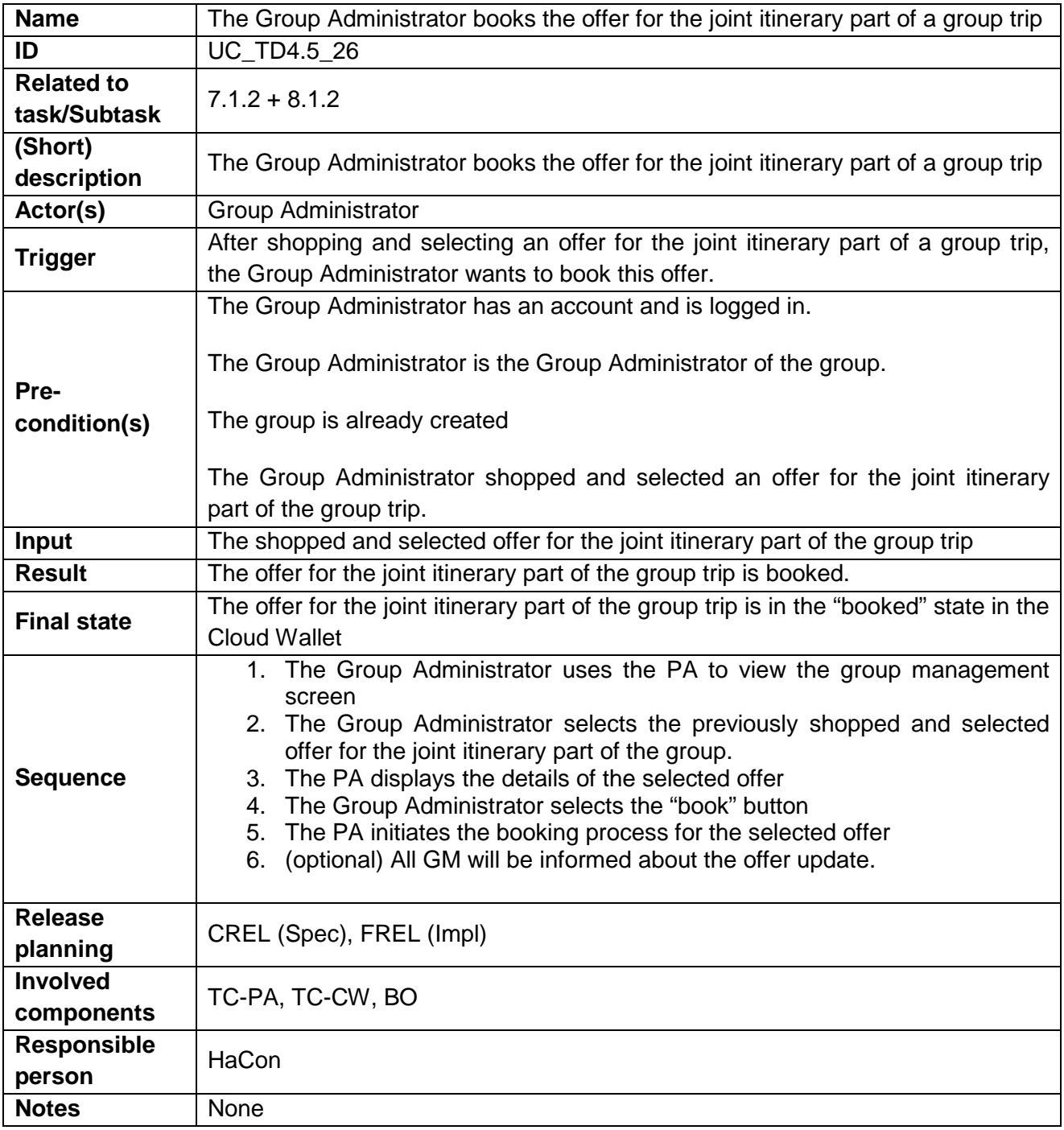

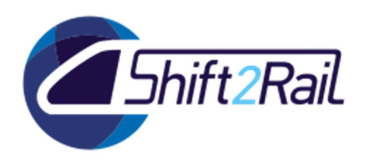

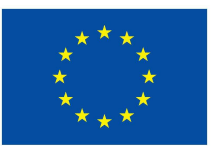

### 2.5.27 **UC\_TD4.5\_27 - MUC: The Group Administrator issues the offer for the joint itinerary part of a group trip**

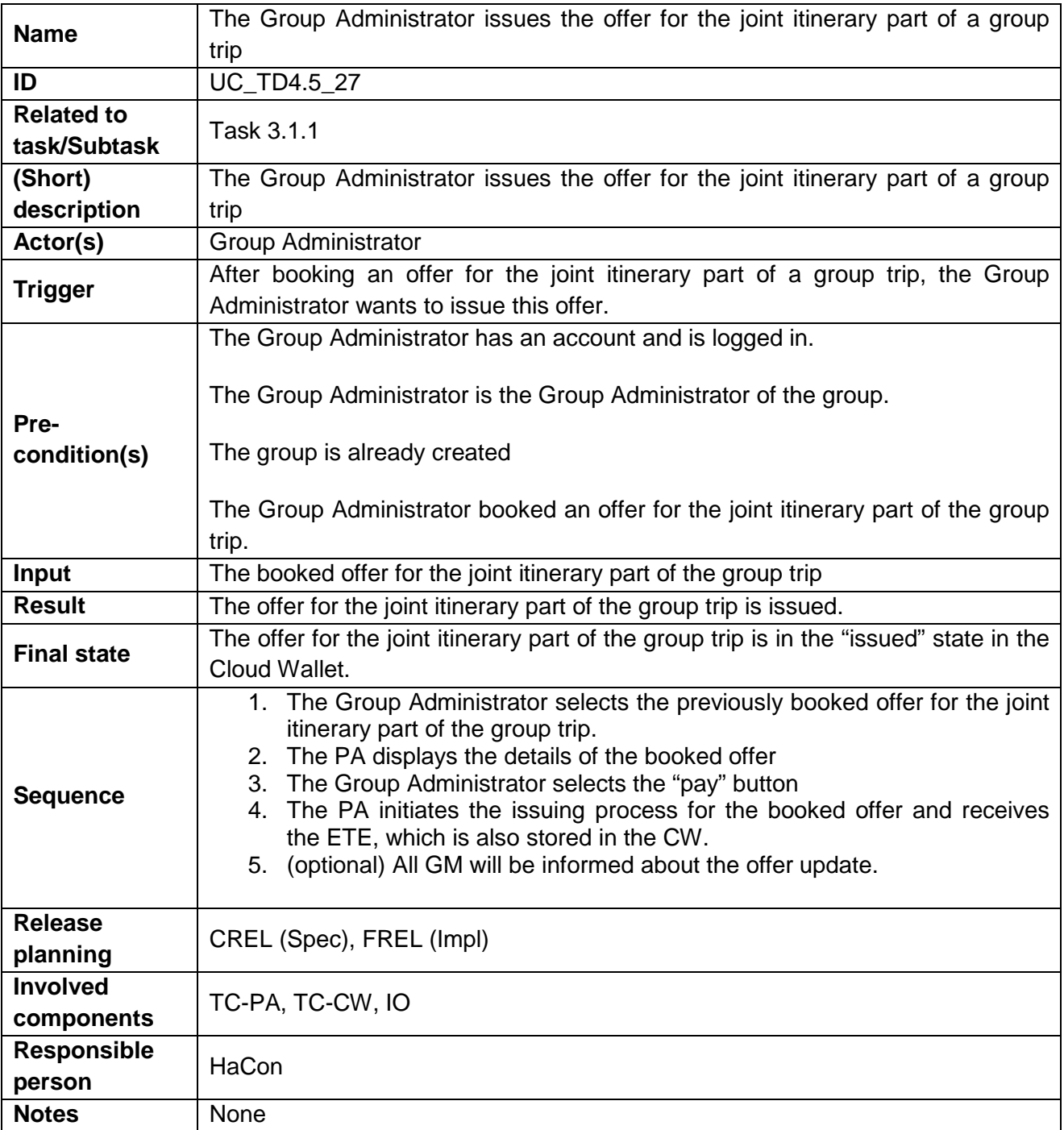

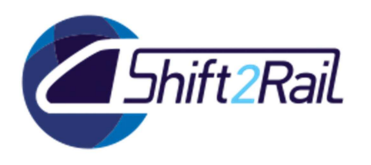

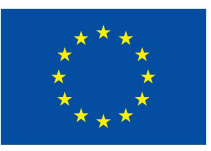

### 2.5.28 **UC\_TD4.5\_28 - MUC: The Group Administrator shops the joint itinerary part of a group trip**

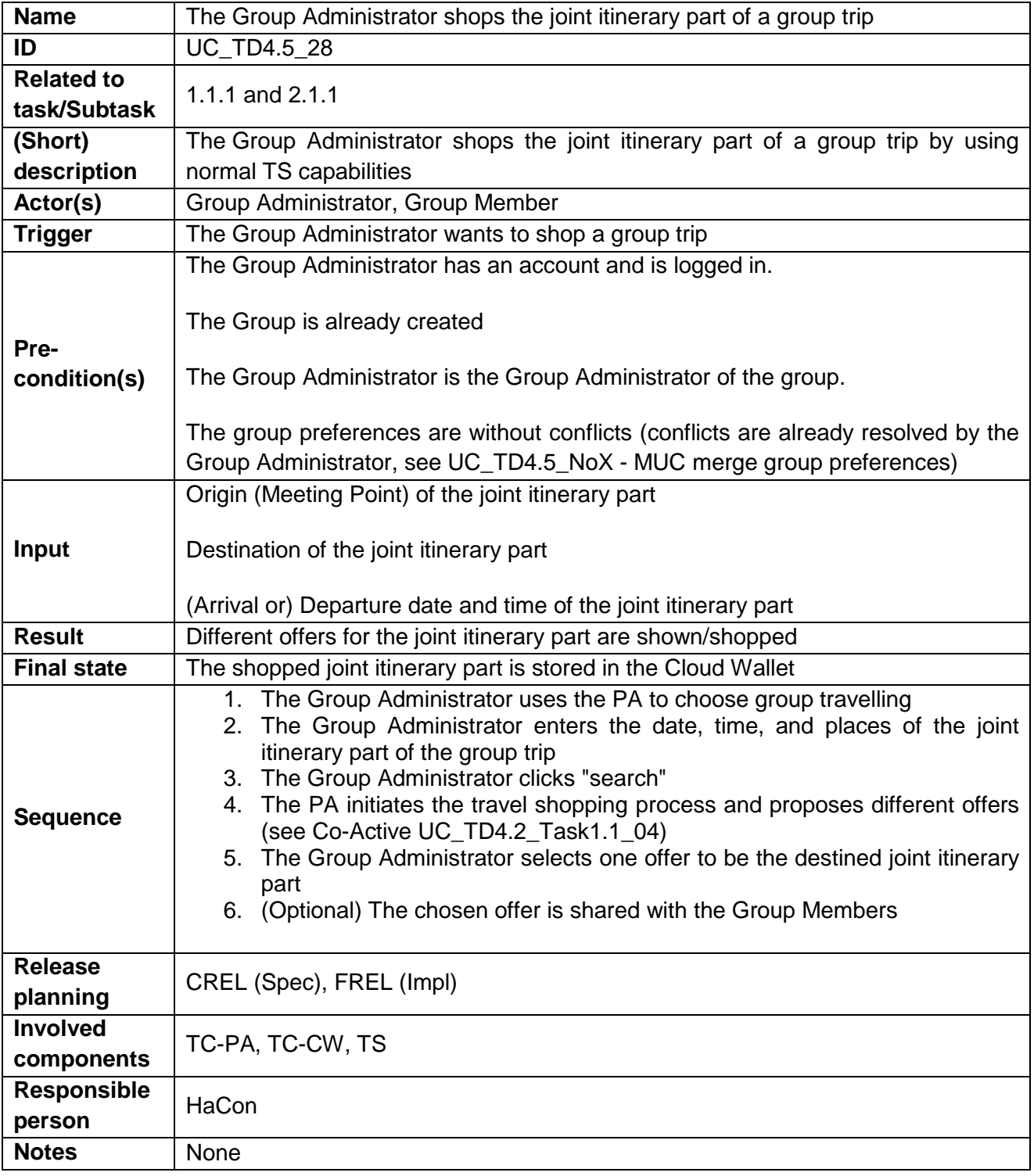

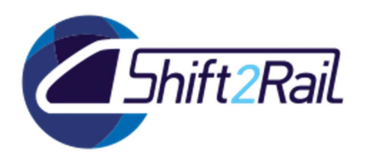

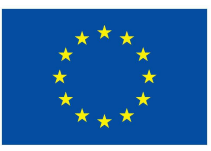

### 2.5.29 **UC\_TD4.5\_29 - MUC: Group Member shops individual itinerary part to a group trip**

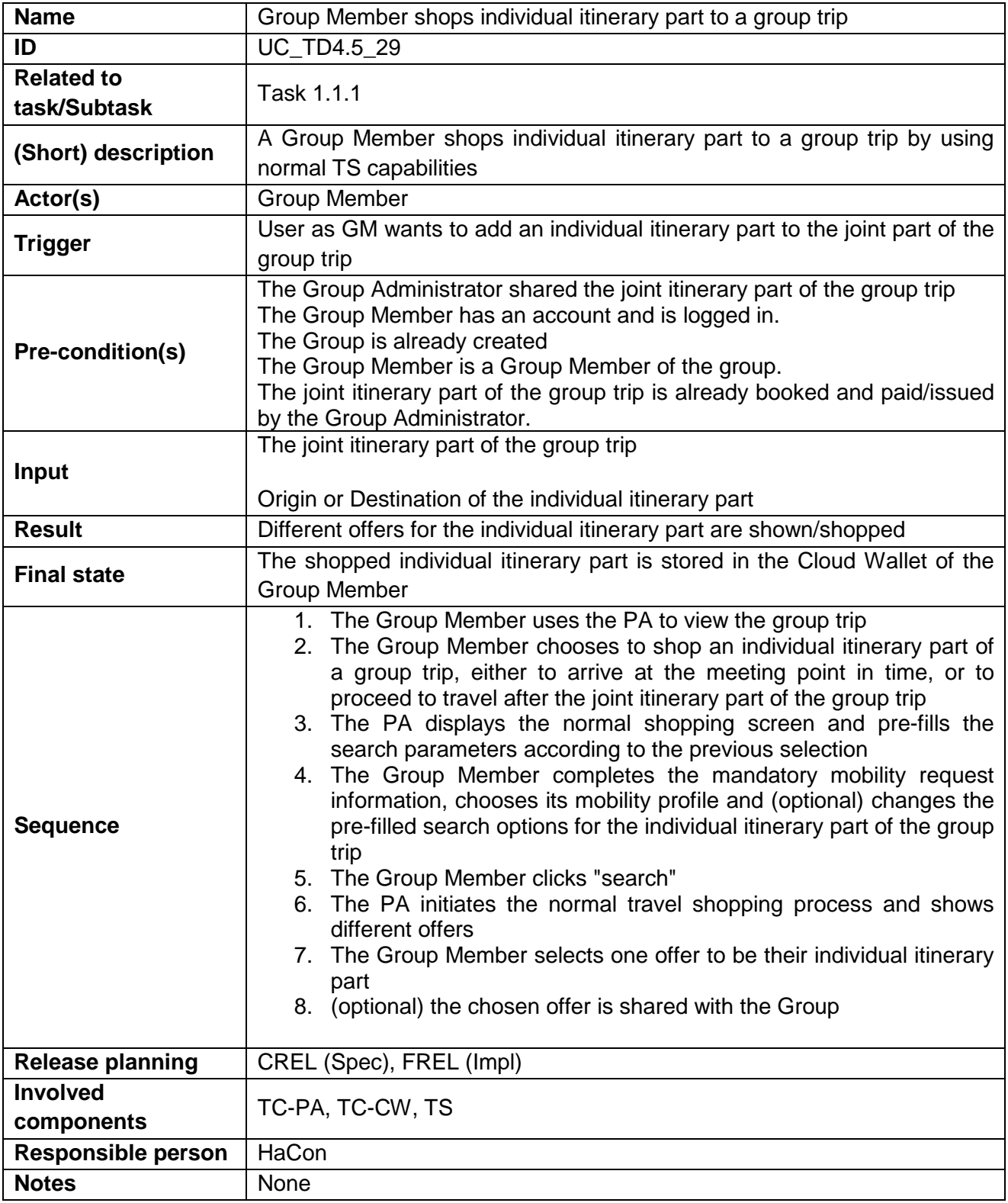

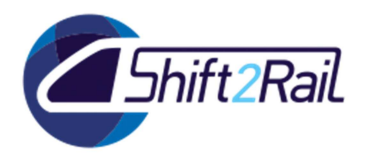

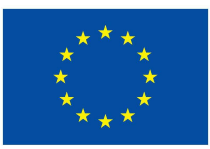

# 2.6 **WP9 & WP10 – ENHANCED BUSINESS RULES AND CONTRACTUAL MANAGEMENT USE CASE DESCRIPTION**

#### 2.6.1 **UC\_TD4.2\_01 - WP9 - MAAS: Creation of a Mobility Package in the CMMP**

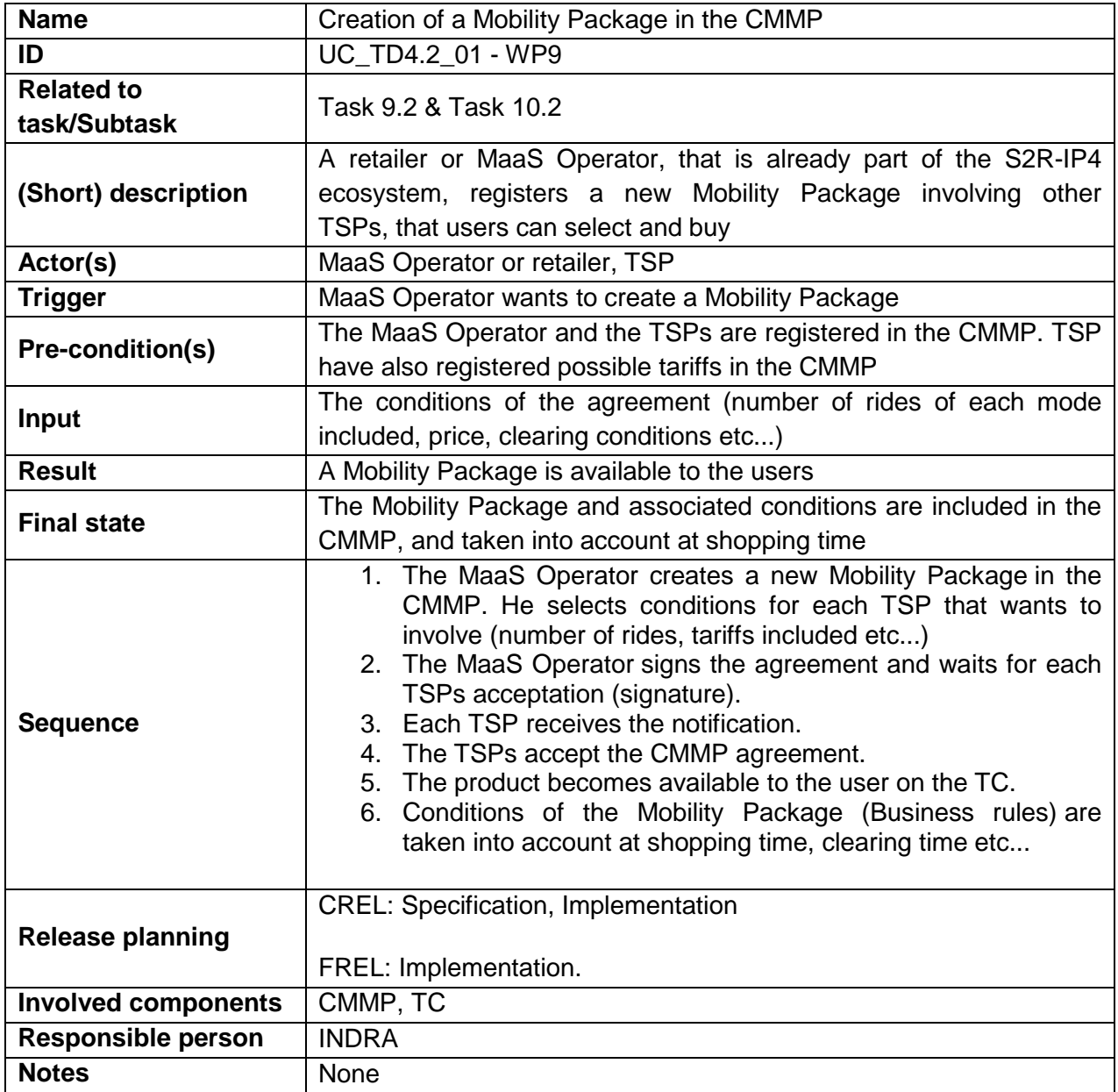

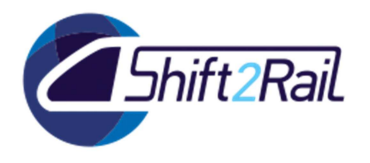

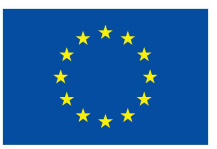

# 2.6.2 **UC\_TD4.3\_02 - WP9 - TSP post payment processing**

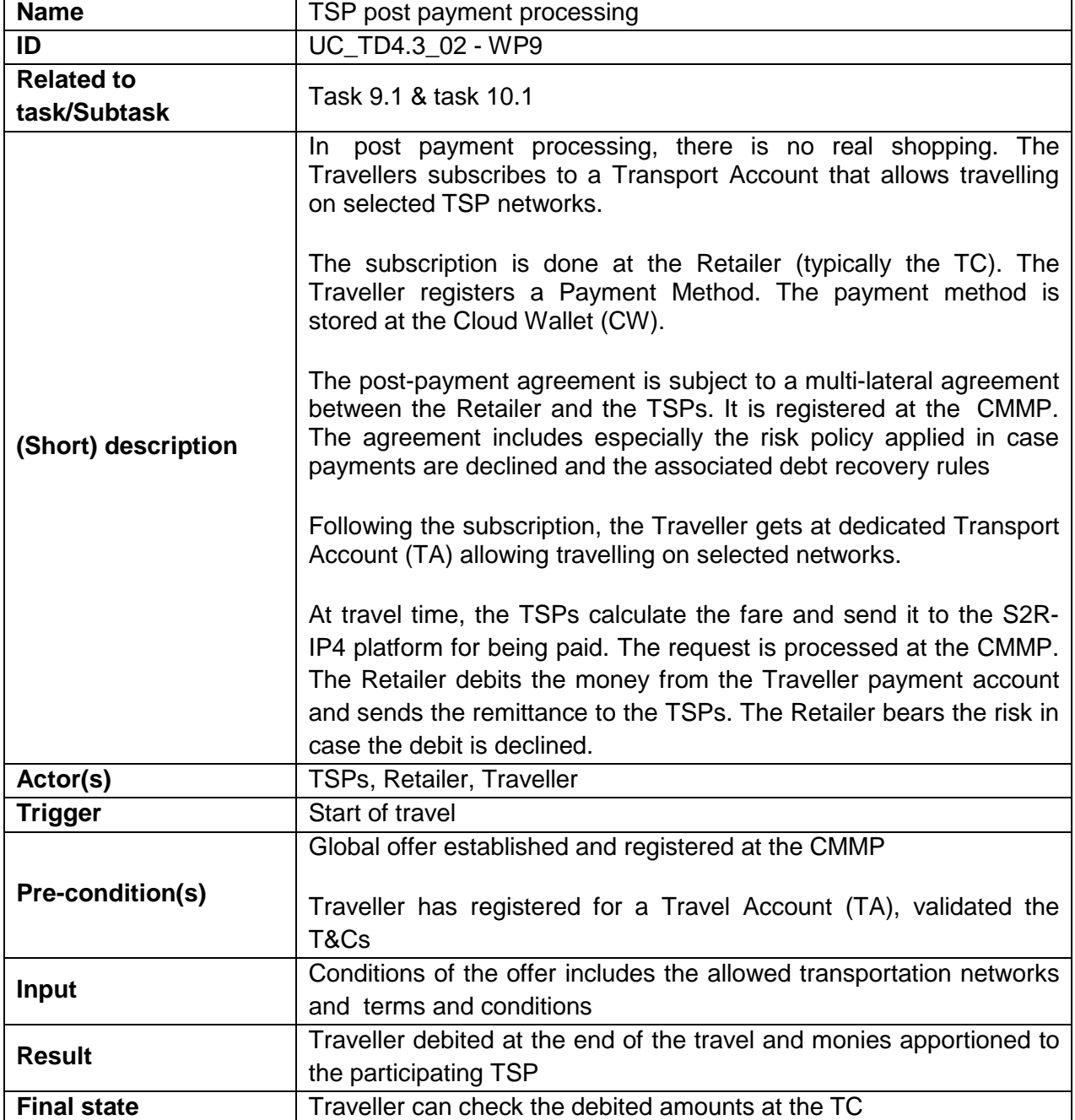

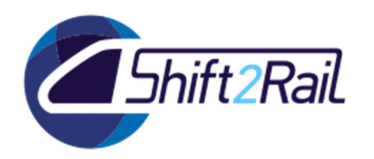

**H2020 – Contract**

#### **No 826385 – MaaSive**

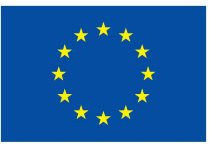

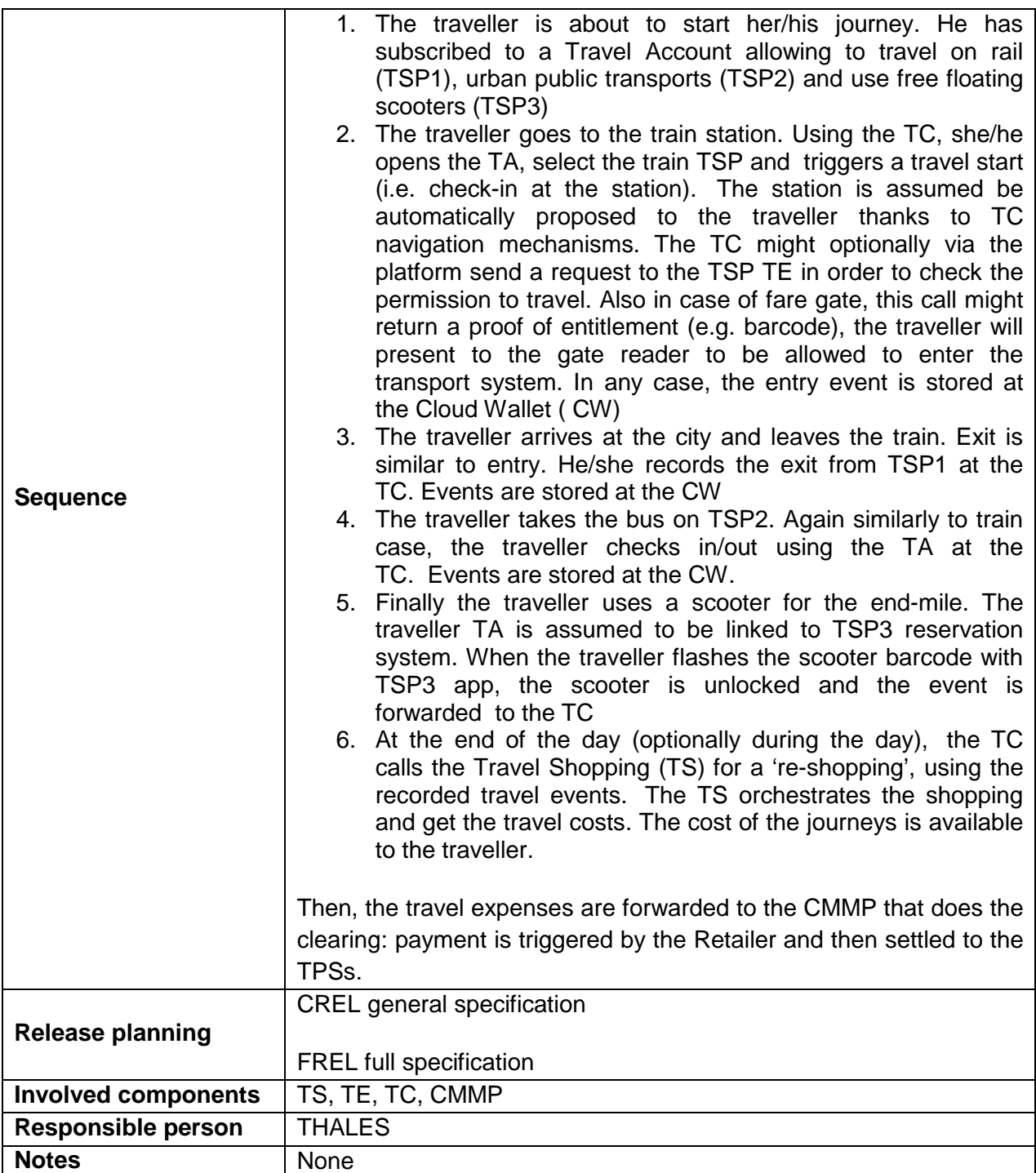
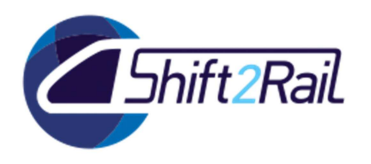

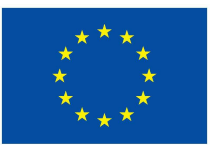

#### 2.6.3 **UC\_TD4.3\_03 - WP9 - Sign a TSP agreement for Transport sharing (Bike for example)**

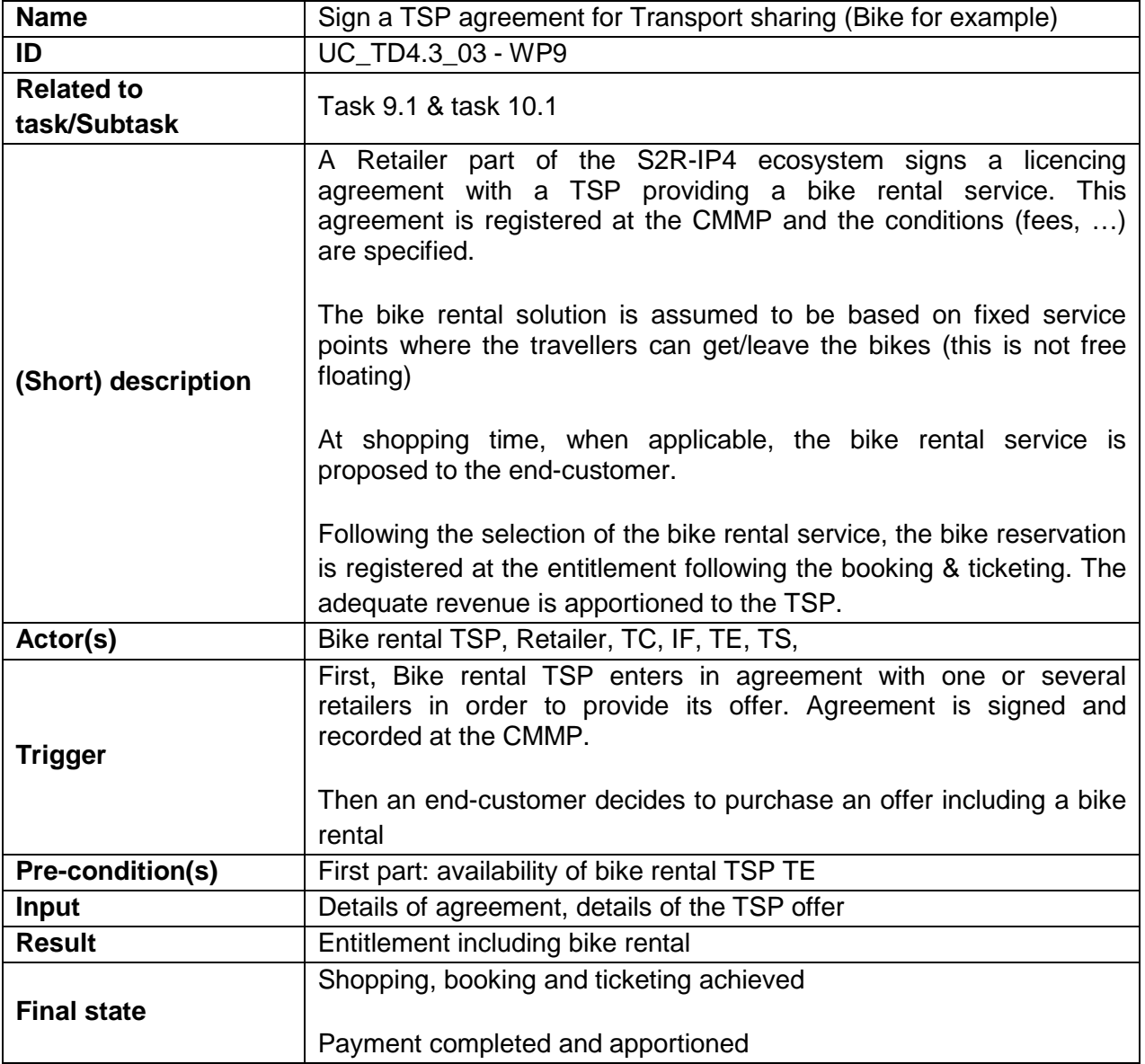

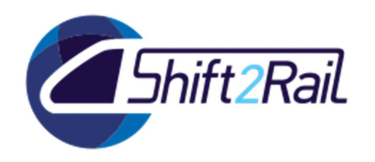

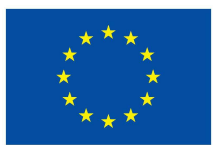

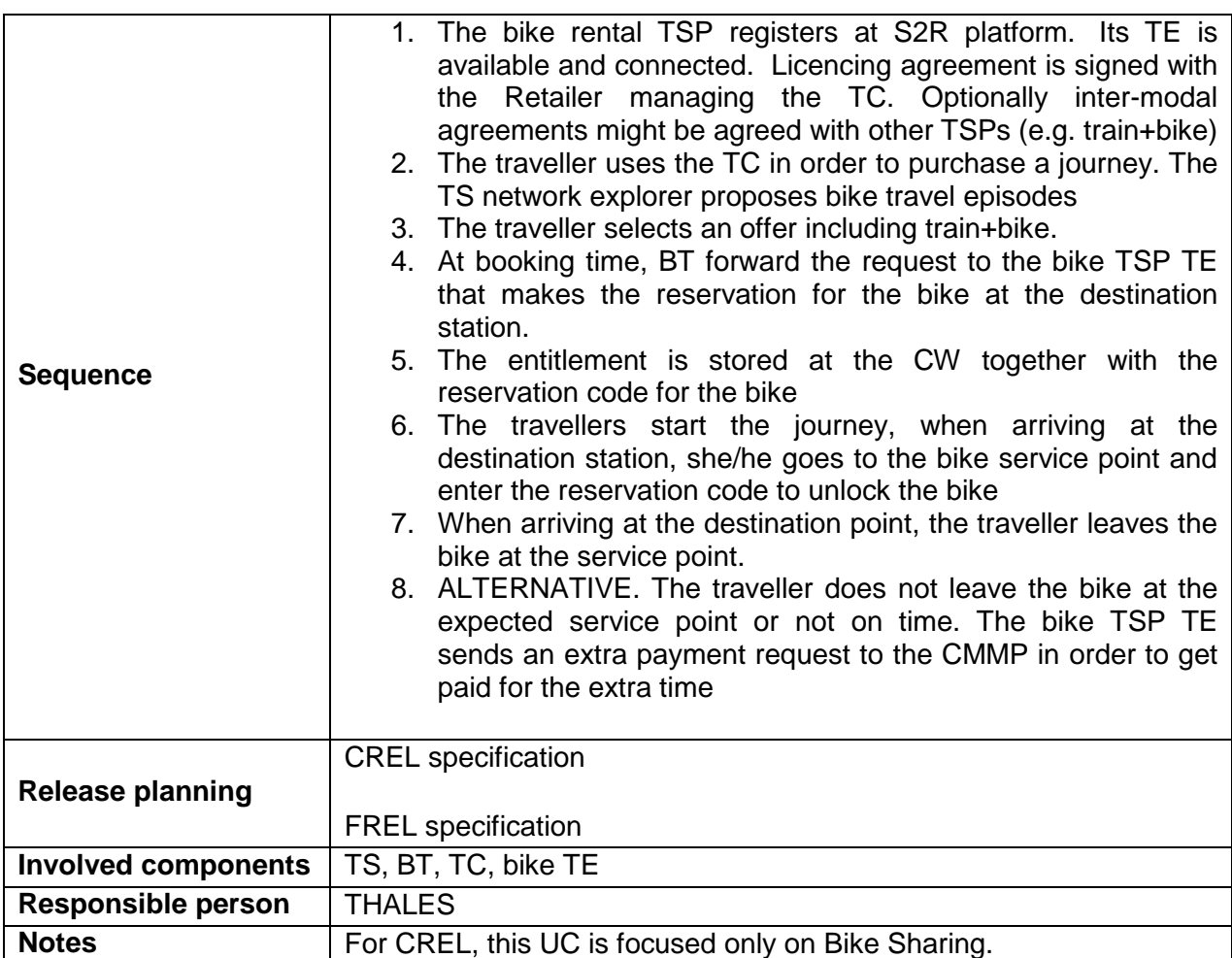

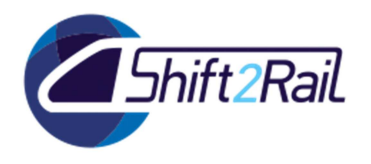

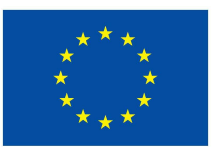

### 2.6.4 **UC\_TD4.3\_04 - WP9 - Extend bilateral agreement**

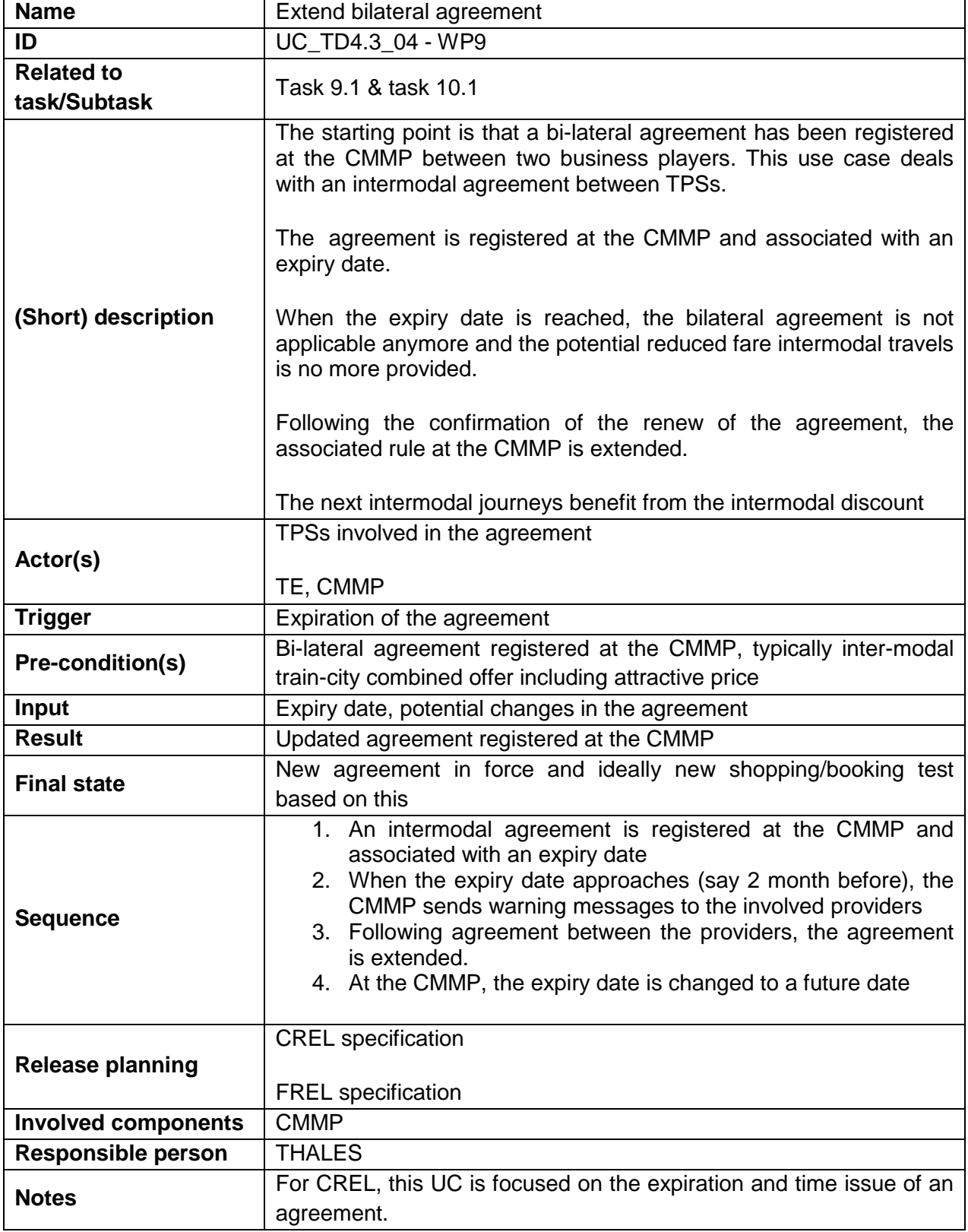

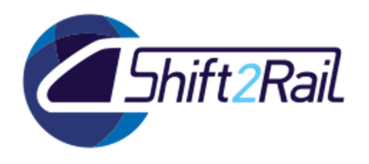

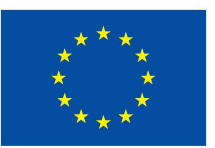

# 2.6.5 **UC\_TD4.3\_05 - WP9 - Sign a TSP agreement with a DRT provider**

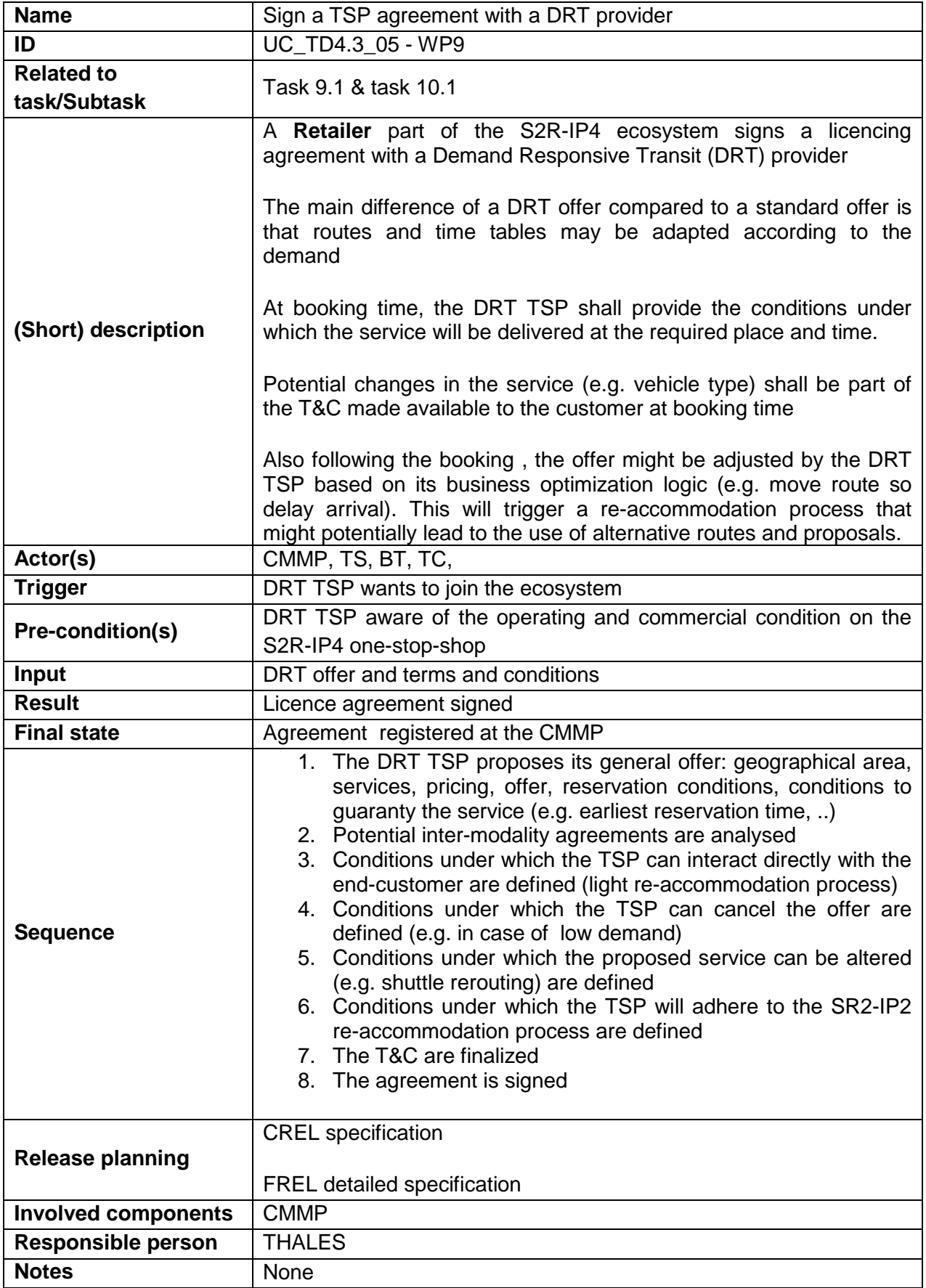

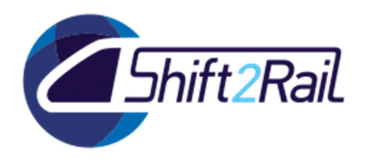

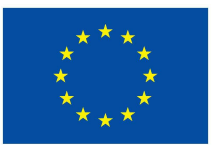

### 2.6.6 **UC\_TD4.2\_06 - WP9 – Deleted**

None

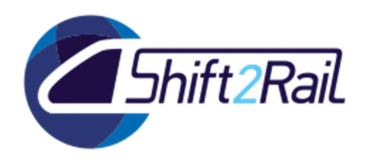

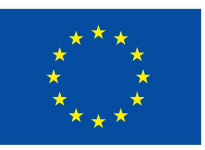

## **3. SUMMARY AND CONCLUSIONS**

The Use Cases document is an overall document reflecting all Use Cases needed to understand the IP4 environment. This living document has been a key for all IP4 projects like Co-Active and ATTRACkTIVE, and it continues to live within MaaSive projects and next CFMs.

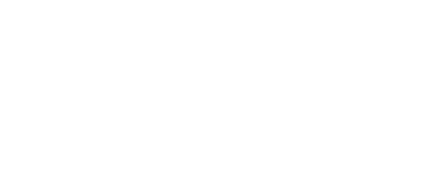

**END OF DOCUMENT** 

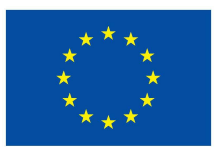

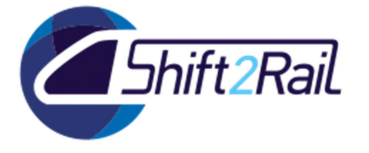